# DOE/SF/10499-T59 (STMP0-579) **DOE FILE COPY**

#### BEAM CHARACTERIZATION SUBSYSTEM

 $\blacksquare$ 

 $\blacksquare$ 

-

### PREOPERATIONAL TEST

#### PROCEDURE 150

#### UNITED STATES DEPARTMENT OF ENERGY/ SOUTHERN CALIFORNIA EDISON COMPANY

10 MWe SOLAR PILOT PLANT DAGGETT, CALIFORNIA

## MCDONNELL DOUGLAS ASTRONAUTICS COMPANY HUNTINGTON BEACH, CALIFORNIA

 $AUTHOR:$  20  $\int$  *Larews* REVIEWED BY: APPROVED BY: \_JC..\_\_\_.;£..\_\_~ \_\_\_\_ ..::\_

**T.est 150 Revision 0 Page 1 of 81** ·

#### TEST SPECIFICATION

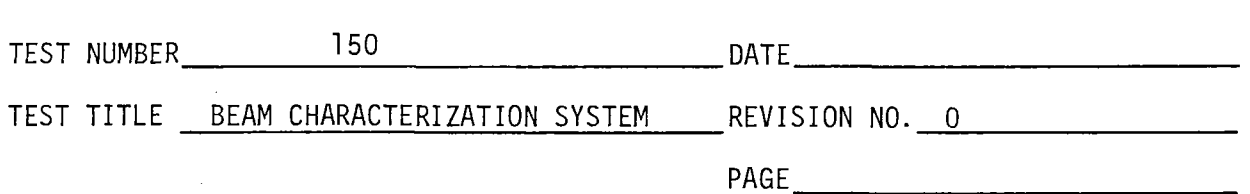

#### l. O Objectives

**e** 

- 1.1 Demonstrate the local handswitch operation of the BCS field receiver pump P-201.
- 1.2 Demonstrate the functional operation of the temperature control valve TV-1418.
- 1.3 Demonstrate the coolant fluid high temperature alarm function (TAH-1418).
- 1.4 Demonstrate the functional operation of the BCS cooling system fans.
- l.5 Demonstrate the validity of installation and system qeneration of BCS software in the OCS computer.
- 1.6 Demonstrate the validity of installation and system generation of software in the MODACS located in Remote Station No. 1.
- 1.7 Demonstrate the proper loading of software in the H-P terminal.
- 1.8 Demonstrate the automatic operation of the target shutters by activating solenoid valves SOV-1410, SOV-1411, SOV-1412, and SOV-1413.
- 1.9 Demonstrate proper operation of the target pyrheliometers (YT-1414 A-D, YT-1415 A-D, YT-1416 A-D, and YT-1417 A-D).
- l. 10 Demonstrate the proper operation of the 4 BCS cameras (BCS-901A, BCS-902A, BCS-903A, and BCS-904A) and supporting equipment.
- l. 11 Demonstrate proper operation of the Quantex digitizer.
- l. 12 Demonstrate the capability of the BCS to accurately locate the centroid from a reference (calibration) light source.
- 1. 13 Demonstrate the proper operation of the theoretical beam power algorithm based on actual measured conditions.

### TEST SPECIFICATION

**.** 

 $\ddot{\phantom{a}}$  $\ddot{\phantom{a}}$ 

**.** 

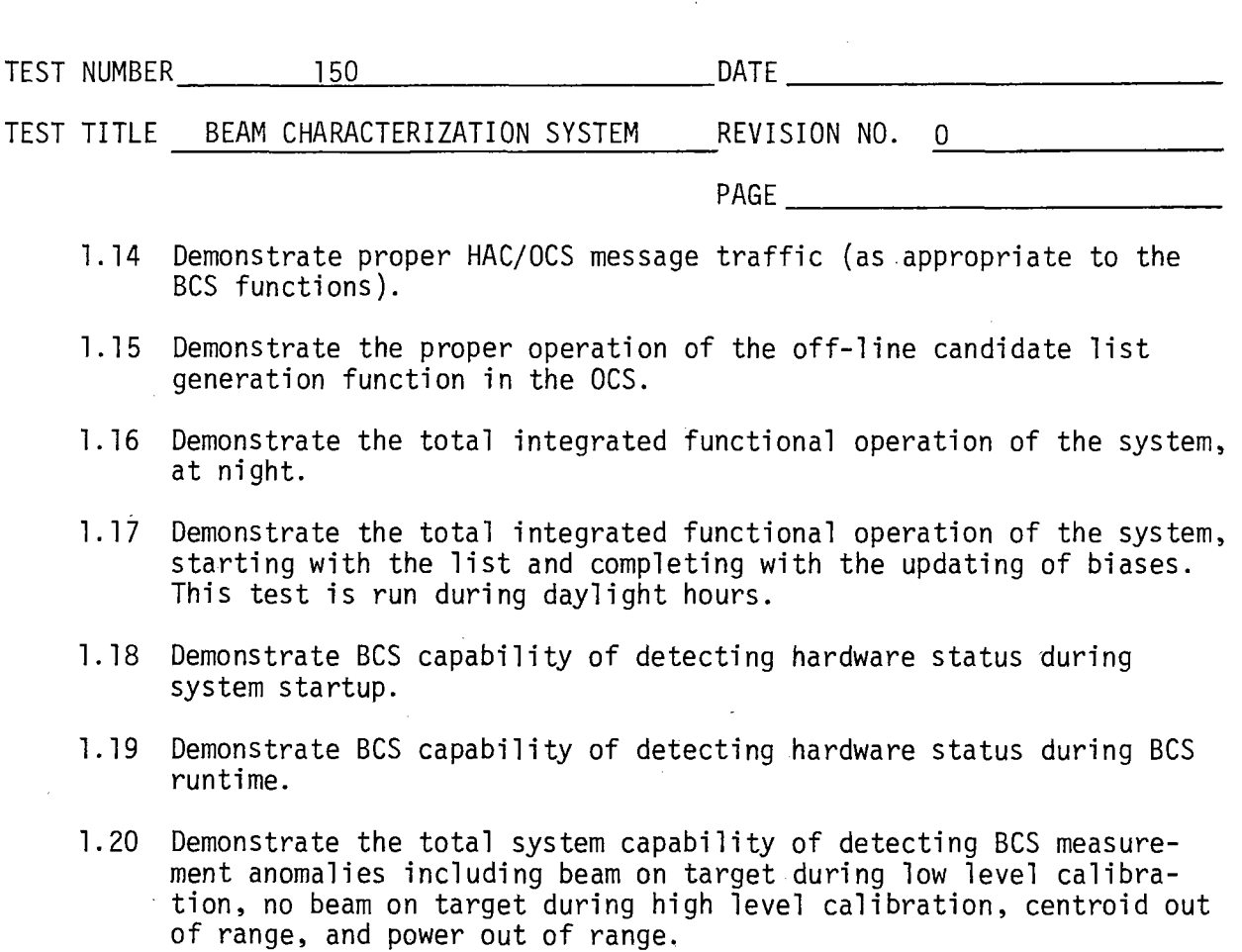

 $\sim$  .

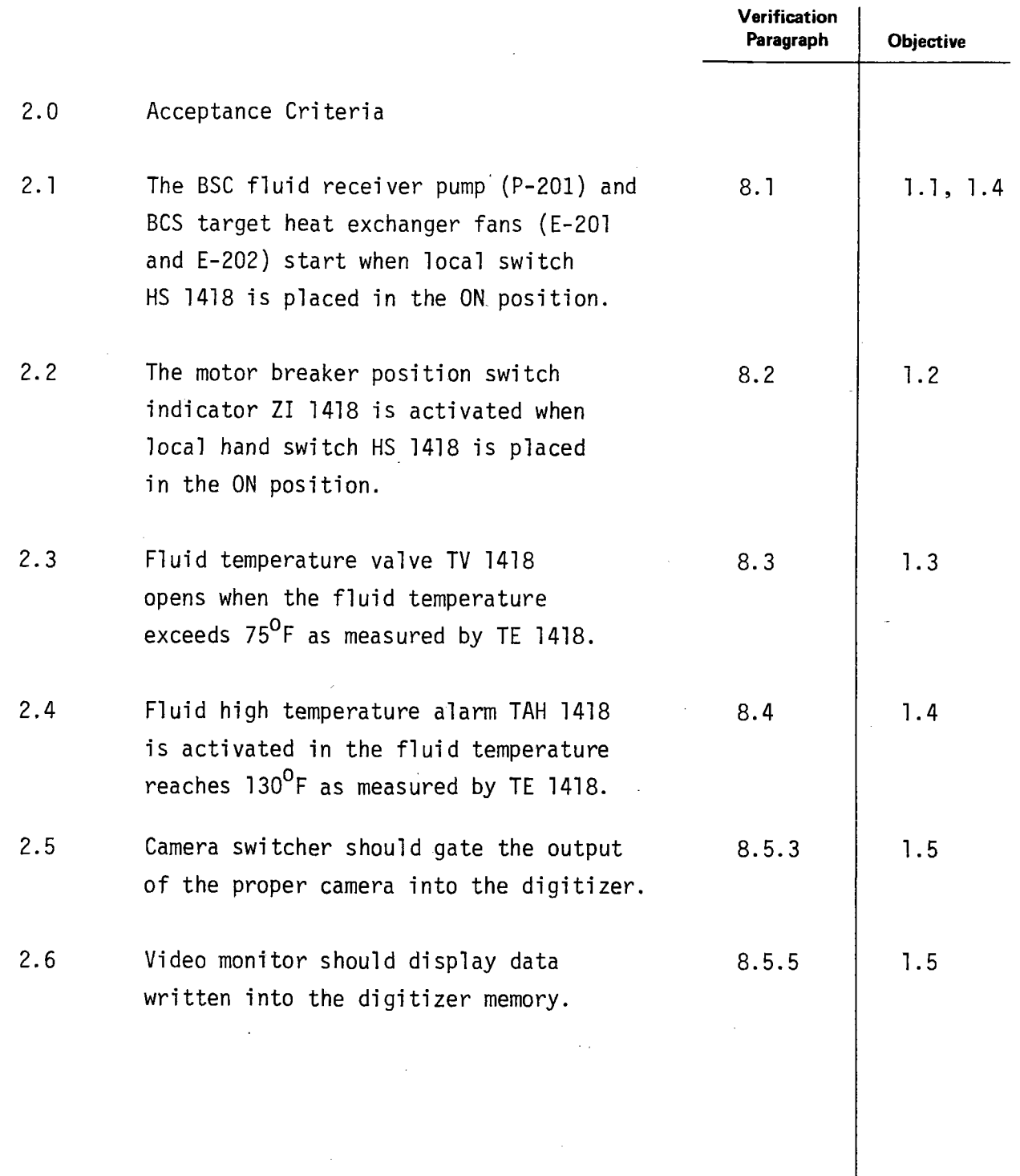

 $\blacksquare$ 

 $\blacksquare$ 

 $\bullet$ 

l,

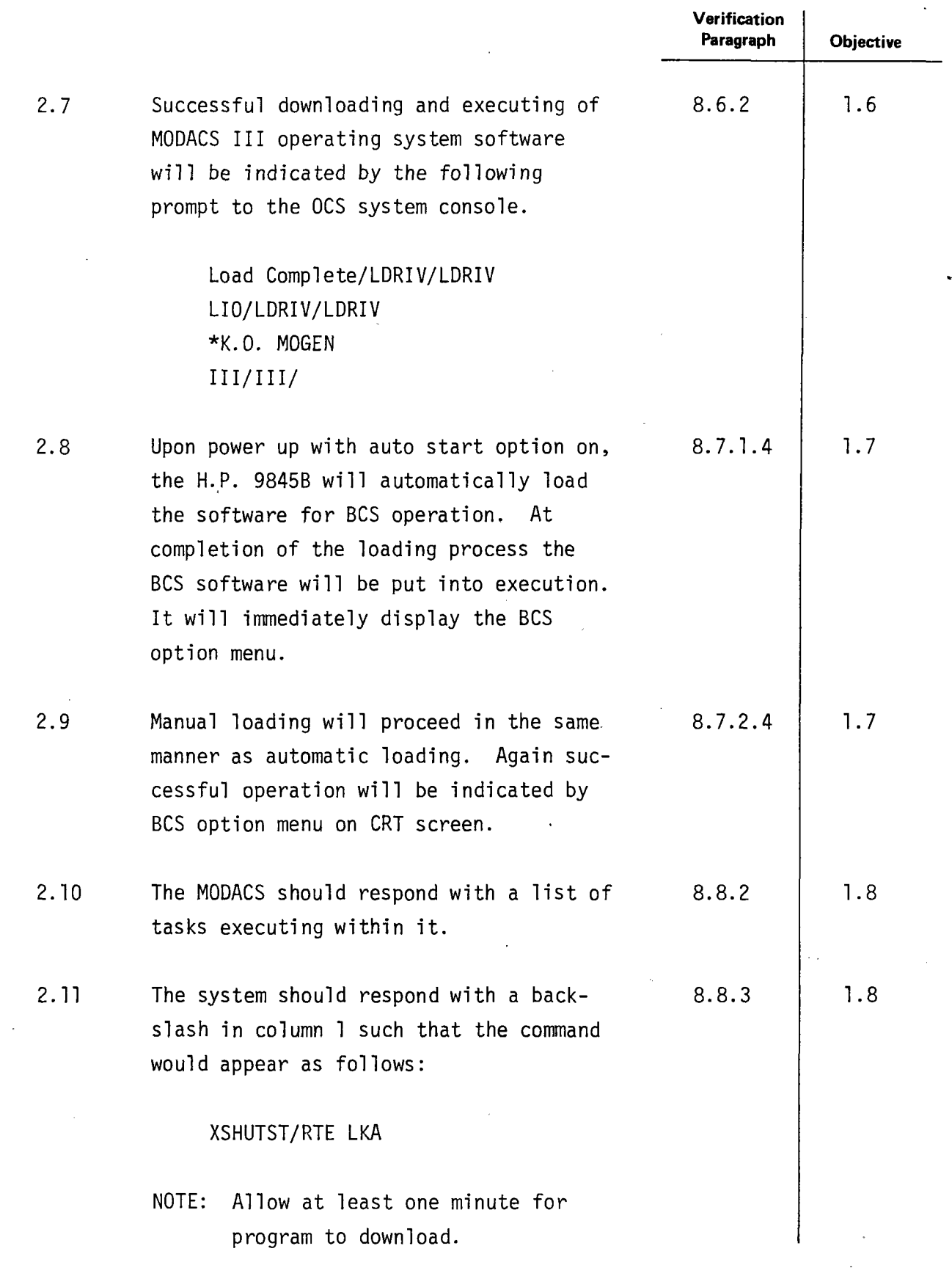

 $\begin{pmatrix} 3 \\ 3 \\ 1 \end{pmatrix}$ 

 $\hat{\mathcal{A}}$ 

**e** 

 $\overline{\phantom{a}}$ 

 $\sim$ 

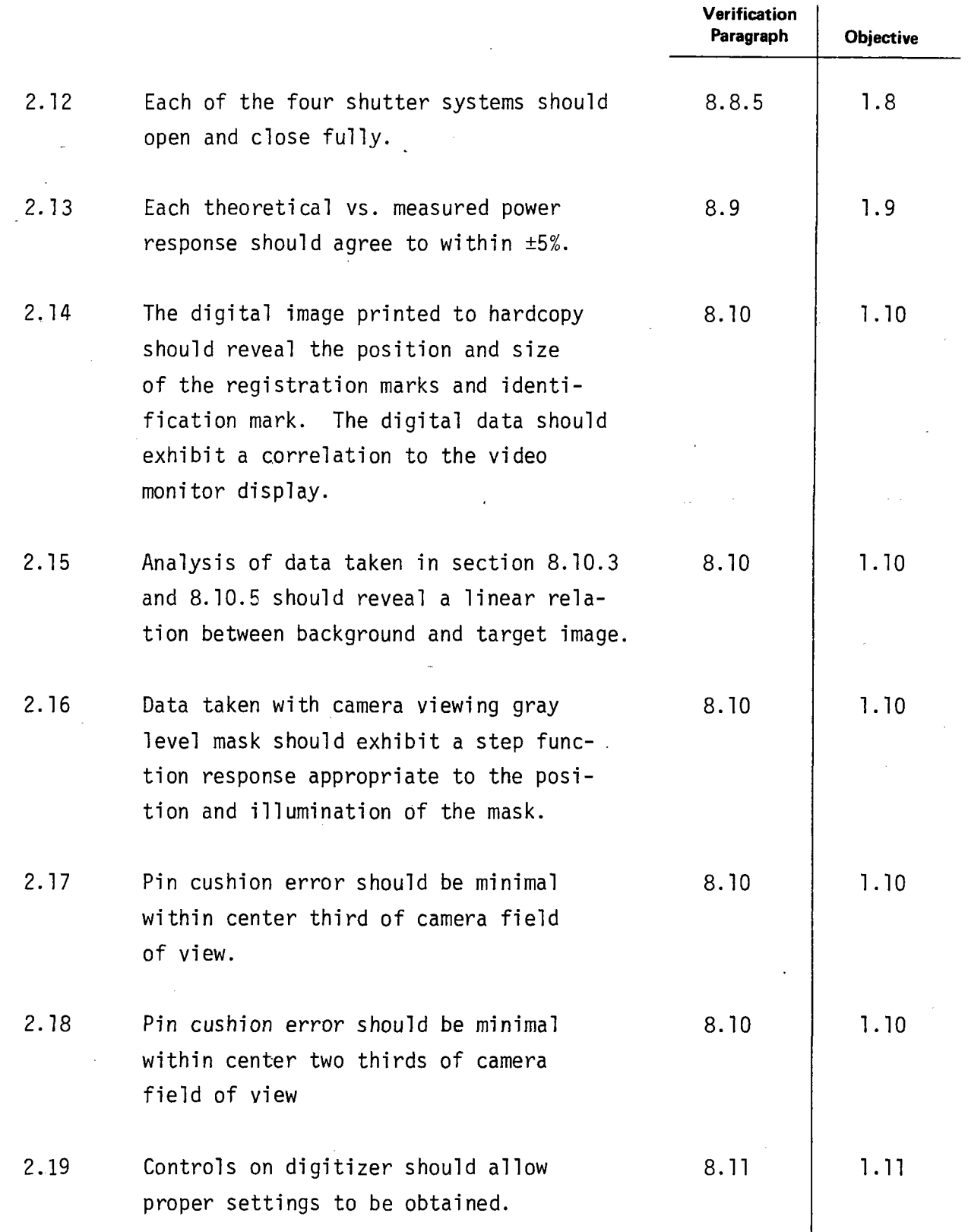

-

 $\ddot{\phantom{1}}$ 

 $\blacksquare$ 

 $\blacksquare$ 

i,

**Test 150 Revision 0 Page 6 of 81** 

 $\bar{\mathbf{A}}$ 

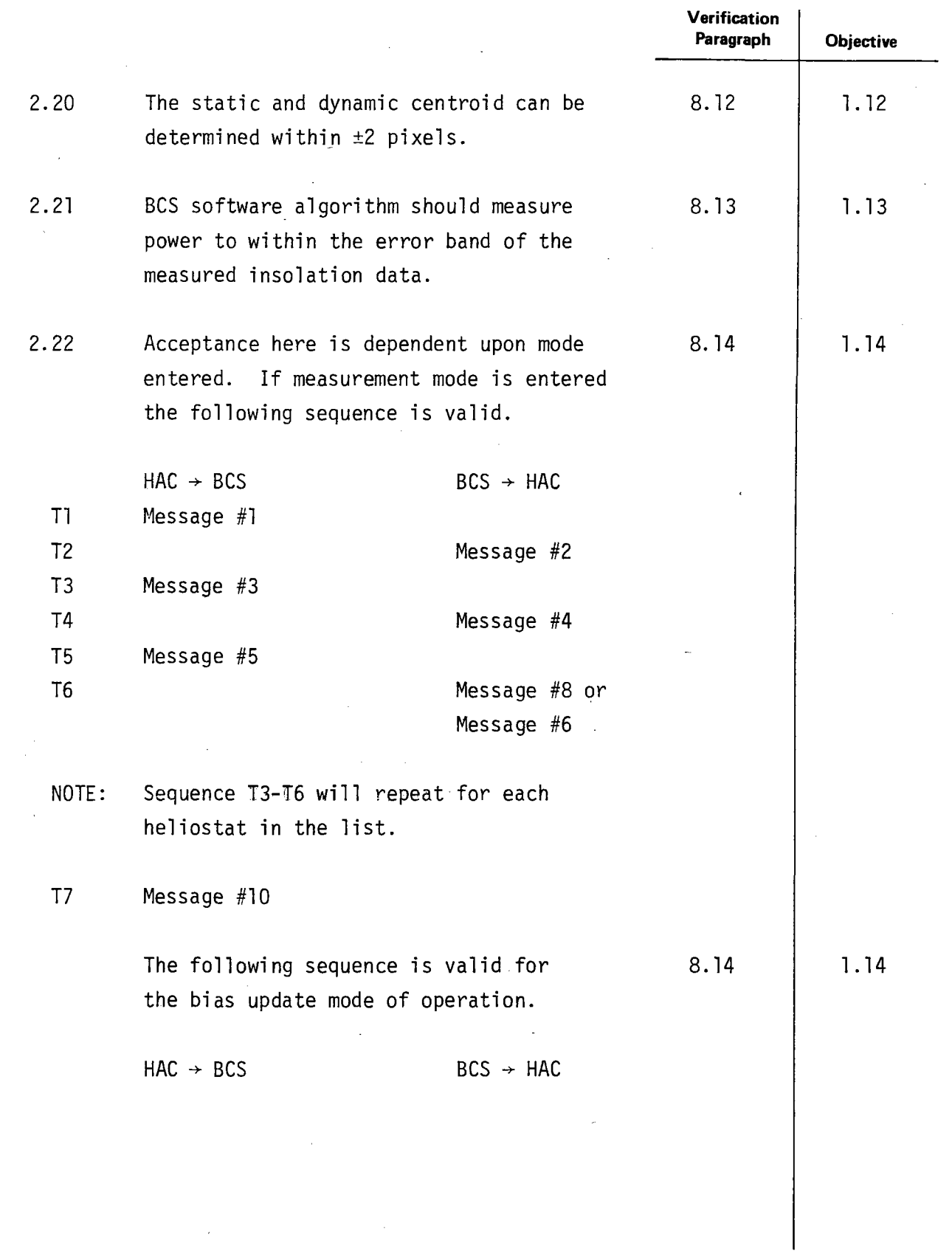

ţ,

**e** 

 $\epsilon$  $\bar{z}$ 

**e** 

**·Test 150 Revision 0 Page 7 of 81** 

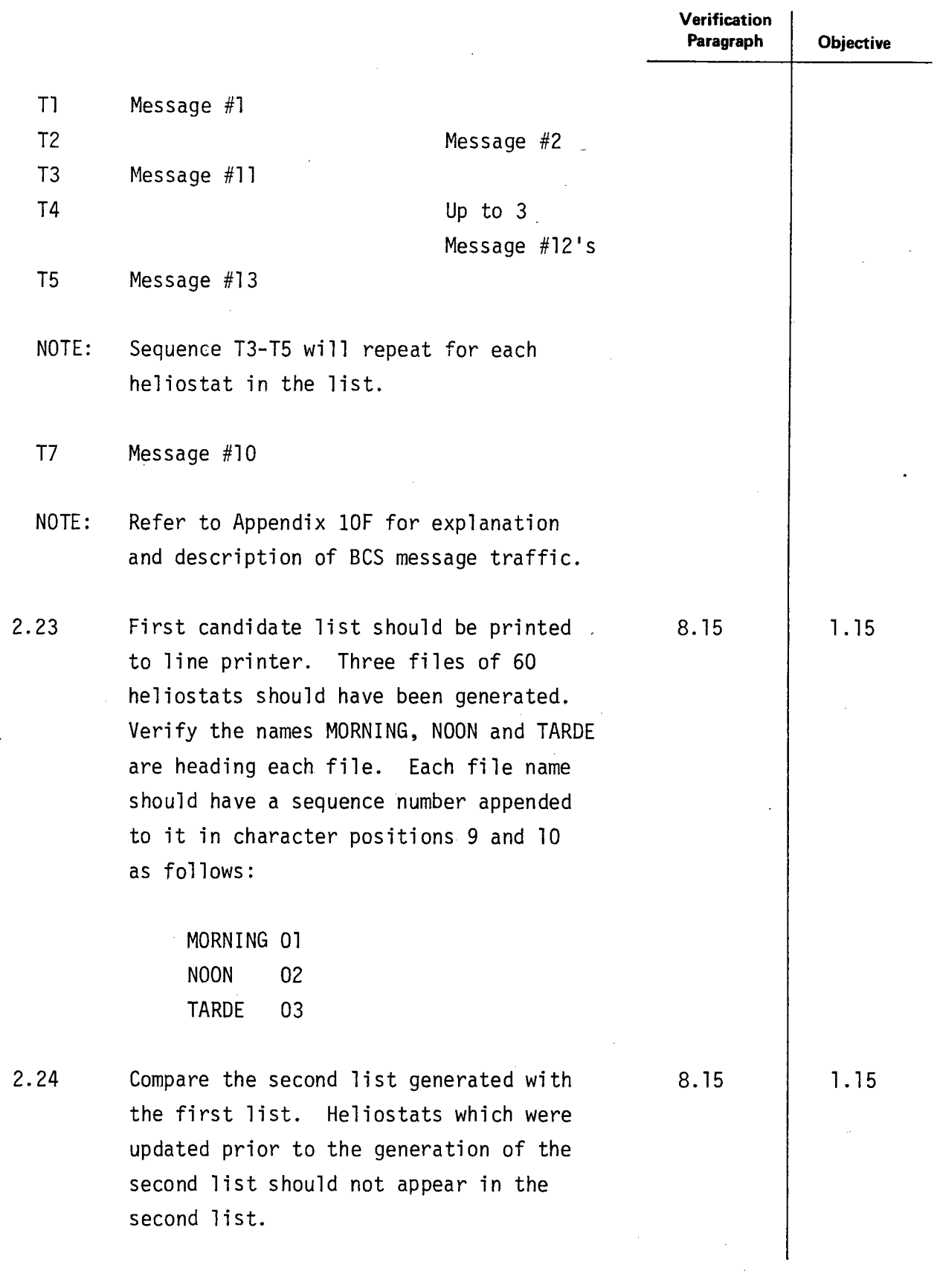

 $\frac{1}{\sqrt{2}}$ 

**.** 

**e** 

**Test 150 Revision 0 Page 8 of 81** 

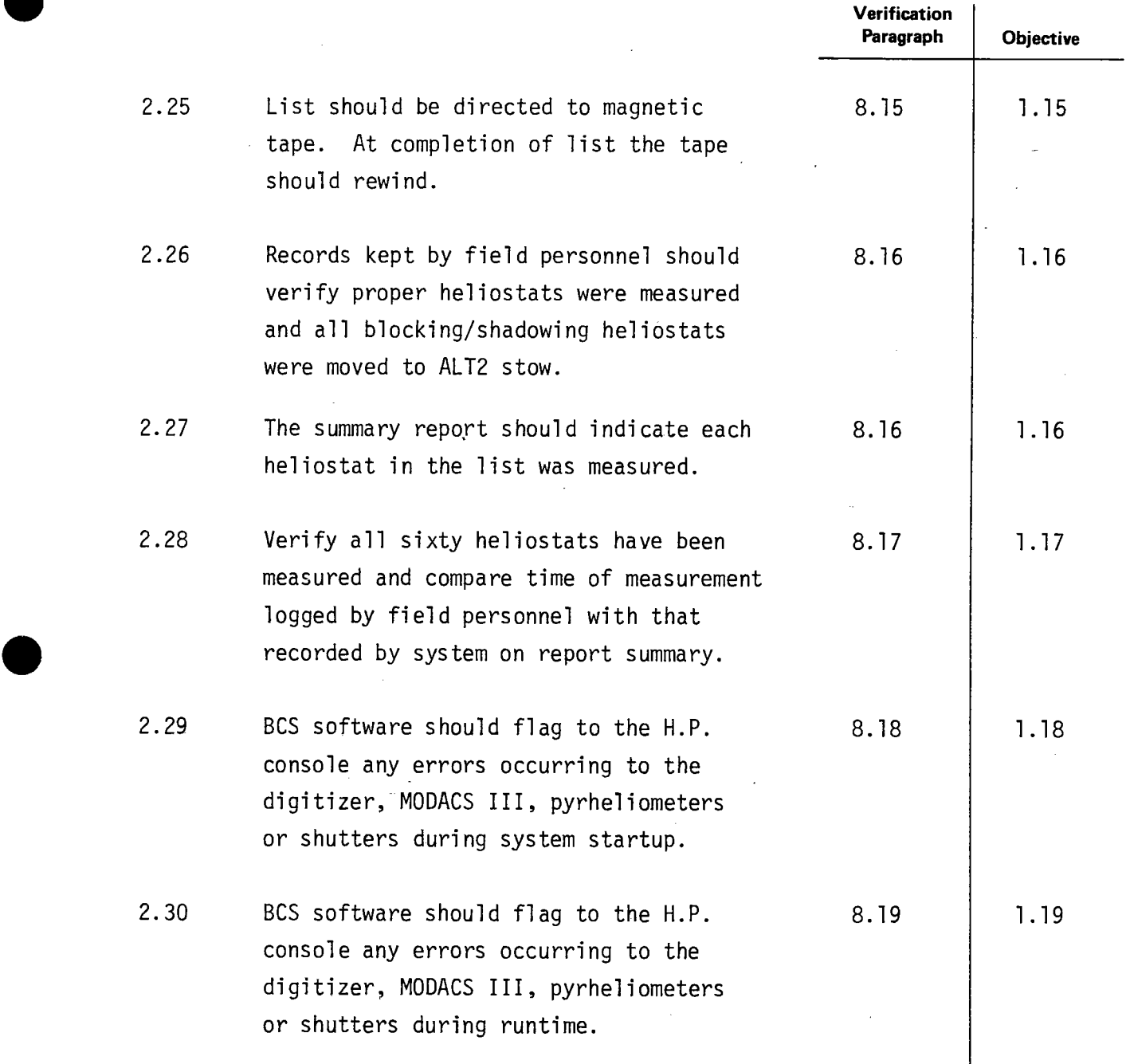

 $\ddot{\phantom{0}}$  $\ddot{\phantom{a}}$ 

**.** 

 $\bar{z}$ 

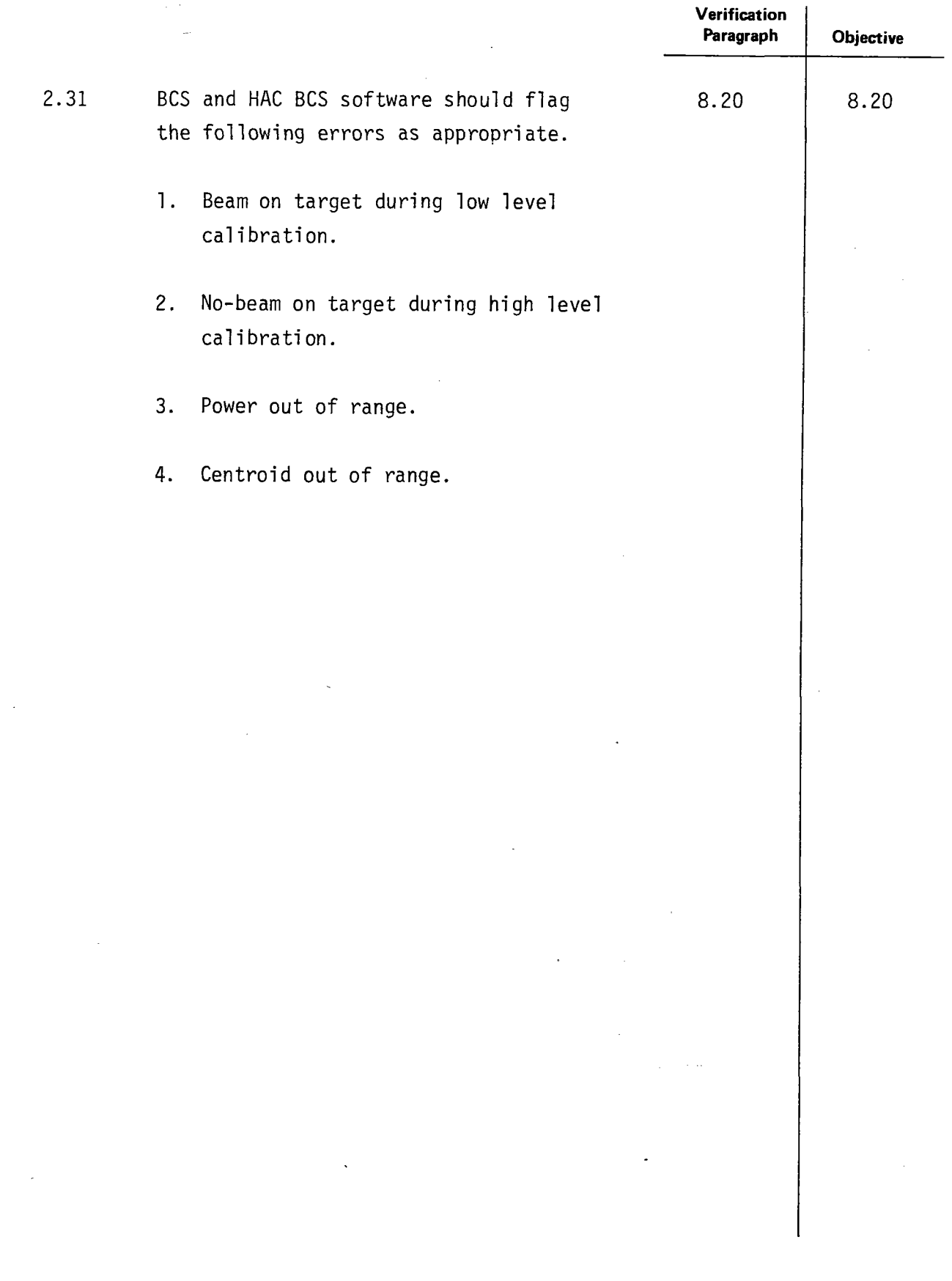

---------~~-------

 $\bar{\mathbf{v}}$ 

 $\blacksquare$ 

 $\blacksquare$ 

**Test 150 Revision 0 Page 10 of 81** 

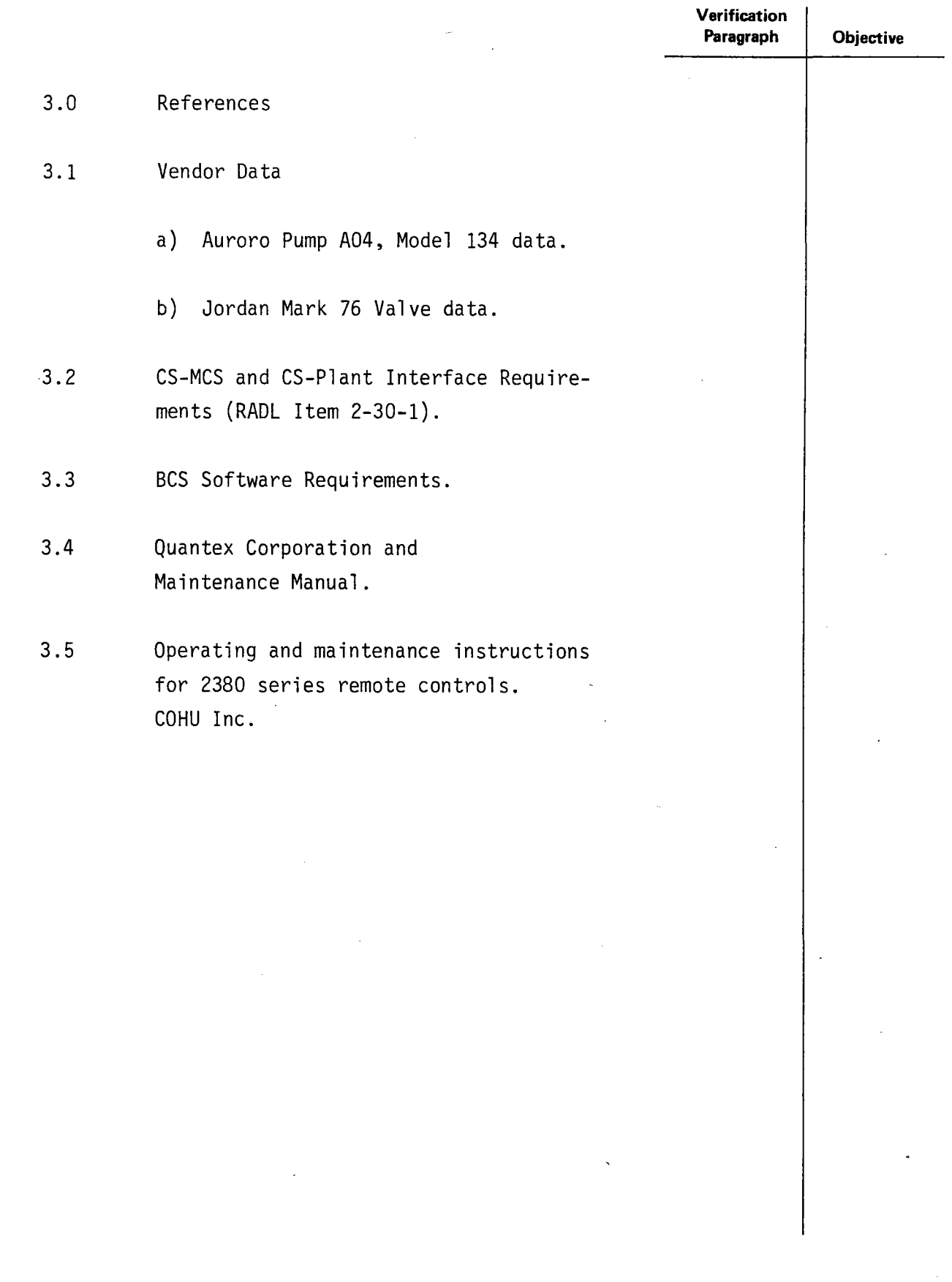

 $\ddot{\phantom{1}}$  $\ddot{\phantom{a}}$ 

**.** 

**Test 150 Revision 0 Page 11 of 81** 

 $\bar{z}$ 

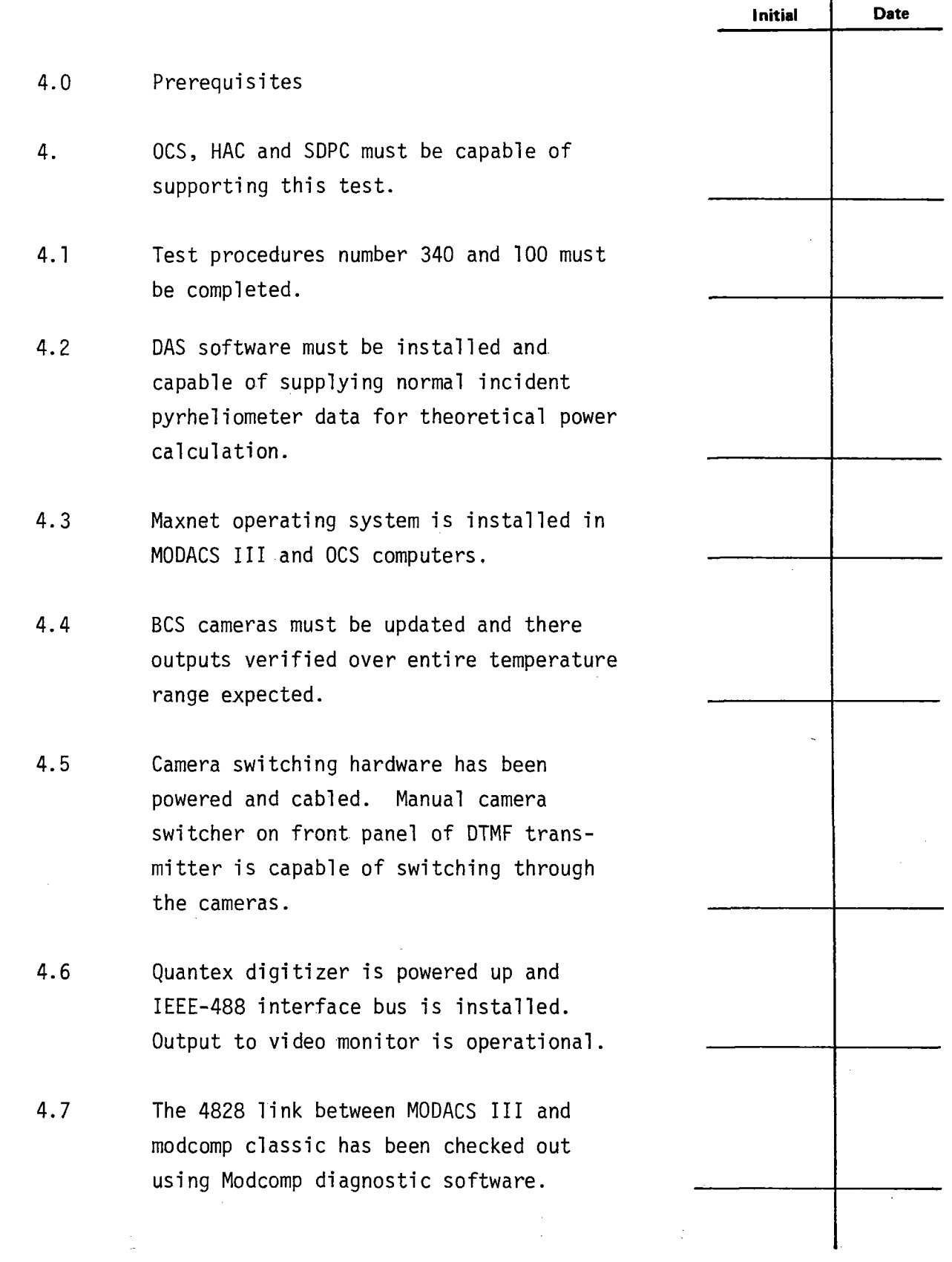

 $\ddot{\phantom{0}}$  $\ddot{\phantom{0}}$ 

**.** 

**.** 

**Test 150 Revision 0 Page 12 of 81** 

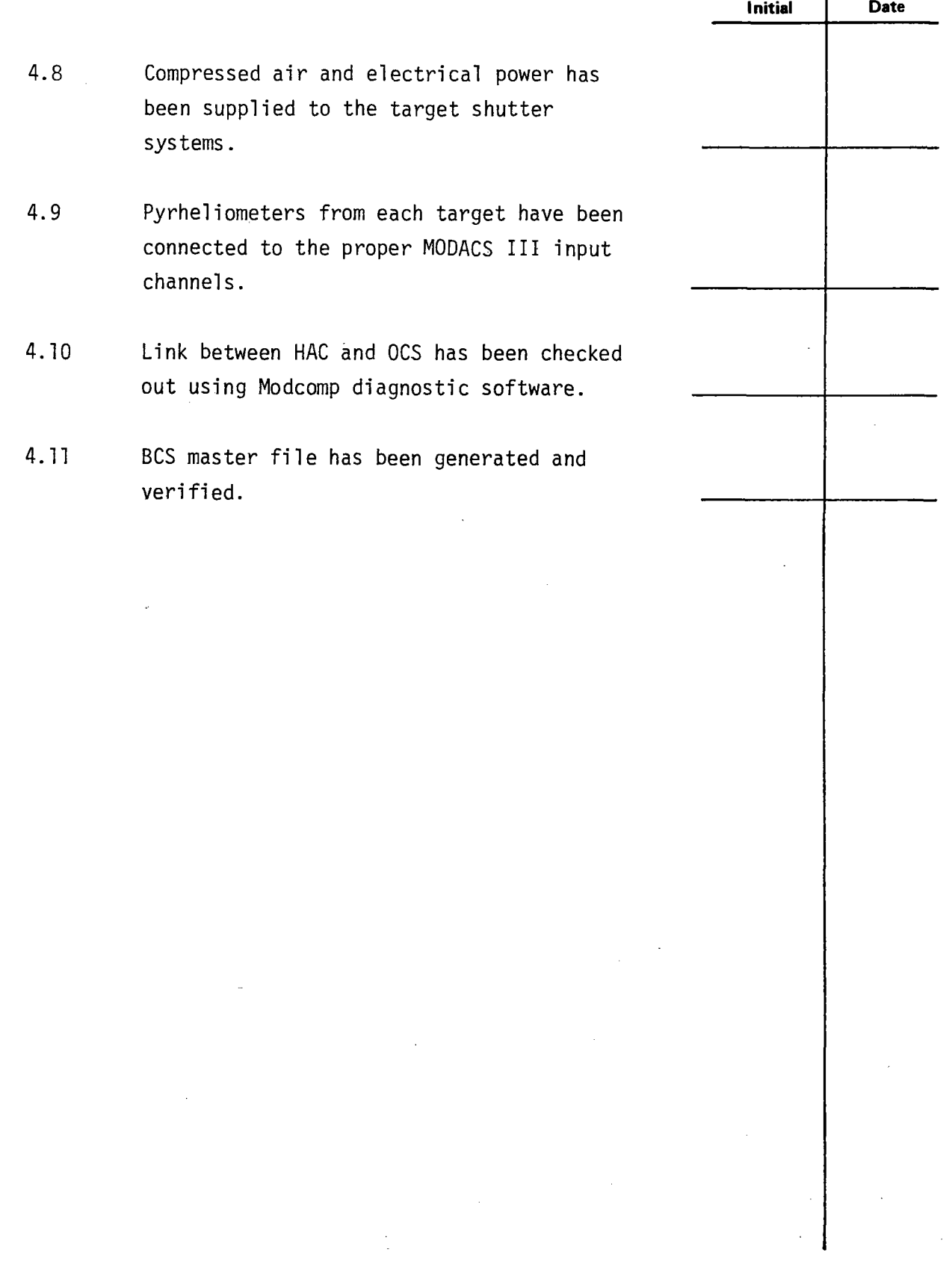

 $\bar{z}$ 

-

 $\ddot{\phantom{0}}$  $\ddot{\phantom{0}}$ 

-

 $\tilde{\phantom{a}}$ 

 $\ddot{\phantom{a}}$ 

**Test 150 Revision 0 Page 13 of 81** 

 $\sim$ 

 $\bar{\lambda}$ 

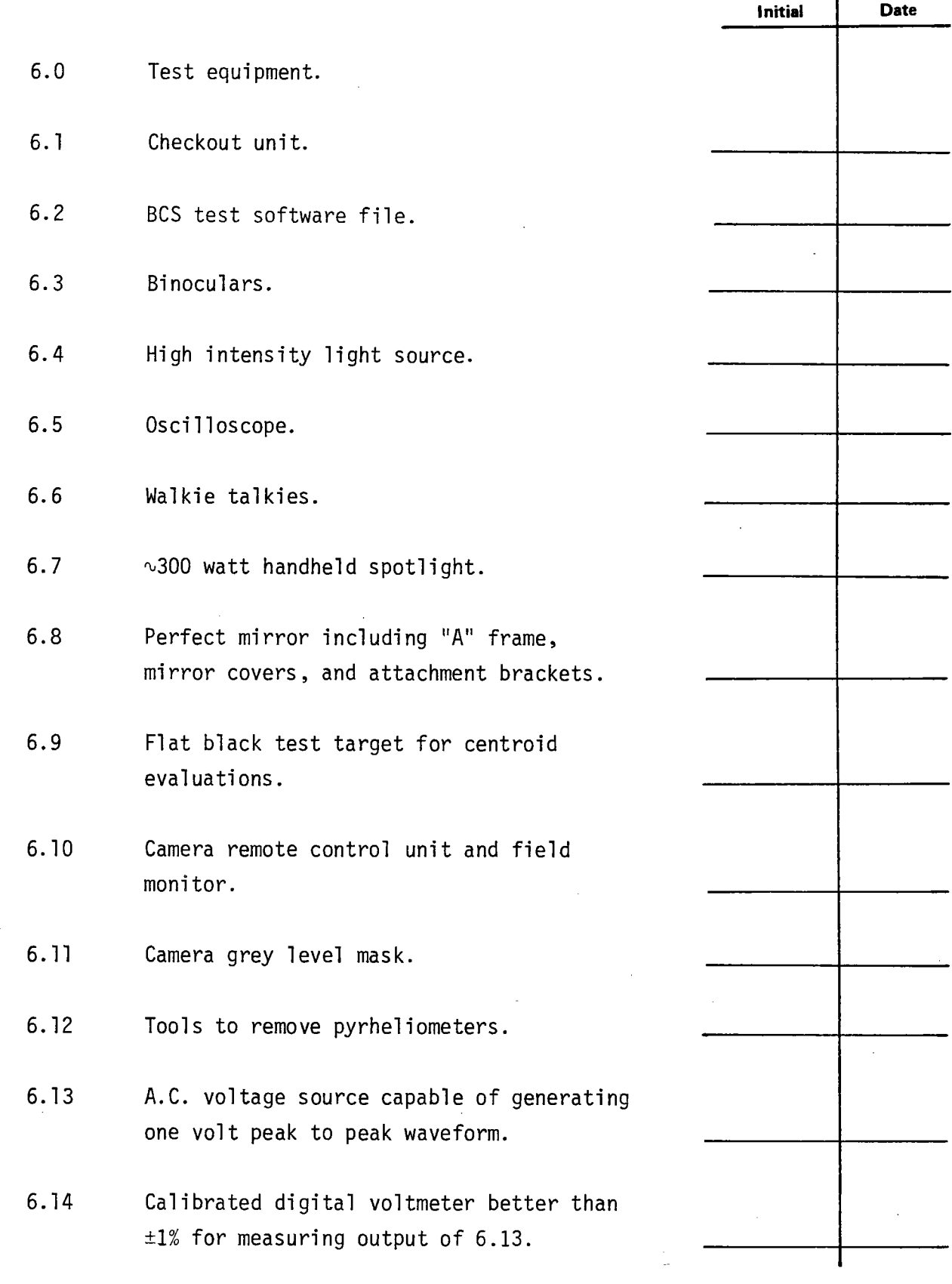

 $\bar{z}$  $\ddot{\phantom{0}}$  $\ddot{\phantom{0}}$ 

**.** 

**e** 

 $\bar{z}$ 

**Test 150 Revision 0 Page 14 of 81** 

 $\mathbf{r}$ 

 $\hat{\boldsymbol{\epsilon}}$ 

 $\overline{a}$ 

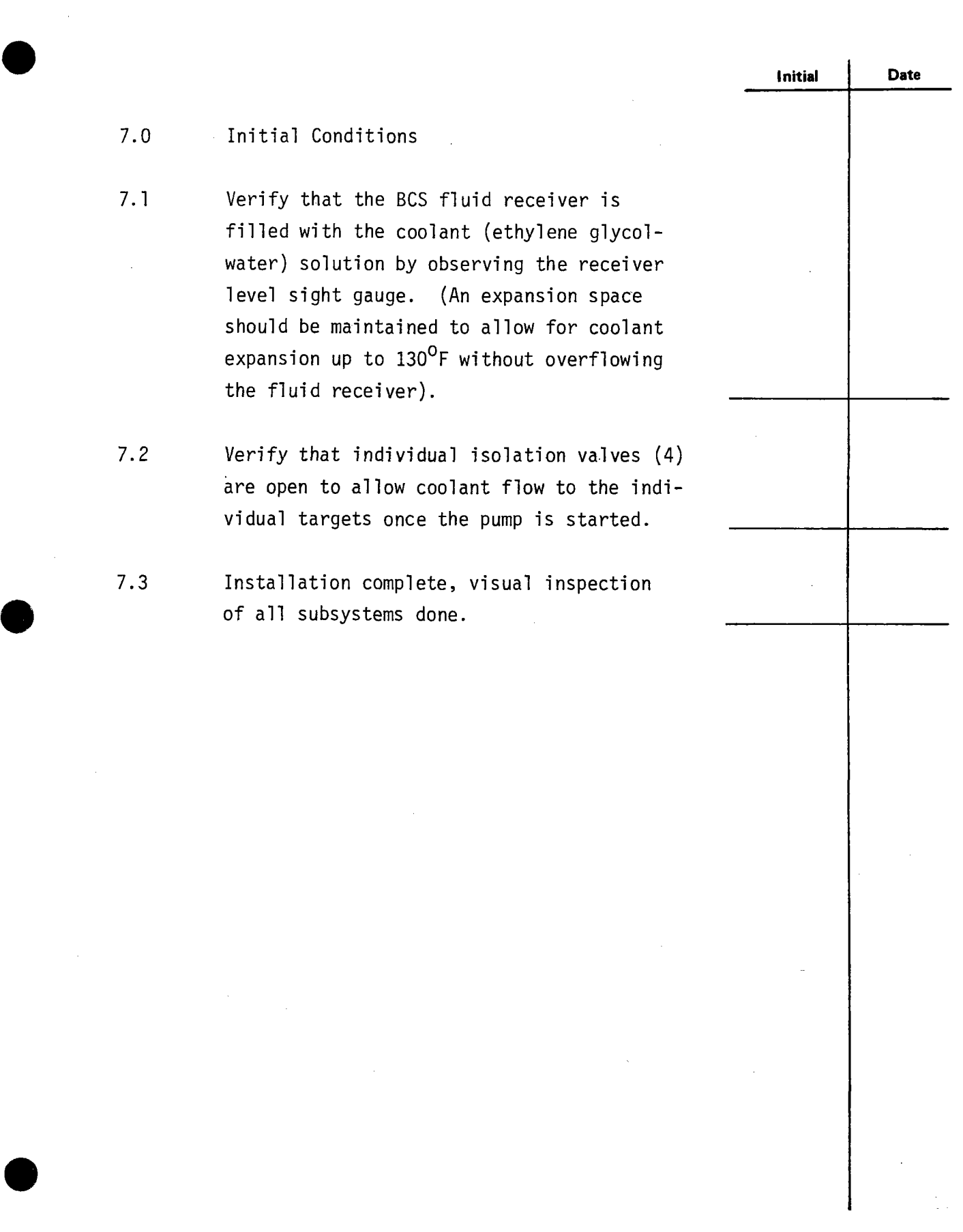

l,

 $\hat{\star}$  $\ddot{\phantom{0}}$ 

> **Test 150 Revision 0 Page 15 of 81**

 $\ddot{\phantom{a}}$ 

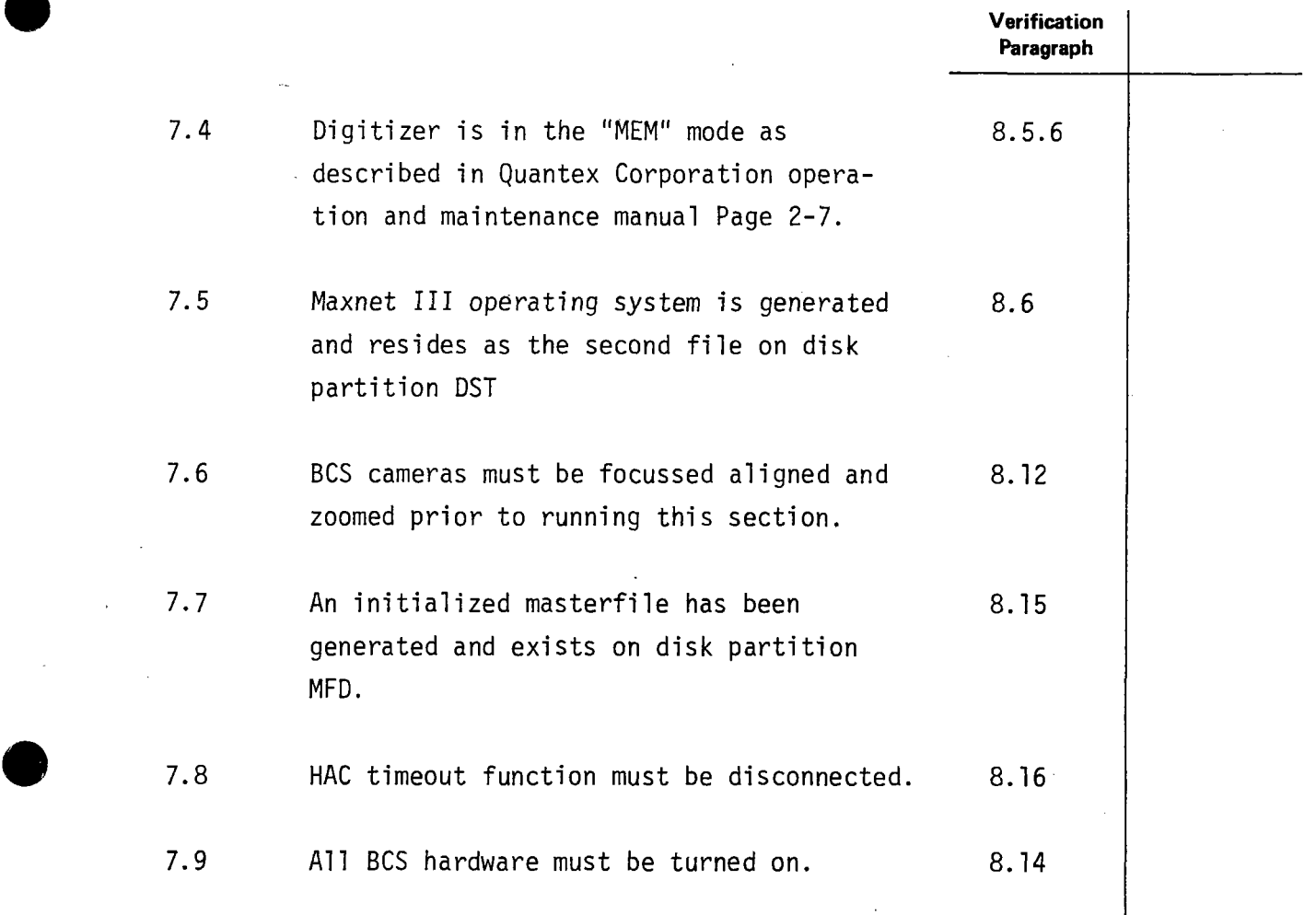

 $\ddot{\phantom{0}}$ 

-

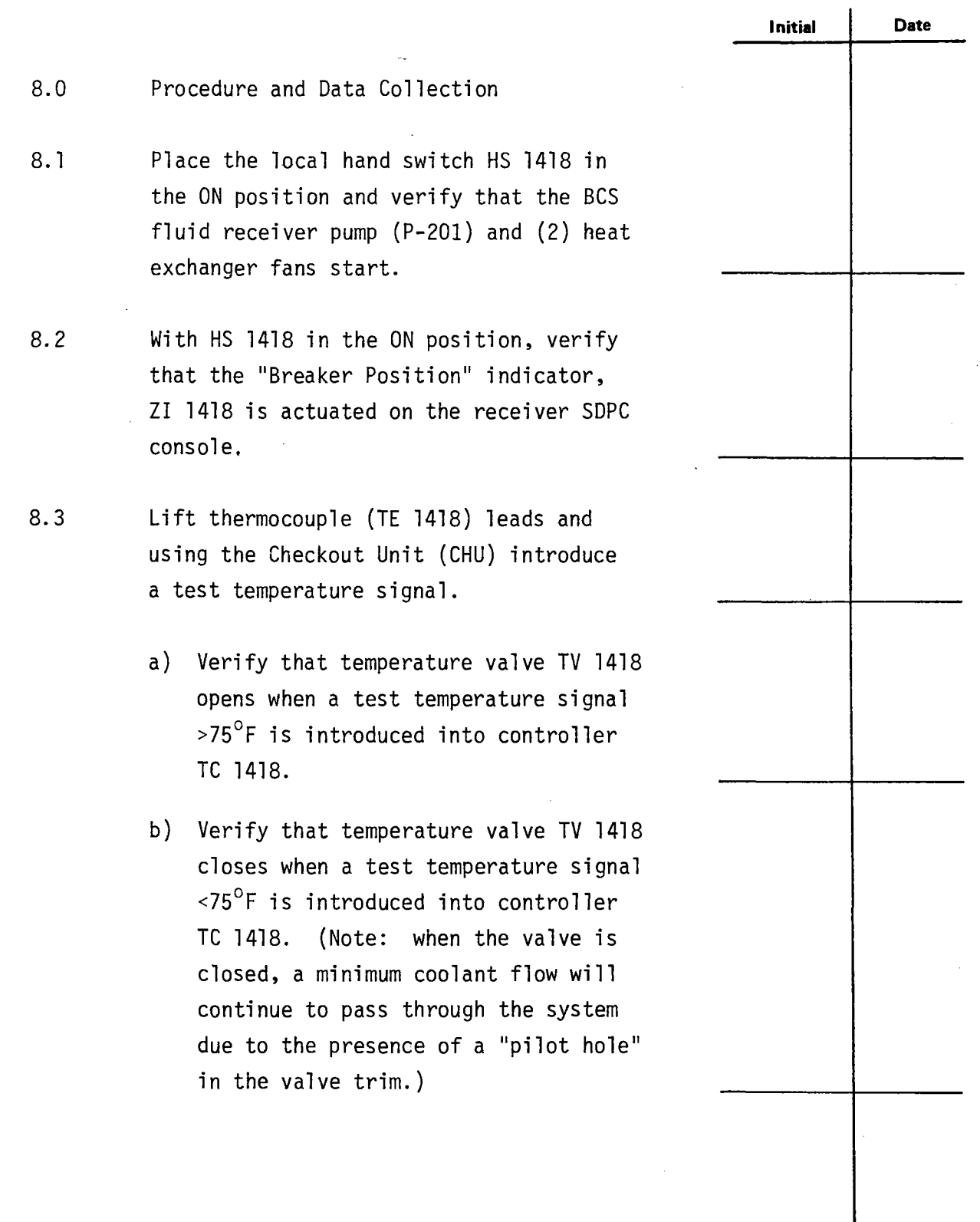

 $\hat{\mathcal{L}}$ 

**e** 

 $\ddot{\phantom{0}}$  $\ddot{\phantom{0}}$ 

**e** 

**Test 150 Revision 0 Page 17 of 81** 

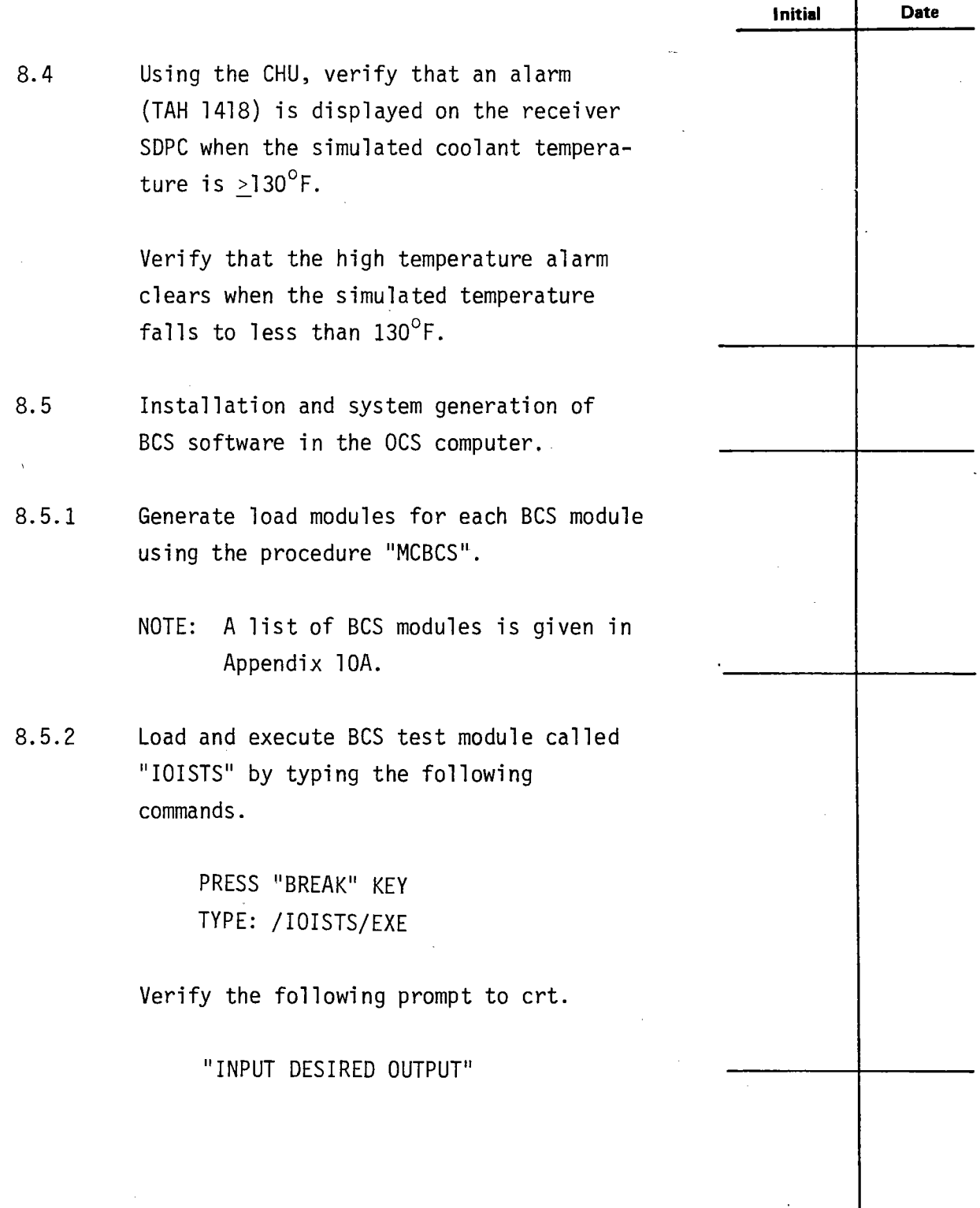

 $\ddot{\phantom{0}}$ 

**e** 

**e** 

 $\hat{\mathbf{v}}$ 

 $\overline{a}$ 

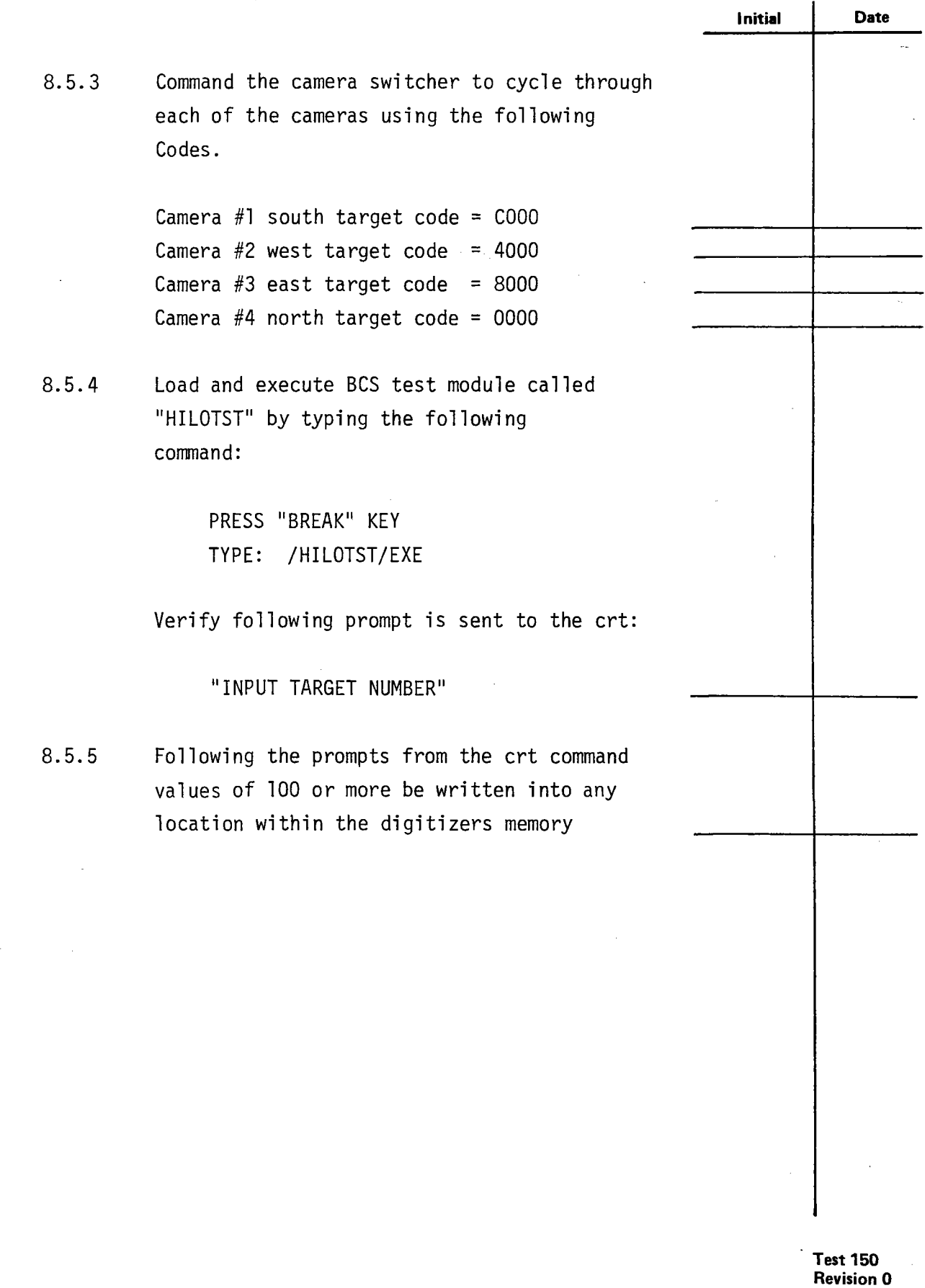

**Page 19 of 81** 

**e** 

**.** 

Observe video monitor to verify data has been received and stored correctly. The following pattern is typical. Each small line is 3 pixel units wide. LOAD COMPLETE /LDRIV/LDRIV **Initial Date** 

8.6 MODACS III Operation

**.** 

8.5.6

**e** 

**e** 

8.6.1 Download MODACS III operating system by typing the following command at the OCS console:

> PRESS "BREAK" KEY TYPE: //FIL LKA DST 3 2

8.6.2 Wait for the following prompt:

LIO /LDRIV/LDRIV

\*K.O MOGEN III/III/

> **Test 150 Revision 0 Page 20 of 81**

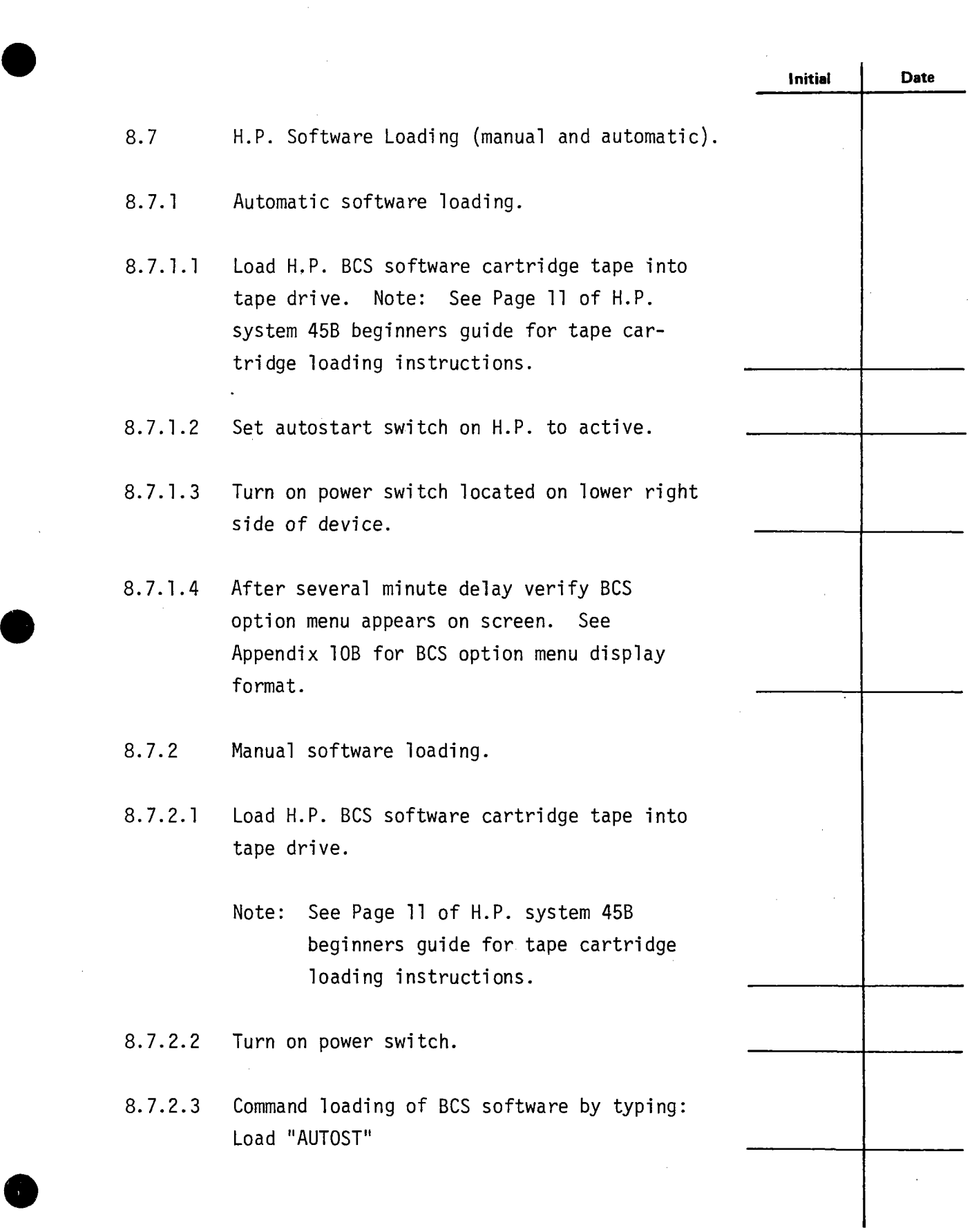

 $\hat{\boldsymbol{\cdot} }$ 

**Test 150 Revision 0 Page 21 of 81** 

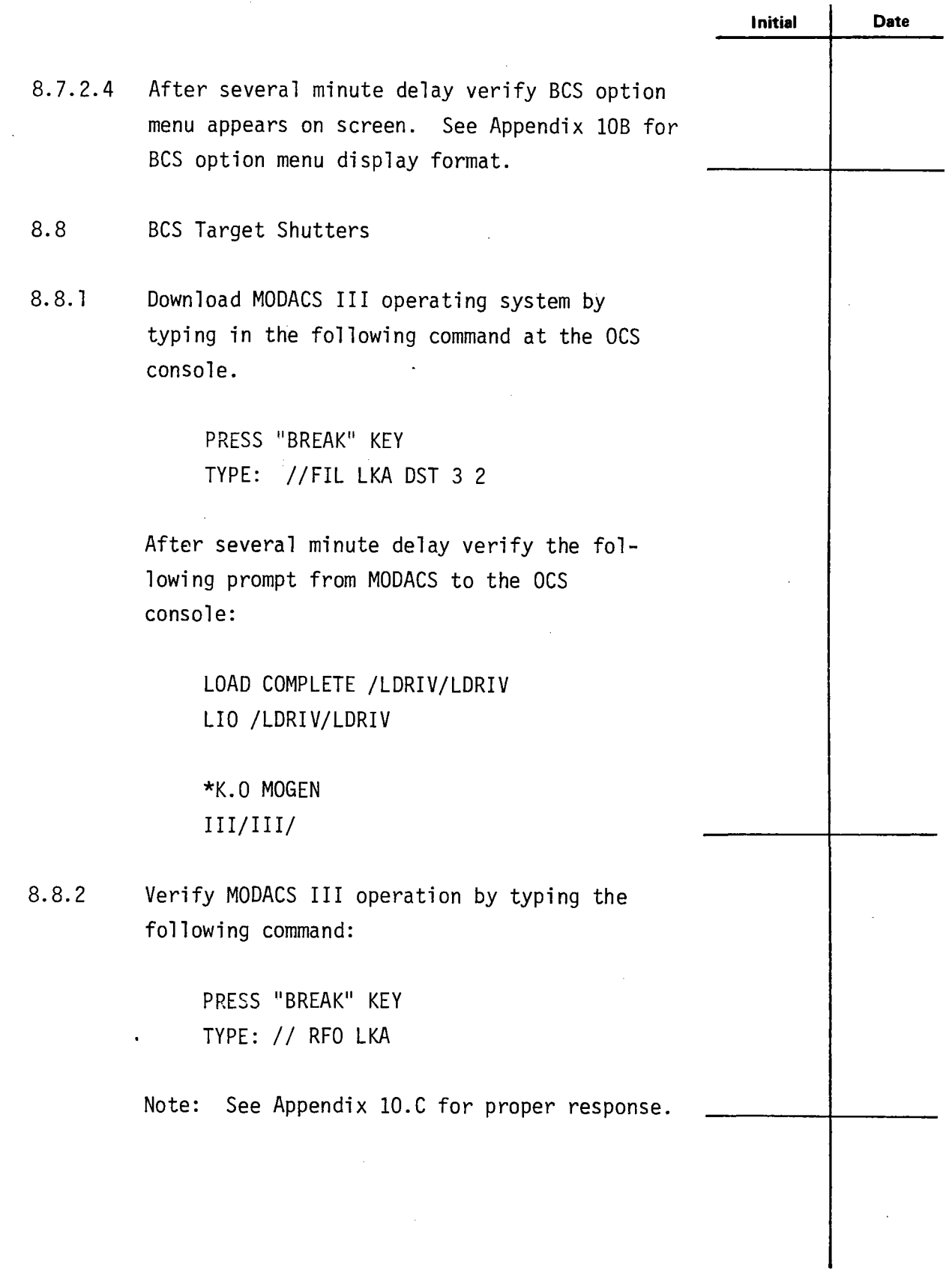

 $\blacksquare$ 

 $\ddot{\phantom{1}}$ 

 $\blacksquare$ 

-

**Test 150 Revision 0 Page 22 of 81** 

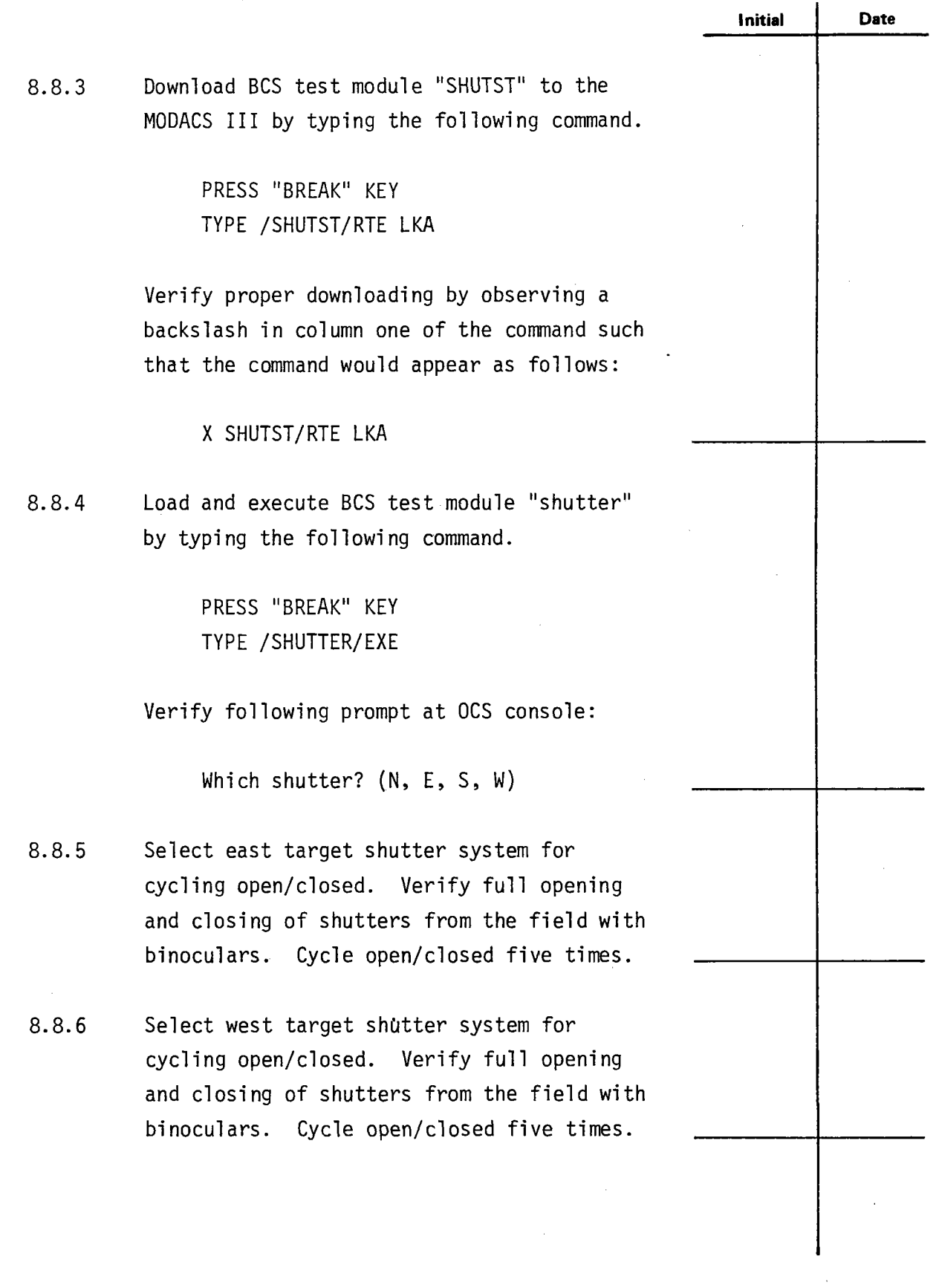

 $\hat{\boldsymbol{\epsilon}}$ 

 $\hat{\boldsymbol{\beta}}$  $\ddot{\phantom{0}}$ 

> **Test 150 Revision O Page 23 of 81**

à,

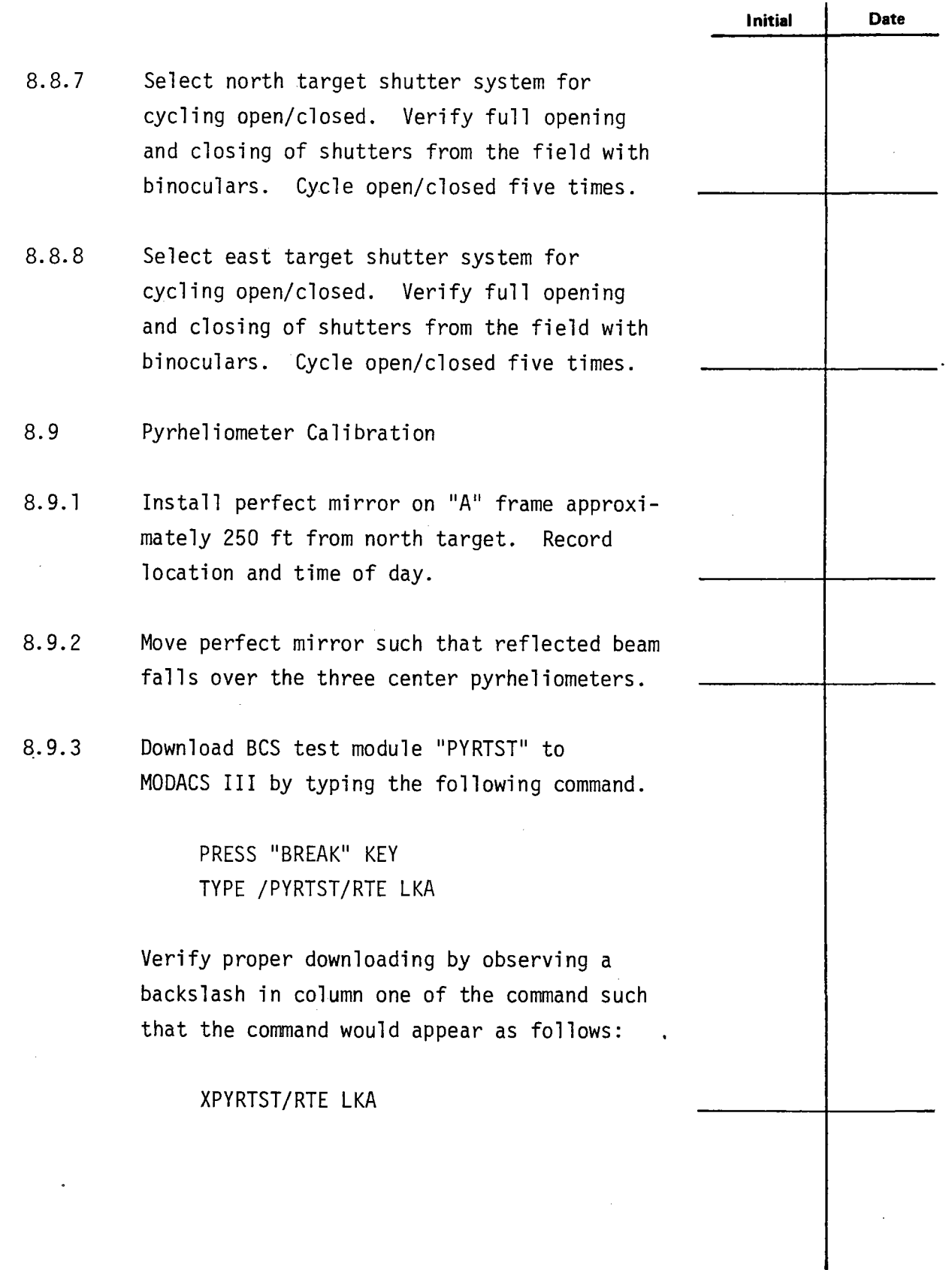

**-**

**Test 150 Revision 0 Page 24 of 81** 

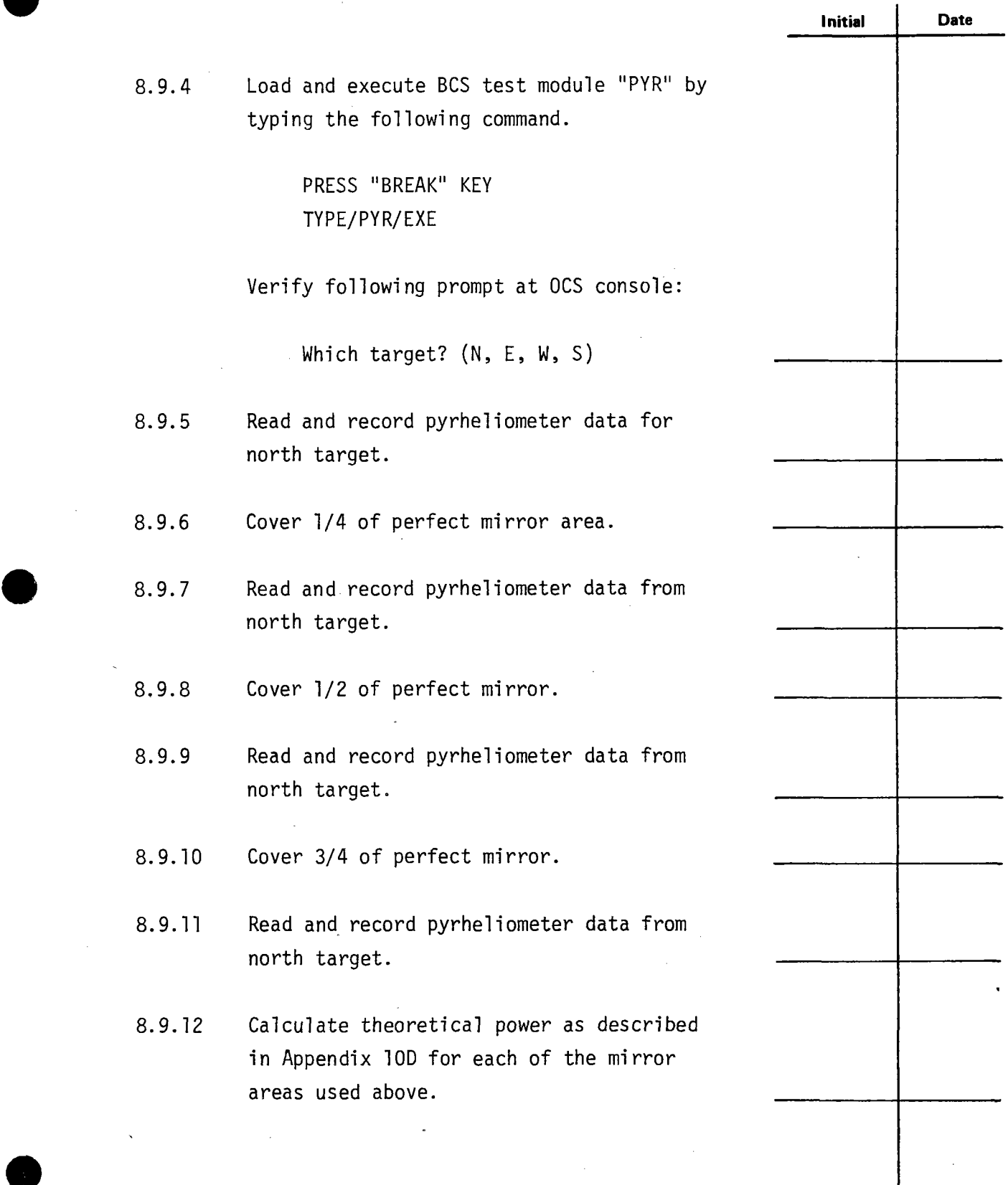

 $\bar{z}$ 

 $\ddot{\phantom{a}}$ 

**.** 

 $\hat{\boldsymbol{\beta}}$ l,

 $\bar{z}$ 

 $\mathcal{L}$ 

T

**e** 

**Test 150 Revision O Page 25 of 81** 

 $\begin{array}{c} \n\end{array}$ 

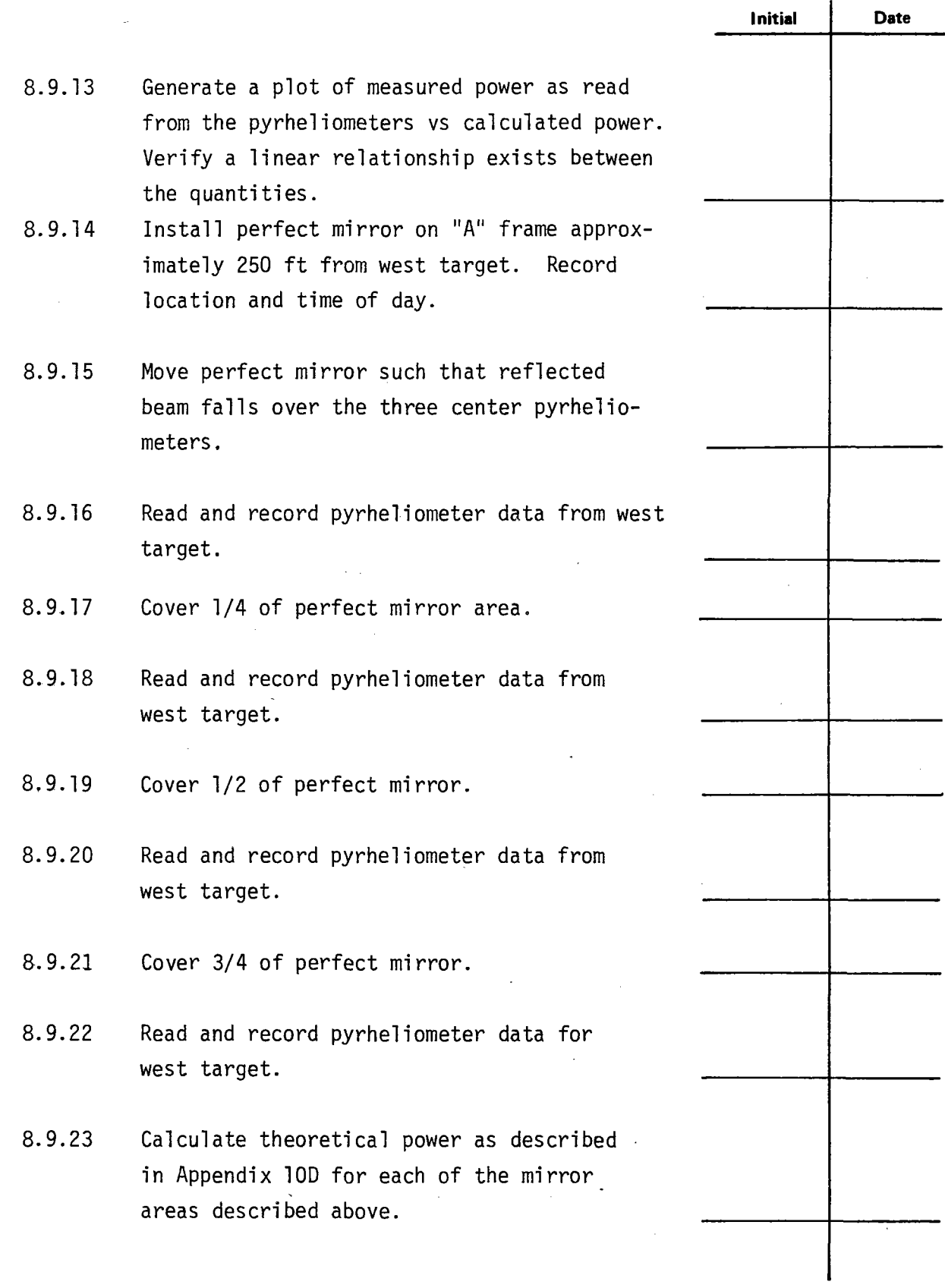

 $\ddot{\phantom{0}}$ l. ÷

· **Test 150 Revision O Page 26 of 81** 

 $\mathbf{r}$ 

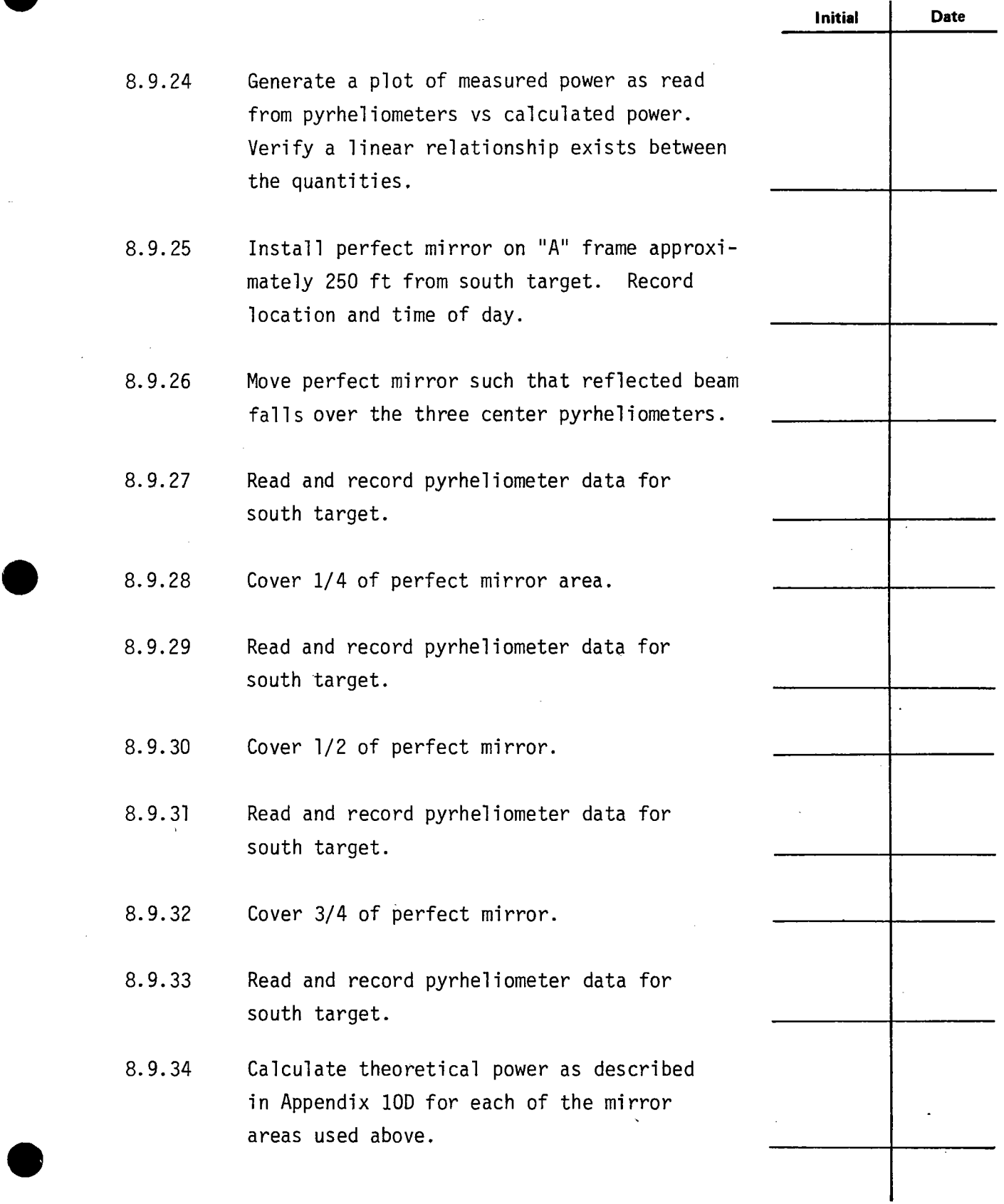

**e** 

**Test 150** · **Revision O Page 27 of 81** 

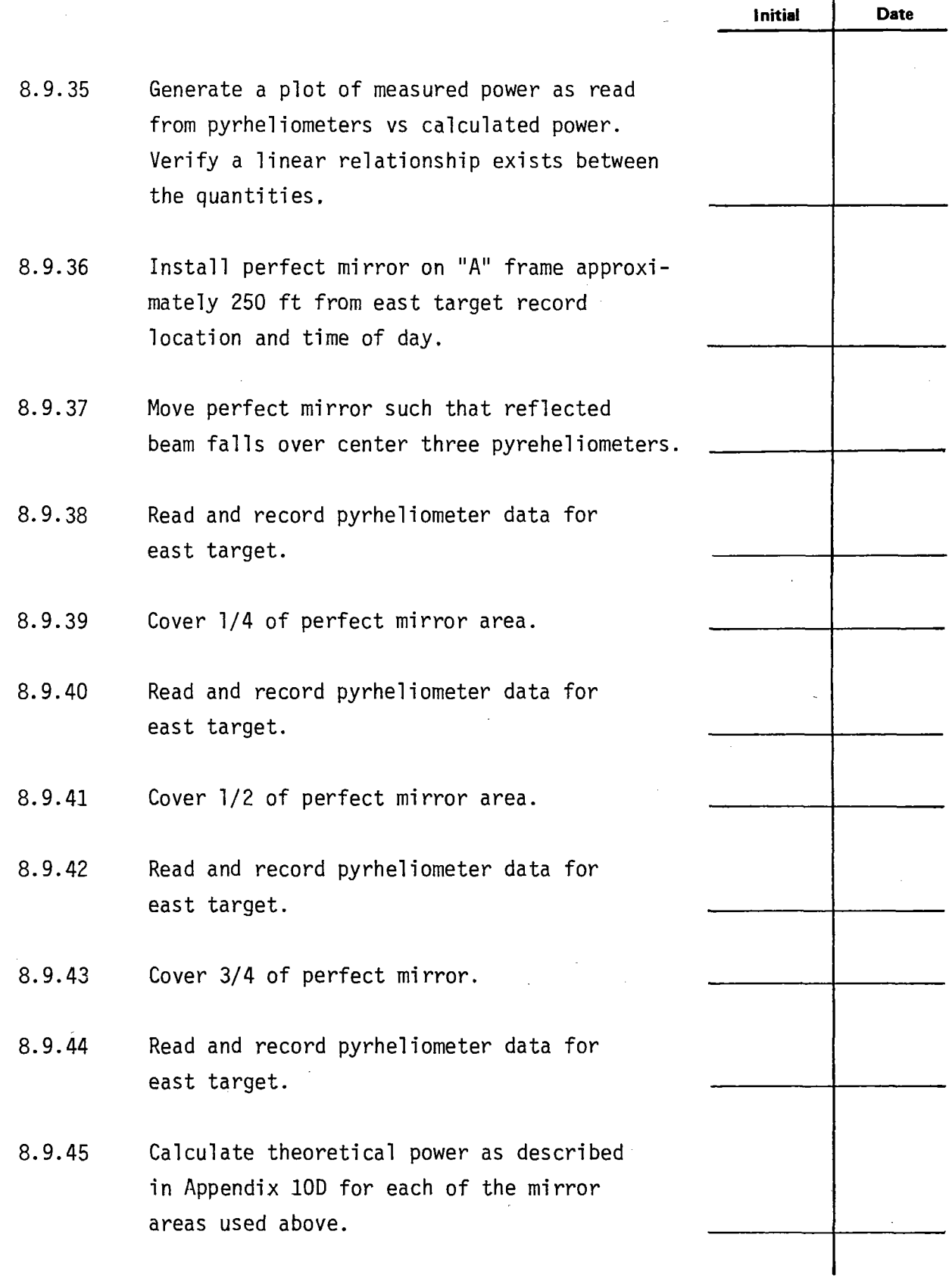

 $\ddot{\phantom{0}}$  $\ddot{\phantom{0}}$ 

> **Test 150 Revision 0 Page 28 of 81**

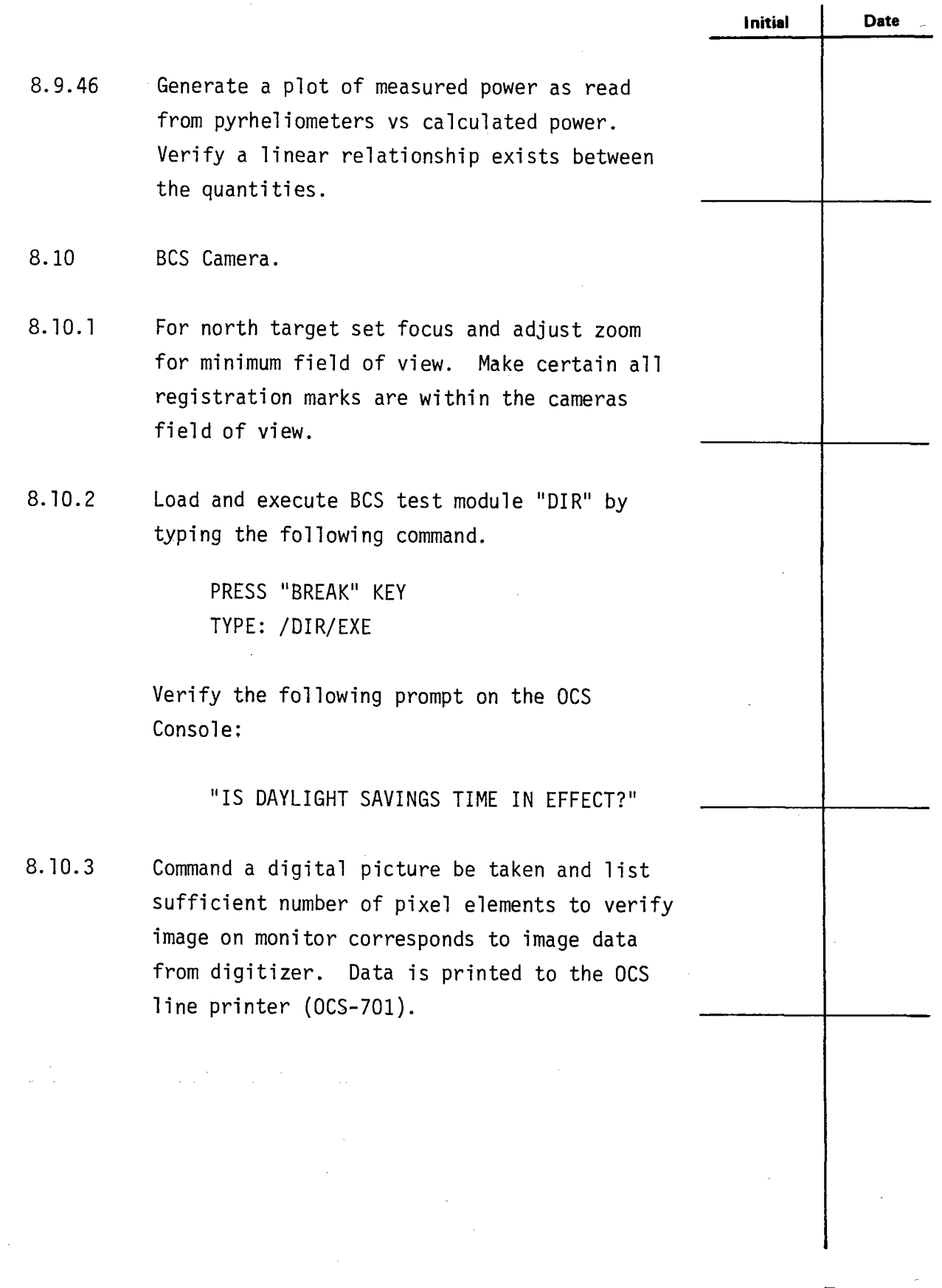

 $\ddot{\phantom{a}}$ 

 $\overline{\phantom{a}}$ 

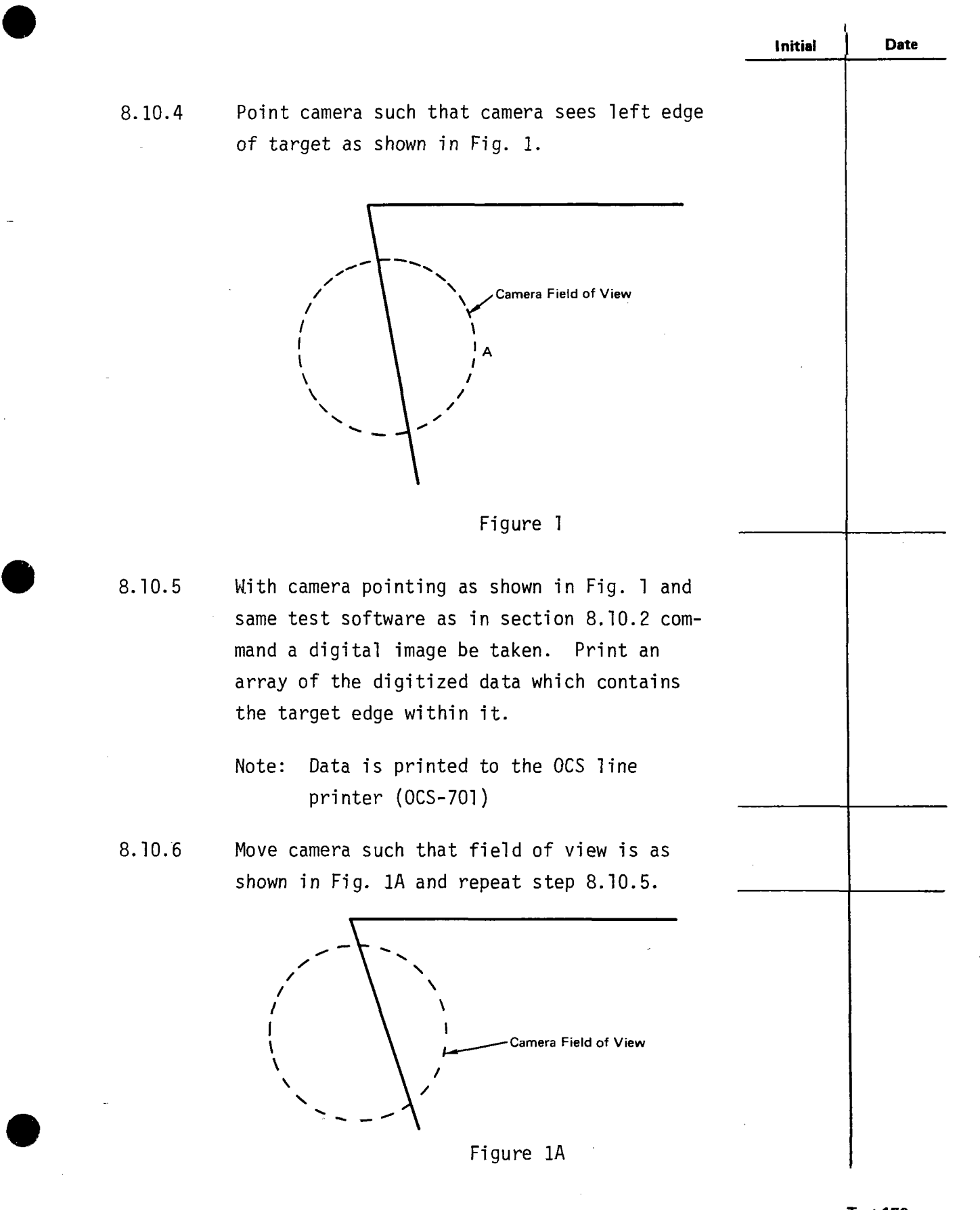

**e** 

**Test 150 Revision 0 Page 30 of 81** 

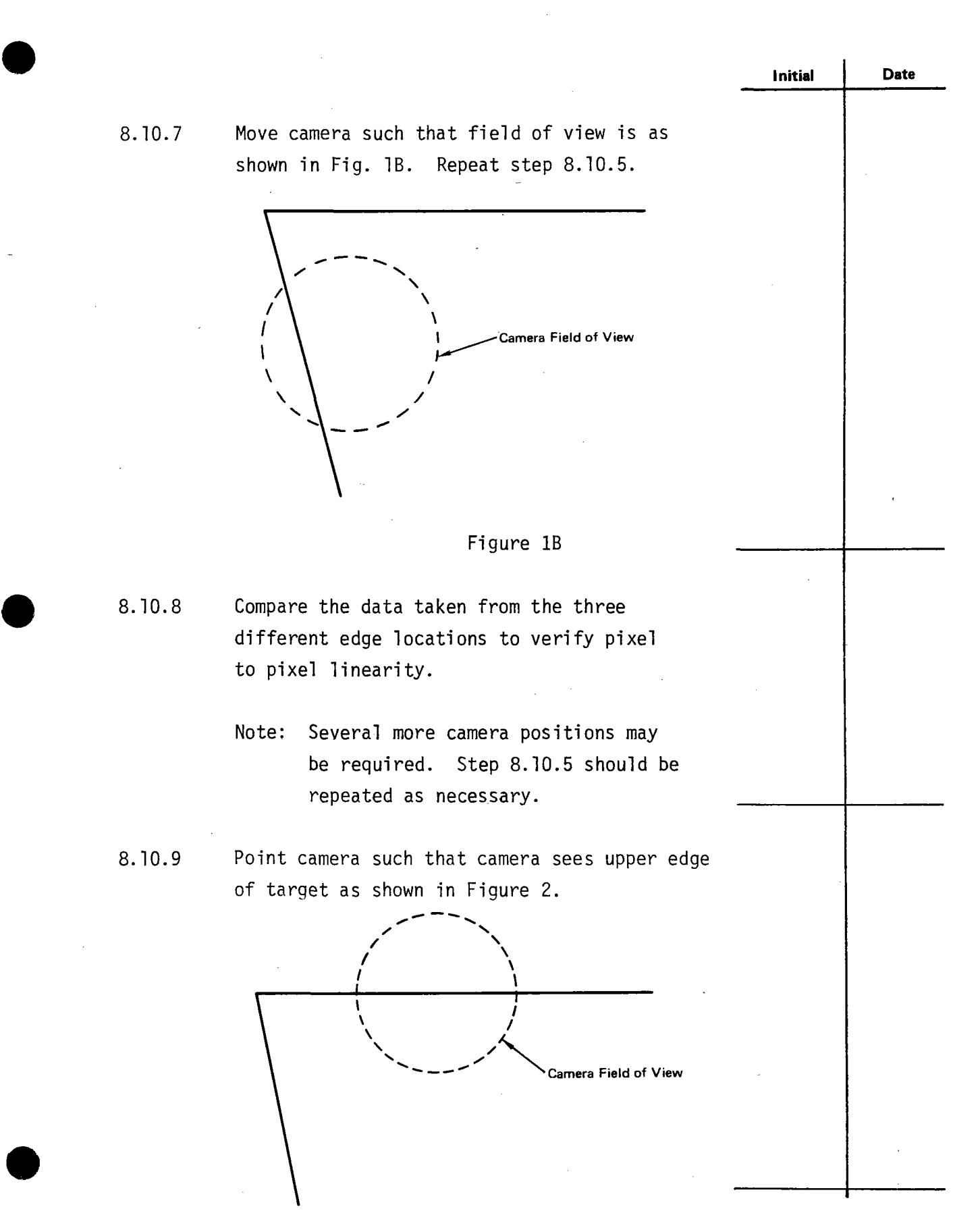

**Test 150 Revision O Page 31 of 81** 

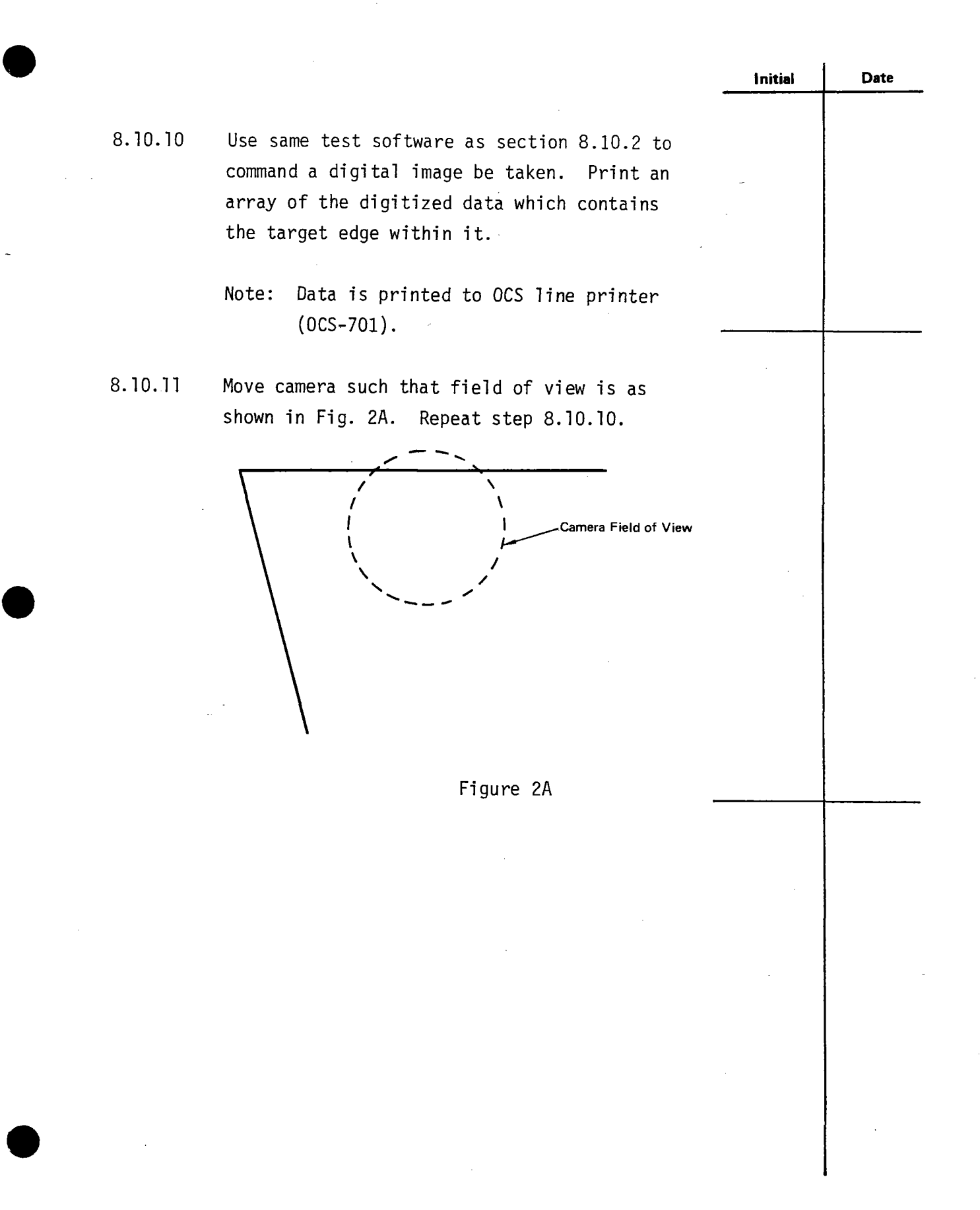

**Test 150 Revision 0 Page 32 of 81** 

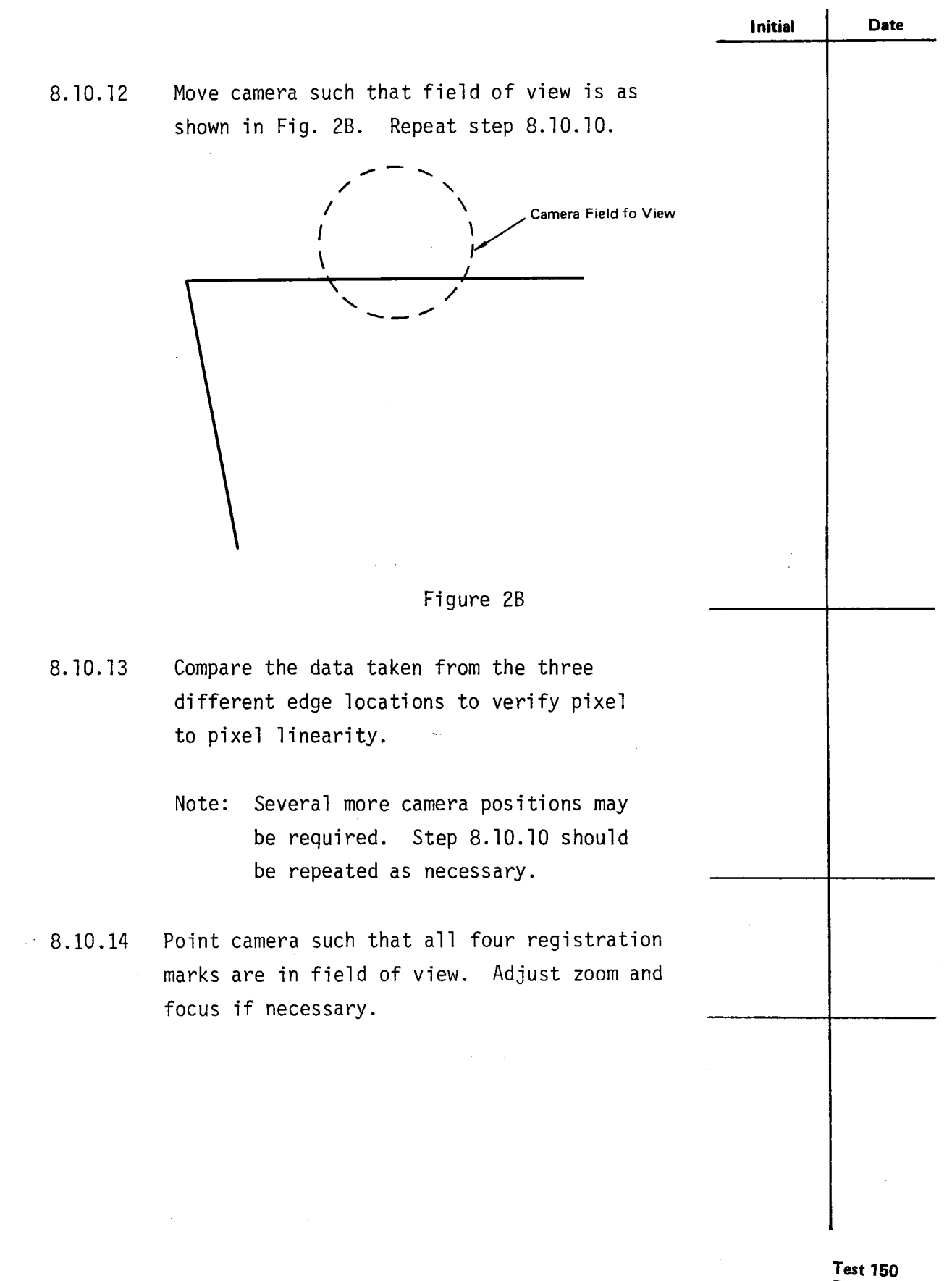

**.** 

**.** 

**Revision O Page 33 of 81** 

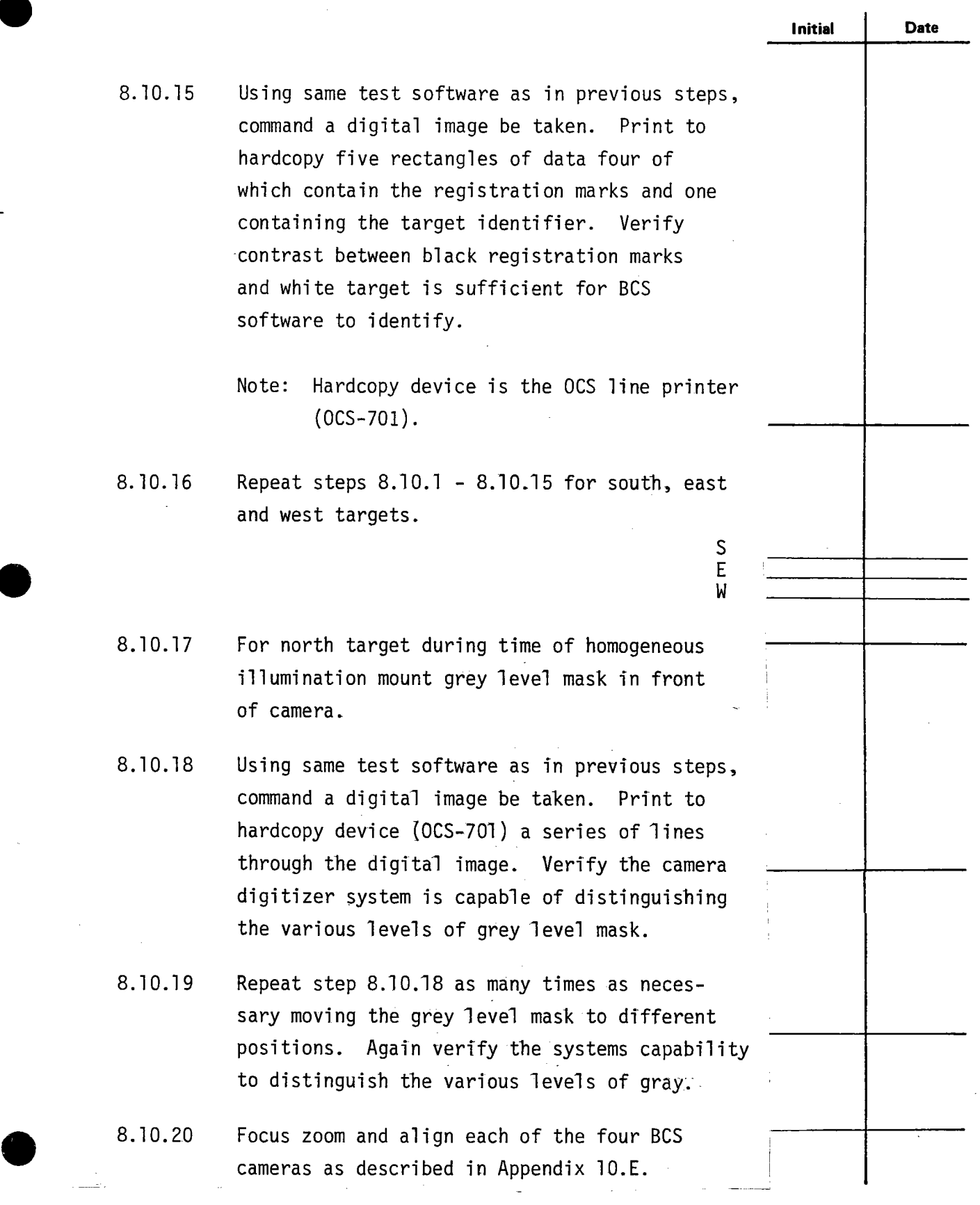

-

-

 $\blacksquare$ 

**Test 150 Revision 0 Page 34 of 81** 

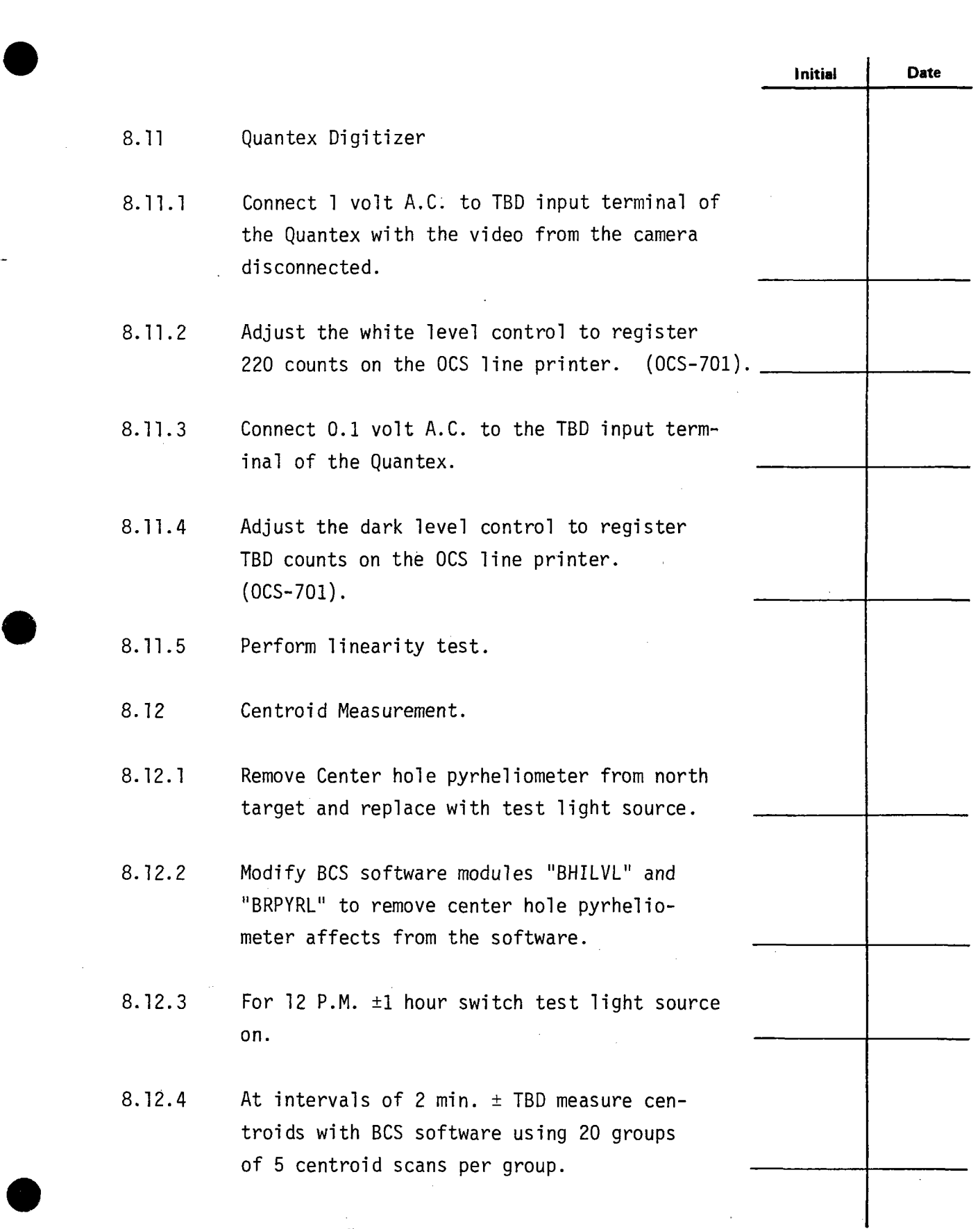

 $\ddot{\phantom{1}}$ 

J.

**Test 150 Revision 0 Page 35 of 81** 

 $\ddot{\phantom{a}}$ 

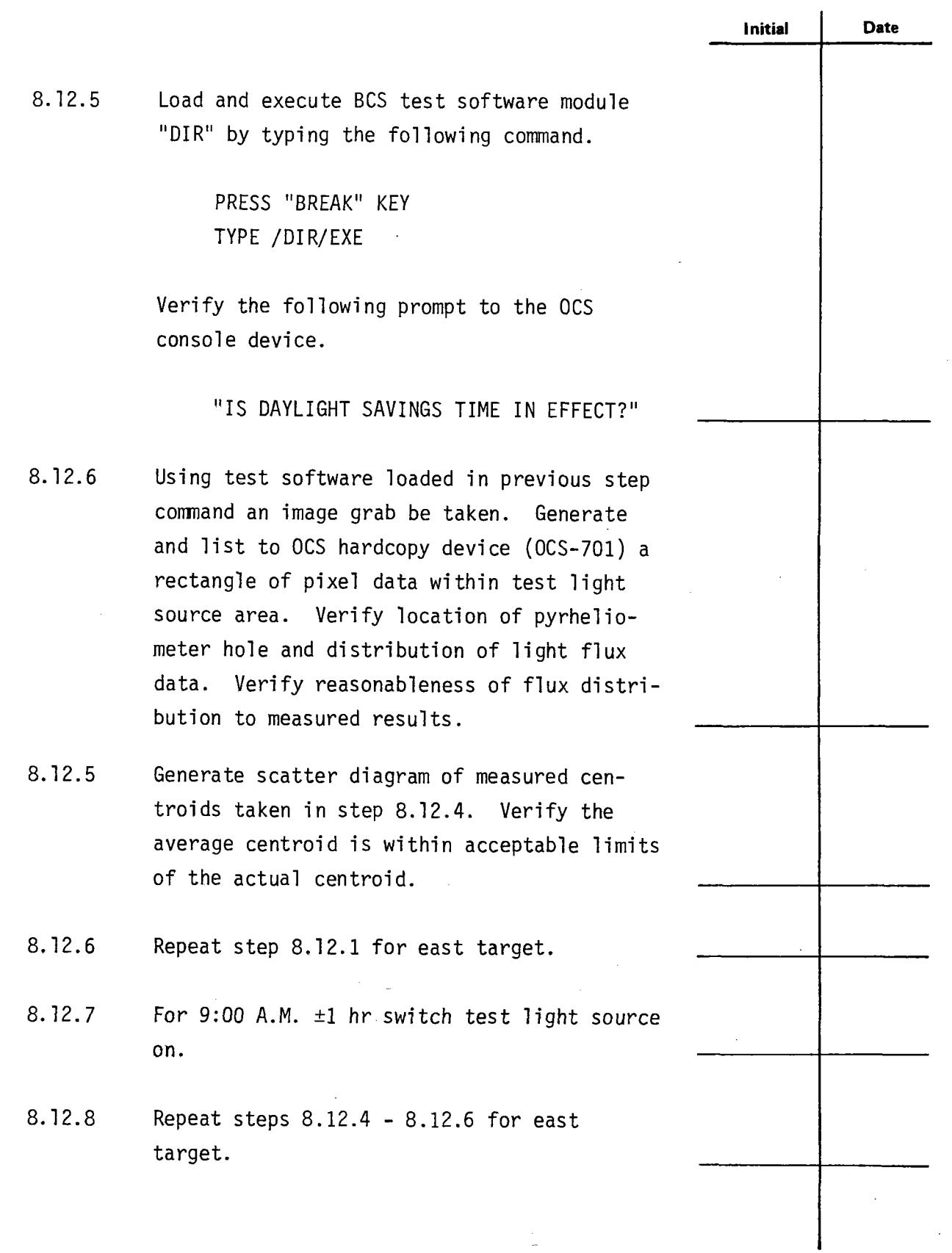

j.

 $\ddot{\phantom{0}}$ 

**e** 

**Test 150 Revision 0 Page 36 of 81**  l.

 $\mathcal{L}$
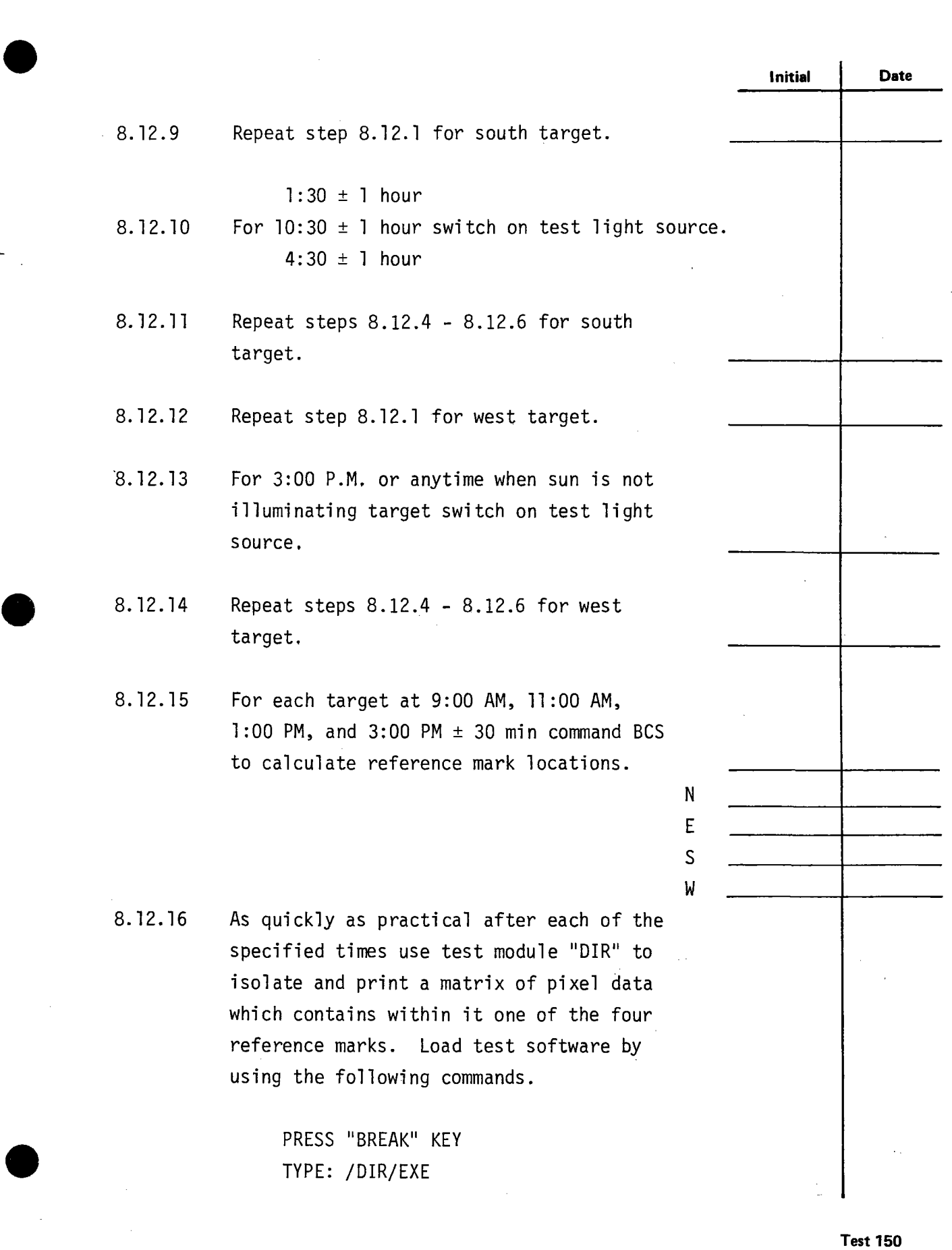

**Revision 0 Page 37 of 81** 

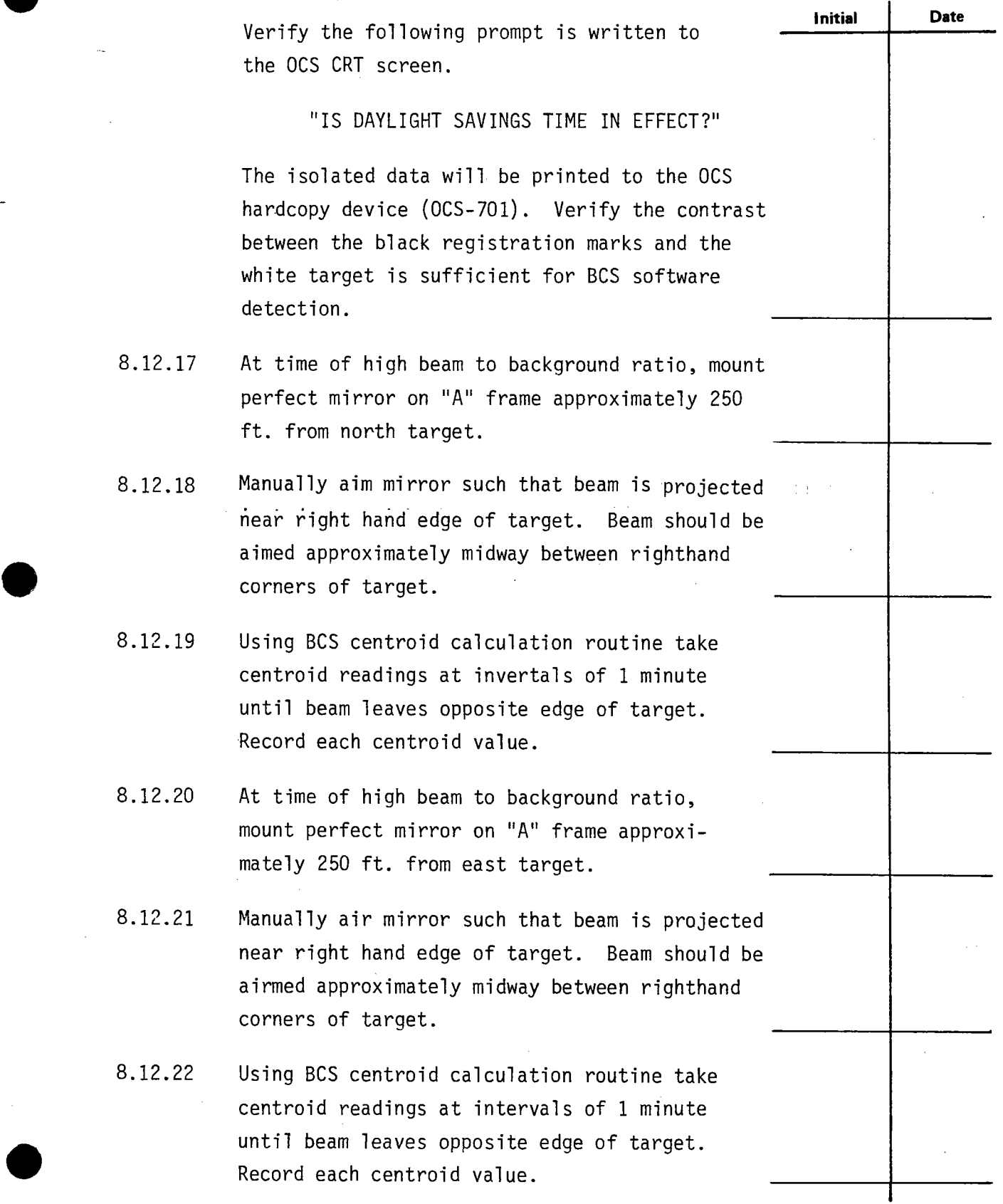

 $\bar{\mathcal{A}}$ 

**.** 

 $\ddot{\phantom{1}}$ 

 $\ddot{\phantom{a}}$ 

**Test 150 Revision 0 Page 38 of 81**  ţ.

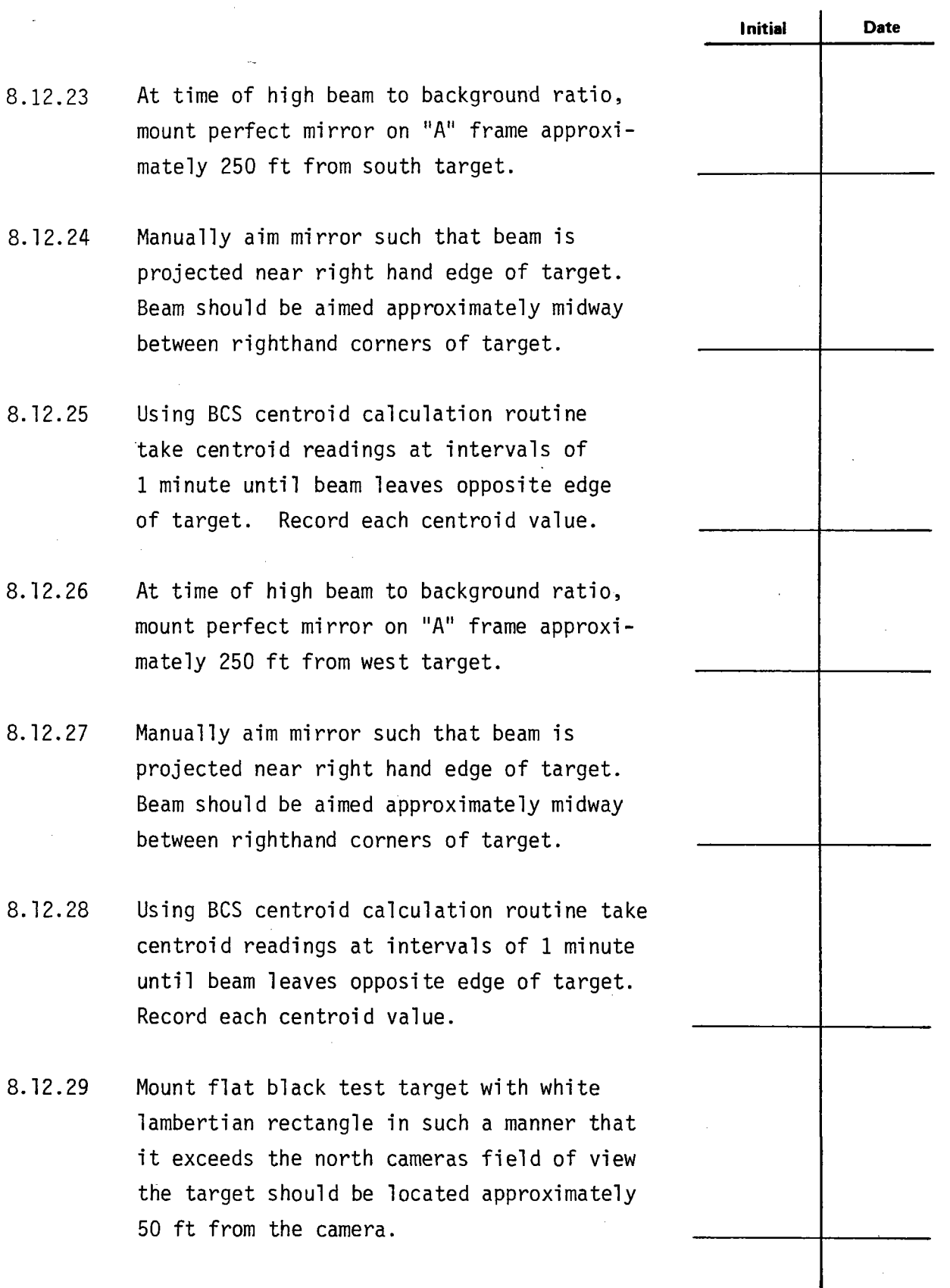

 $\epsilon$ 

-

 $\ddot{\phantom{0}}$ l.

i,

**e** 

**Test 150 Revision O Page 39 of 81** 

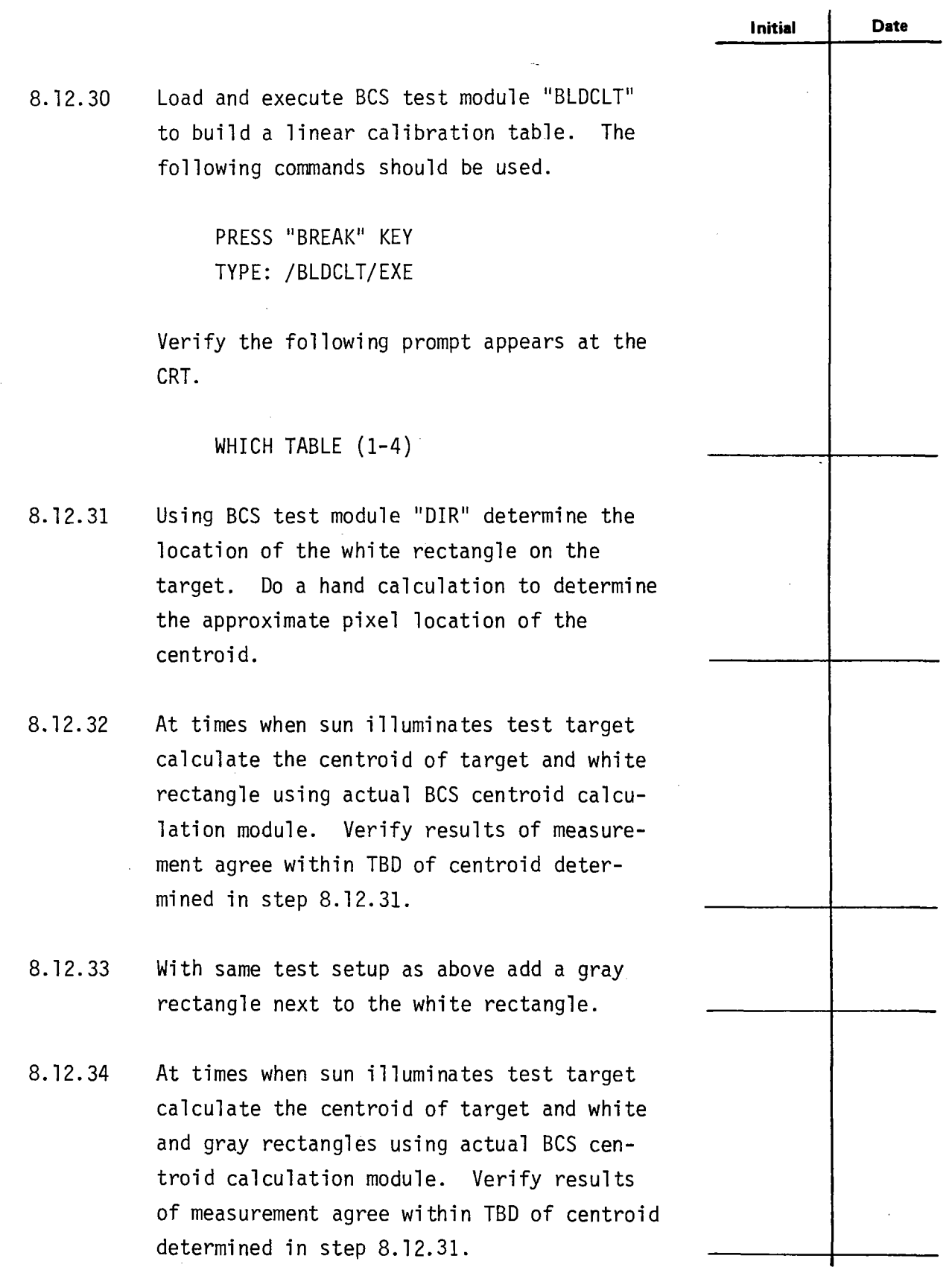

 $\ddot{\phantom{a}}$ 

**.** 

L,

 $\ddot{\phantom{0}}$  $\ddot{\phantom{a}}$ 

**e** 

 $\bar{\psi}$ 

, **Test 150 Revision 0 Page 40 of 81** 

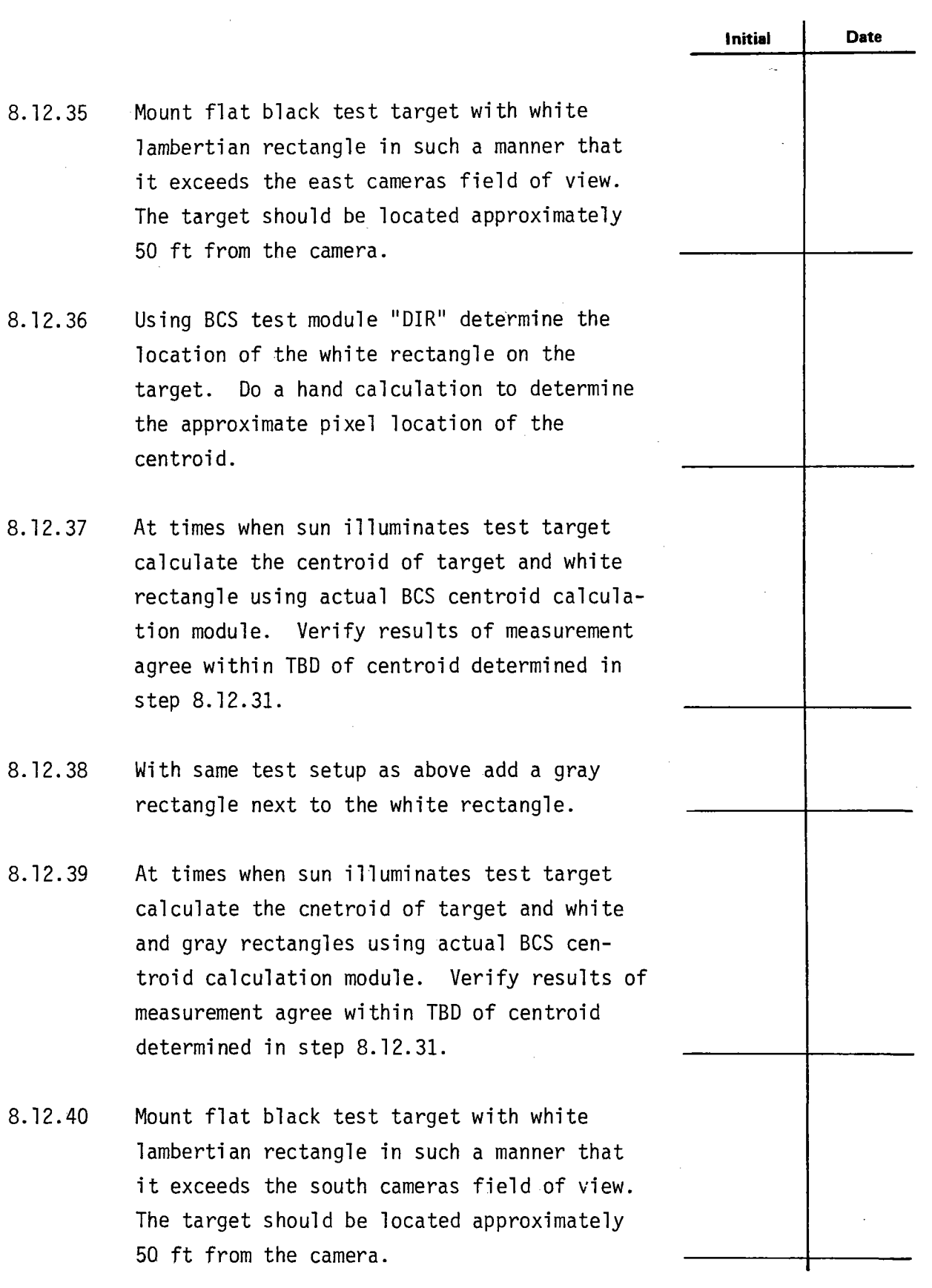

 $\ddot{\cdot}$ 

 $\frac{1}{2}$ 

**e** 

**.** 

**'Test 150**   $\overline{\phantom{a}}$ **Revision O Page 41 of 81** 

 $\hat{\mathbf{v}}$ 

 $\ddot{\phantom{a}}$ 

 $\mathcal{L}^{\mathcal{L}}$ 

 $\bar{z}$ 

l,

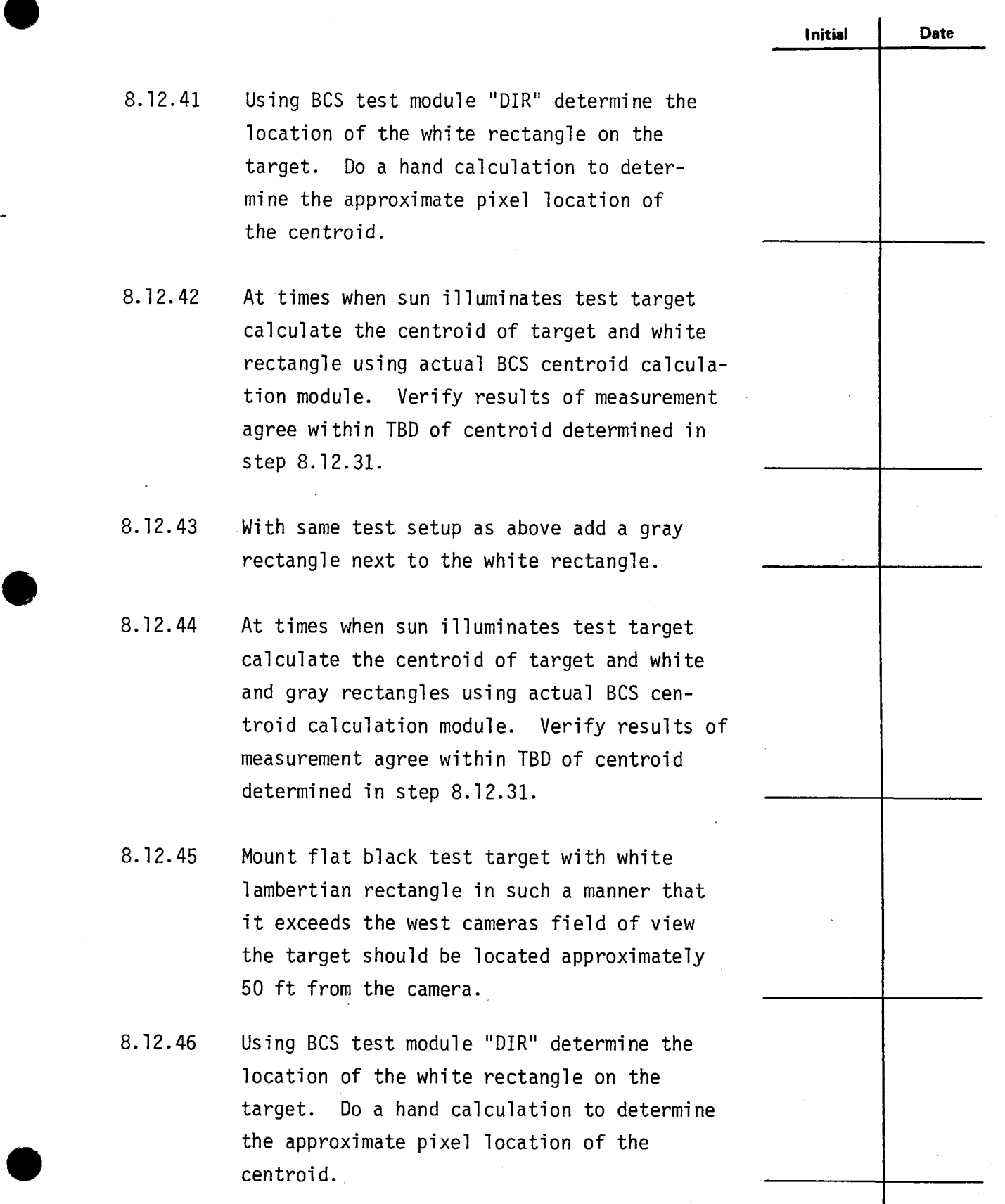

**.** 

 $\frac{1}{2}$ 

**-**

**Test 150 Revision 0 Page 42 of 81**  L.

- 8.12.47 At times when sun illuminates test target calculate the centroid of target and white rectangle using actual BCS centroid calculation module. Verify results of measurement agree within TBD of centroid determined in step 8.12.31.
- 8. 12.48 With same test setup as above add a gray rectangle next to the white rectangle.
- 8.12.49 At times when sun illuminates test target calculate the centroid of target and white and gray rectangles using actual BCS centroid calculation module. Verify results of measurement agree within TBD of centroid determined in step 8.12.31.
- 8.12.50 Return all center hole pyrheliometers back to their original locations.

-

8.12.51 Return modified software modules "BHILVL" and "BRPYRL" to their original states.

> **Test 150 Revision 0 Page 43 of 81**

**Initial Date** 

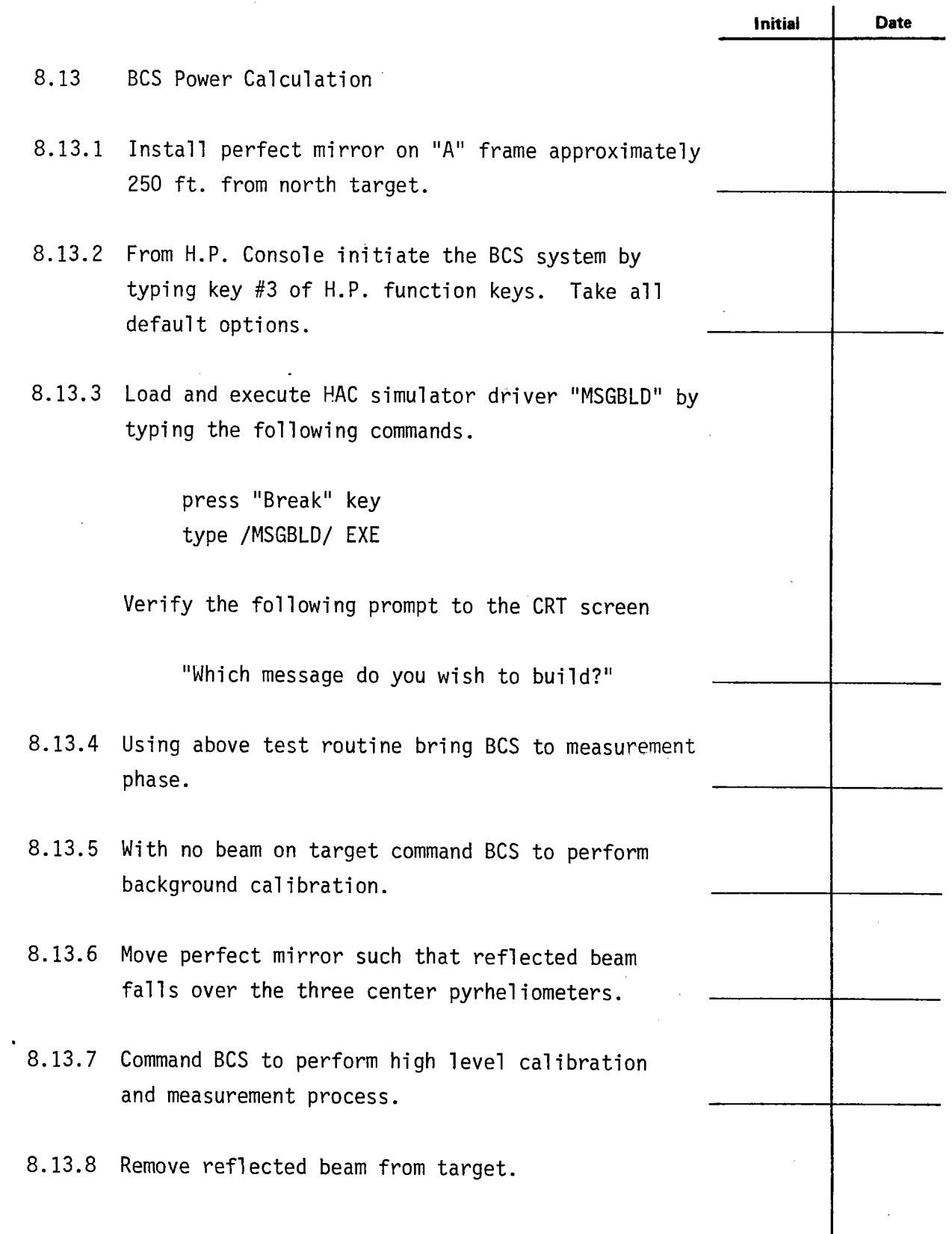

 $\ddot{\phantom{0}}$ 

 $\blacksquare$ 

**Test 150 Revision 0 Page 44 of 81** 

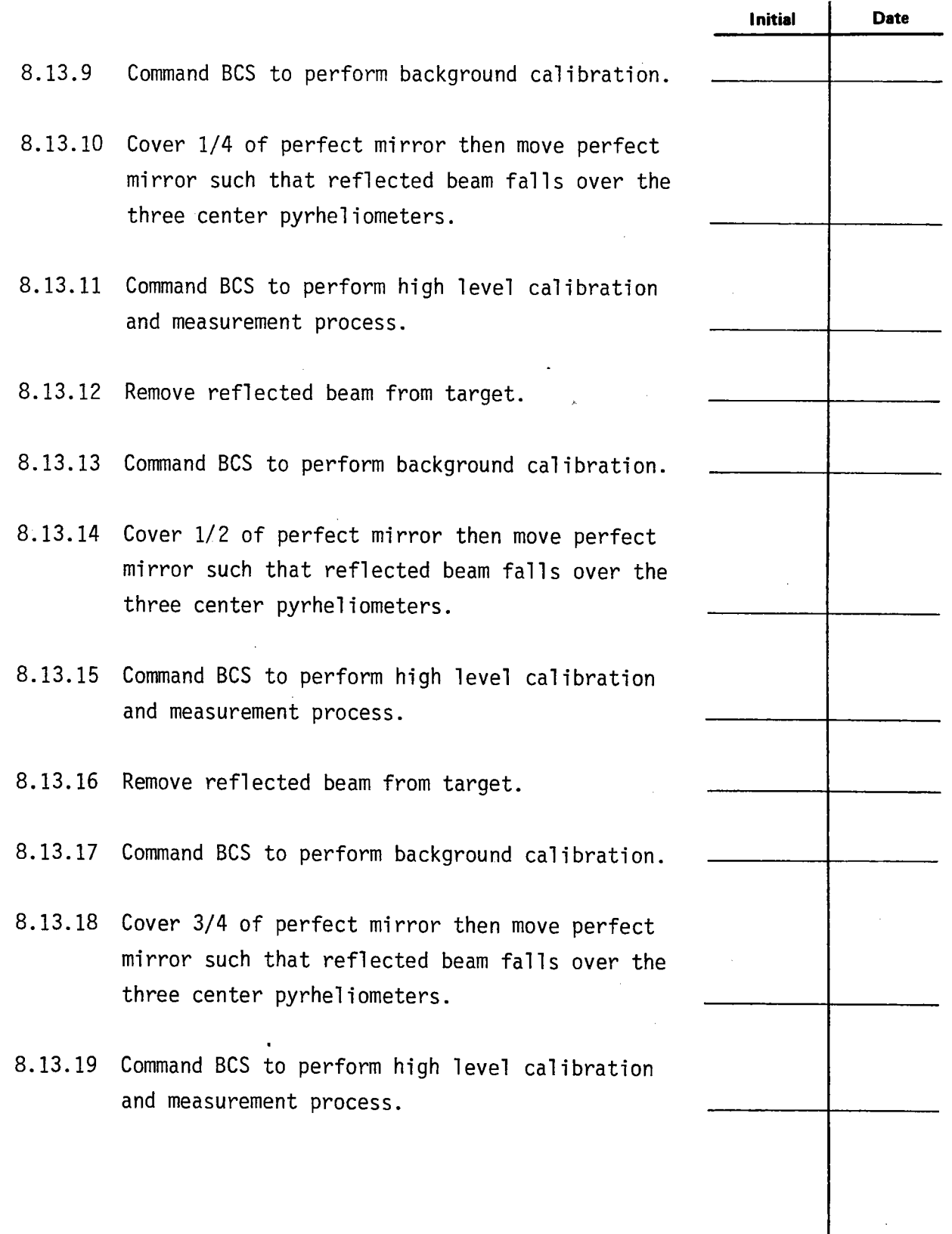

 $\ddot{\phantom{0}}$ 

**.** 

**e** 

**Test 150 Revision 0 Page 45 of 81** 

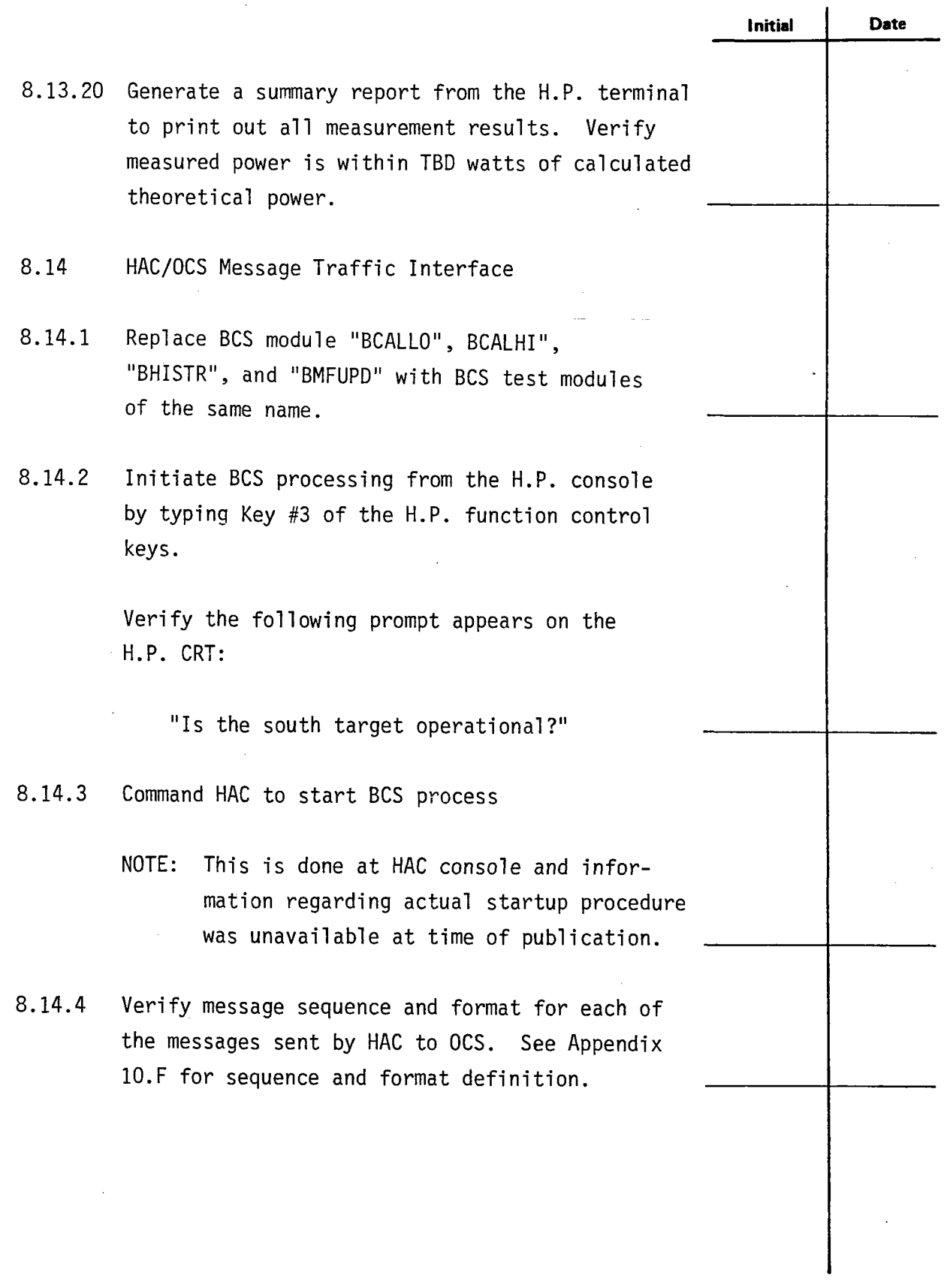

-

**Test 150 Revision O Page 46 of 81** 

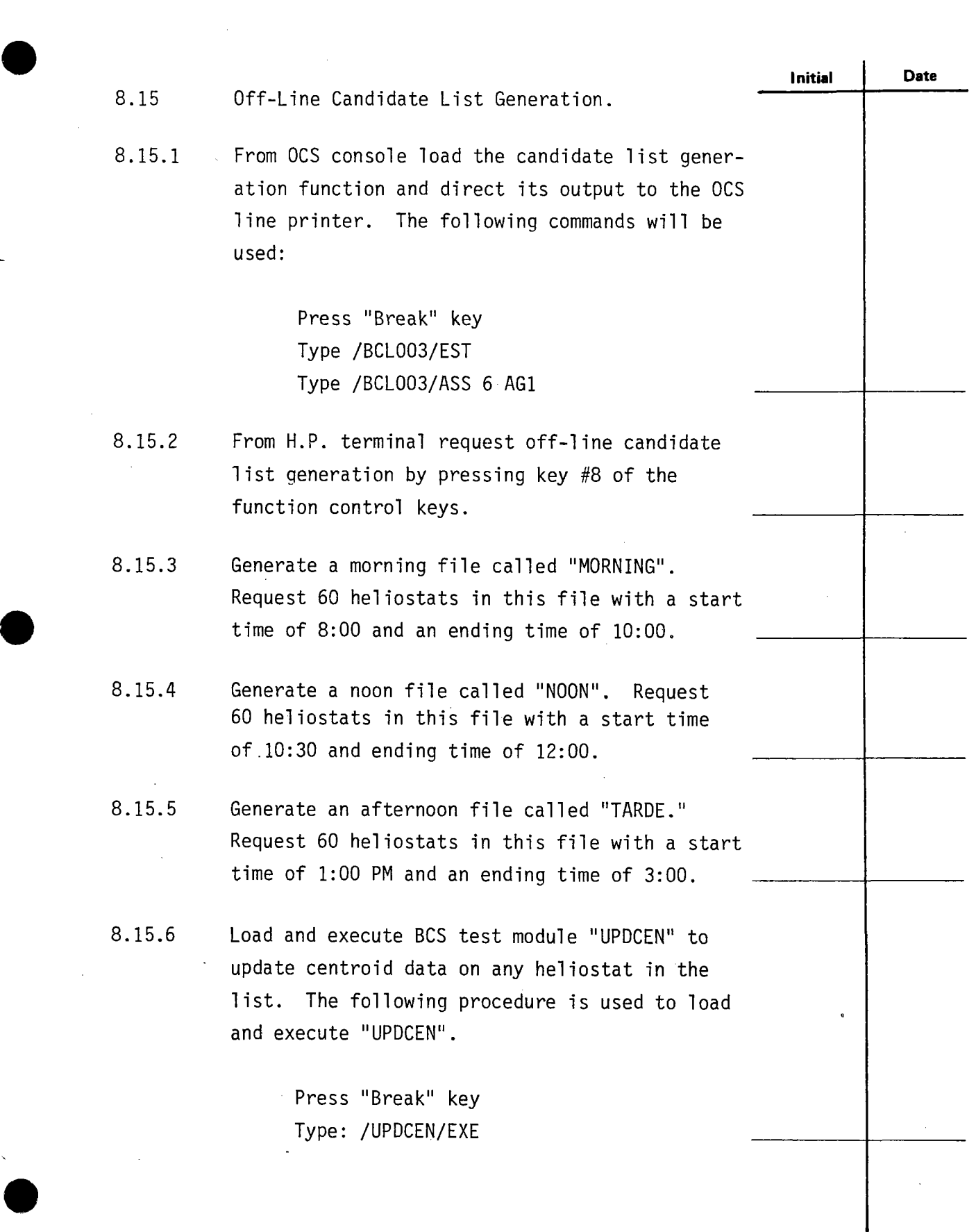

**-**<br>●

**Test 150 Revision O Page 47 of 81** 

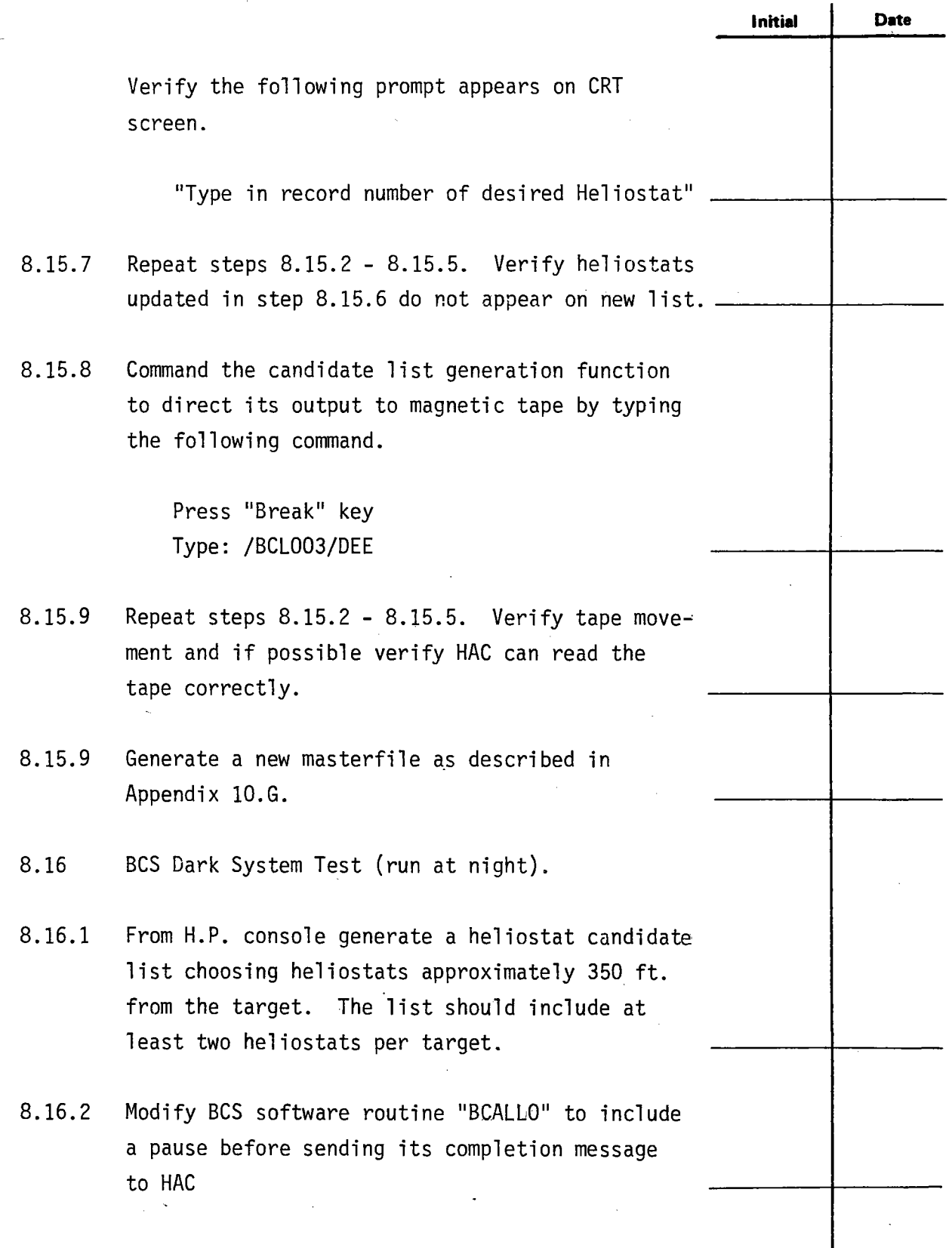

**.** 

k.

**.** 

**Test 150 Revision 0 Page 48 of 81** 

I

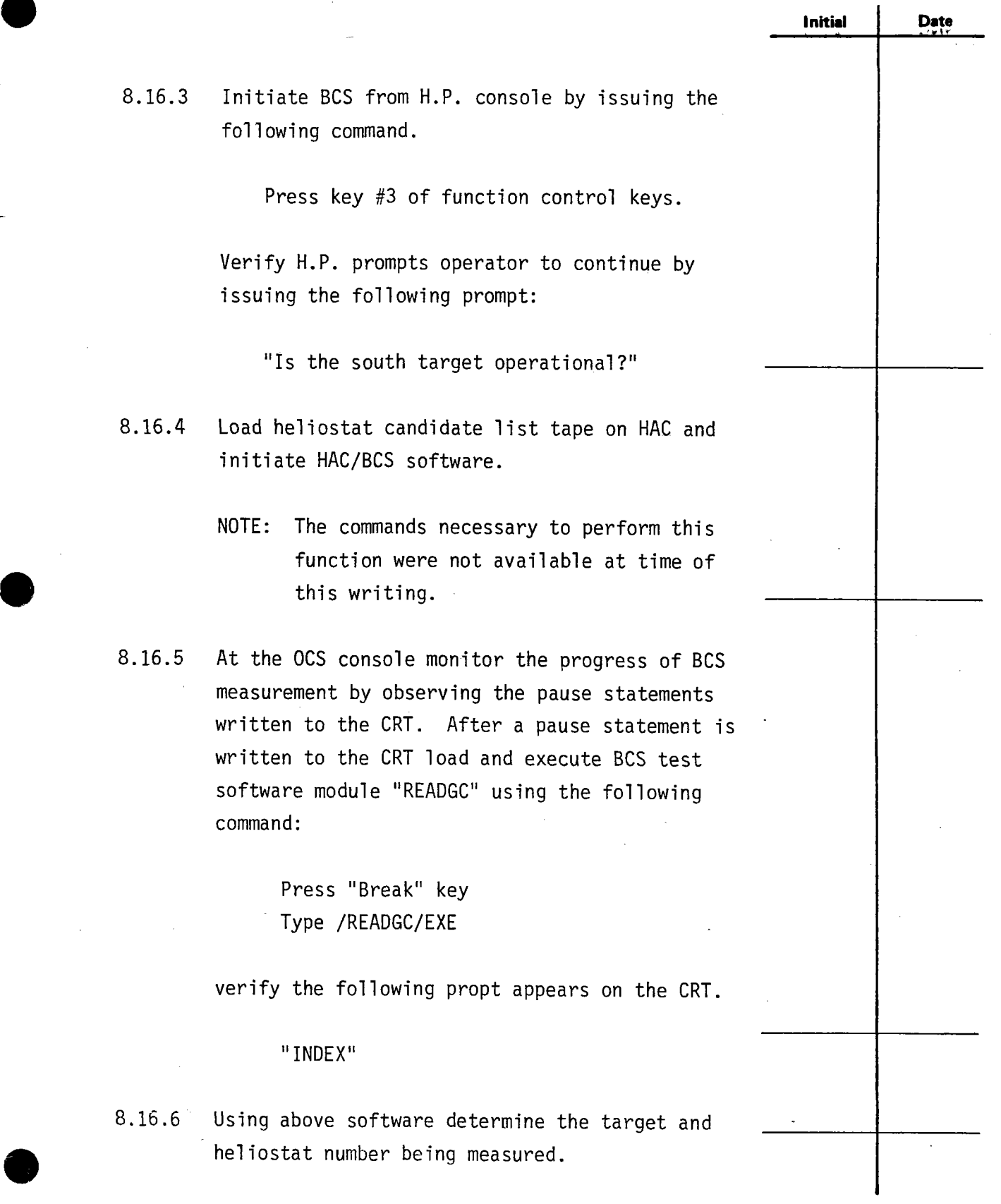

-

-

**Test 150 Revision 0 Page49 of 81** 

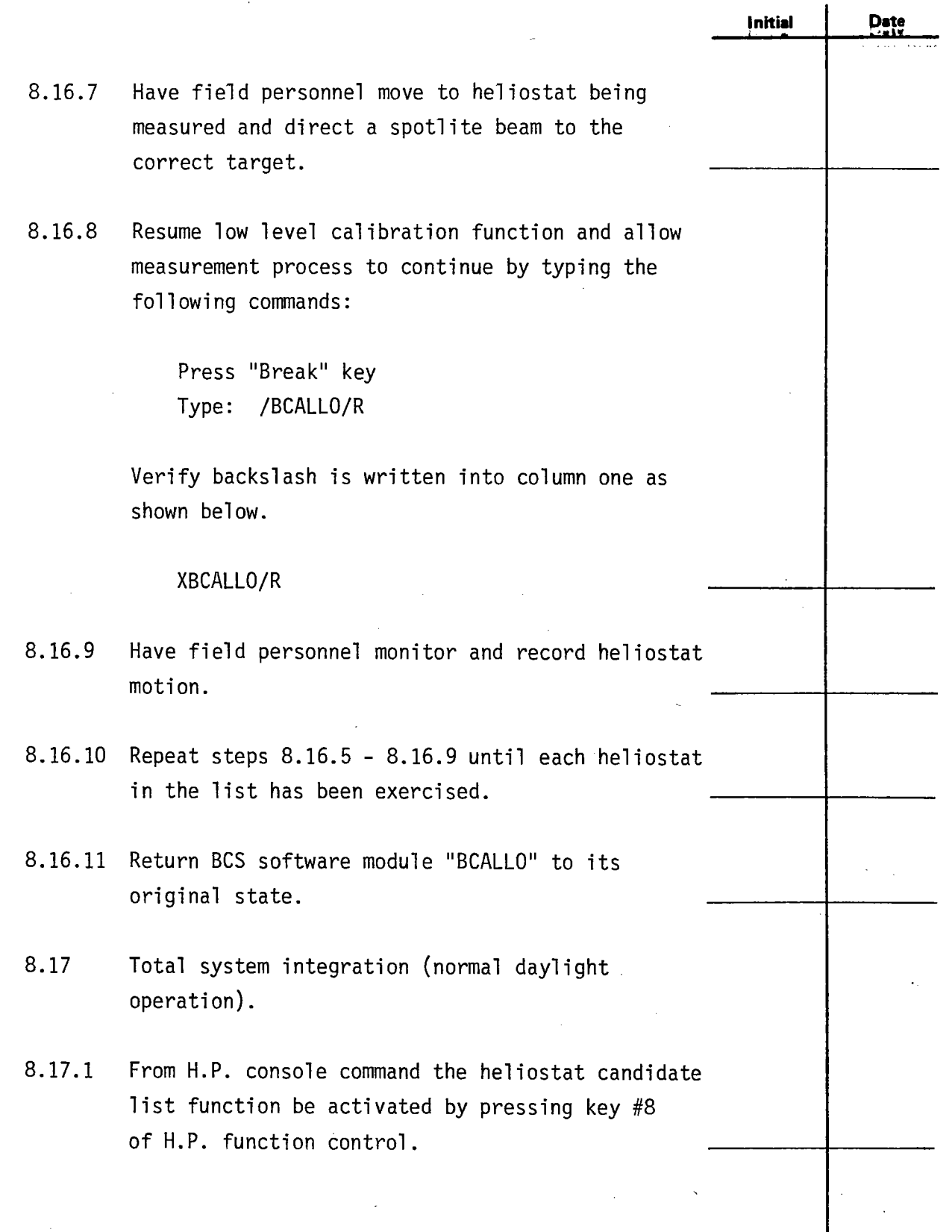

**.** 

**.** 

**e** 

ò,

**Test 150 Revision 0 Page 50 of 81** 

ł

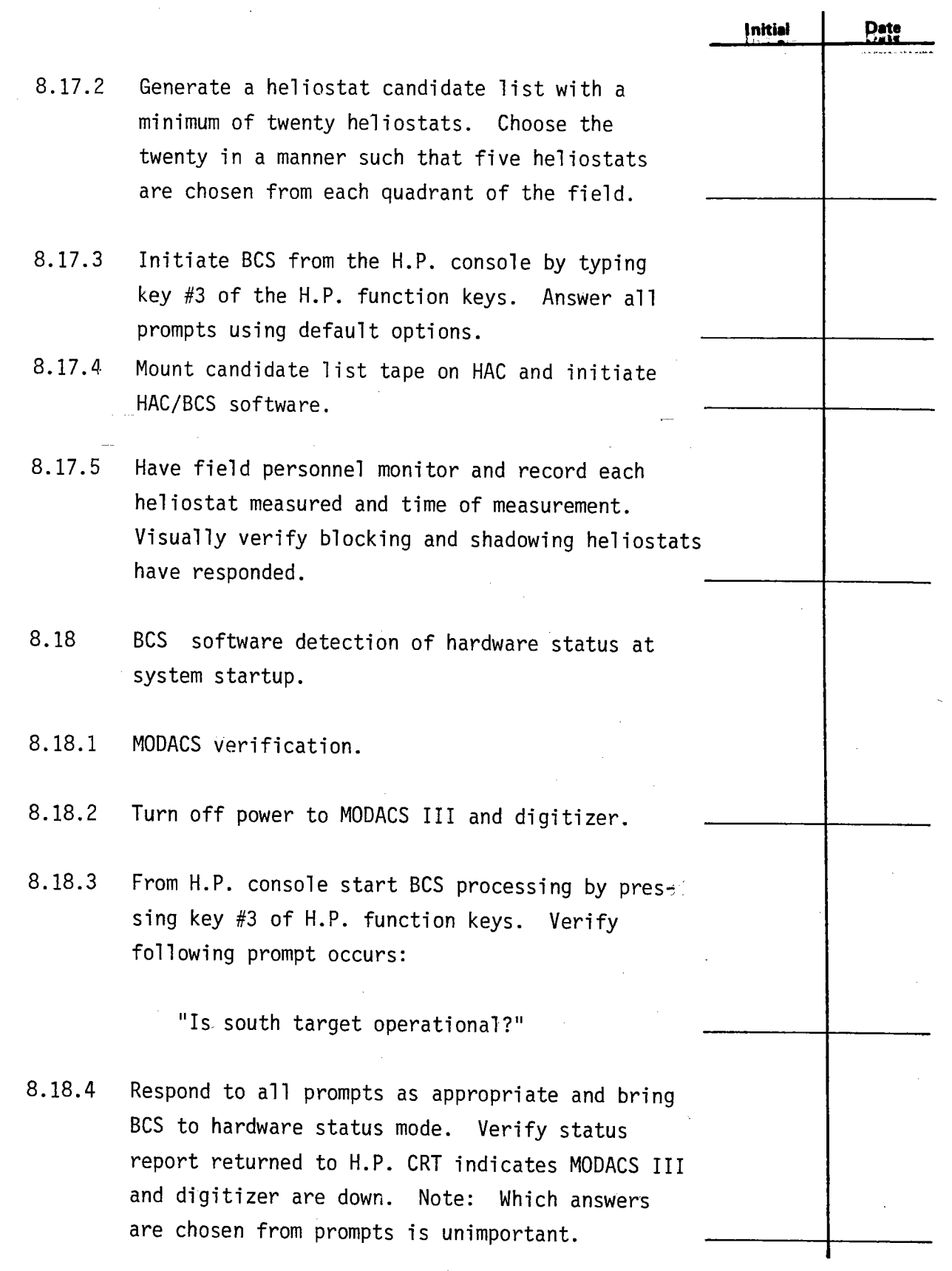

-

**Test 150 Revision 0 Page 51 of 81** 

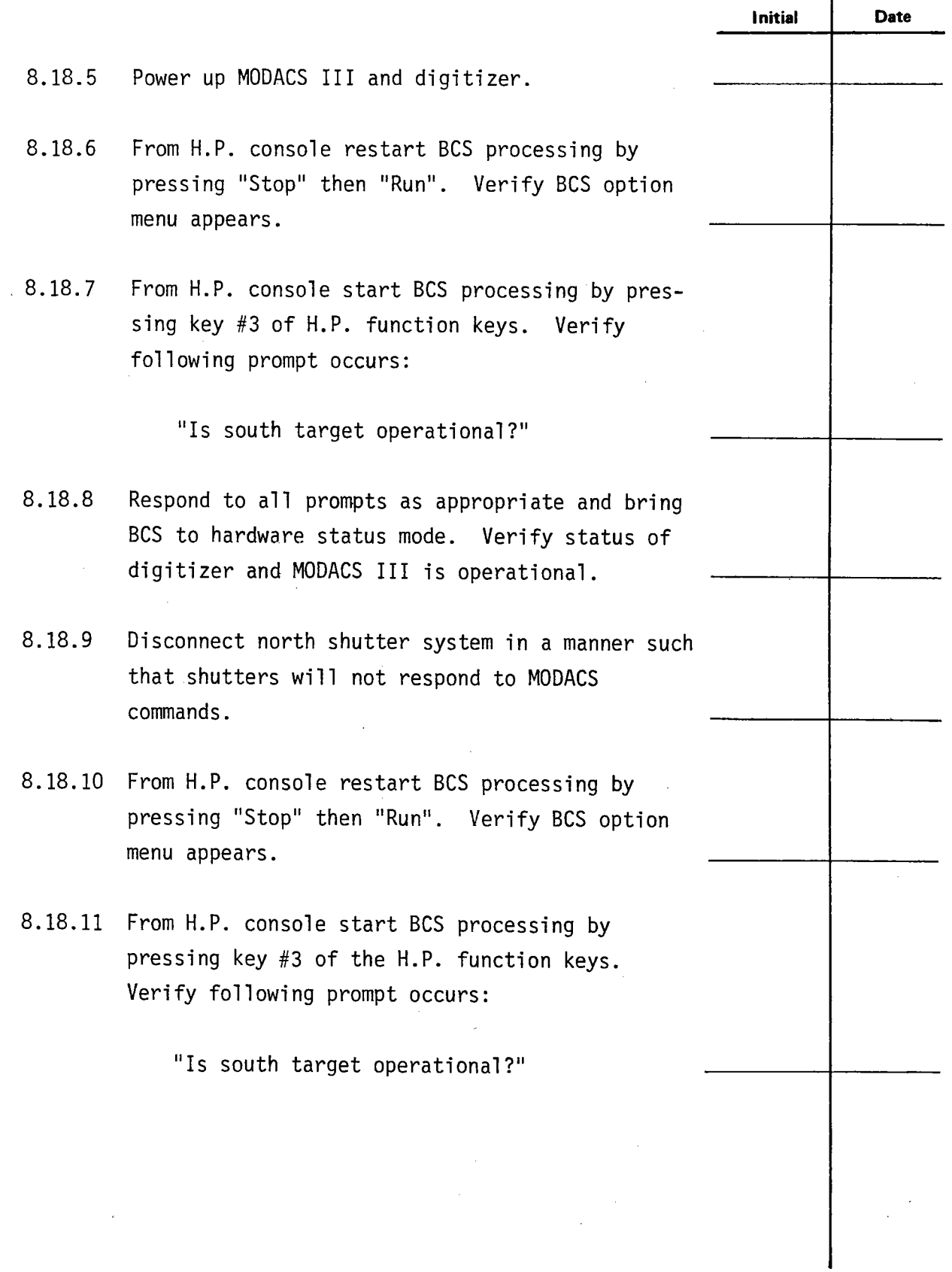

 $\ddot{\phantom{0}}$ 

-

-

**Test 150 Revision O Page 52 of 81** 

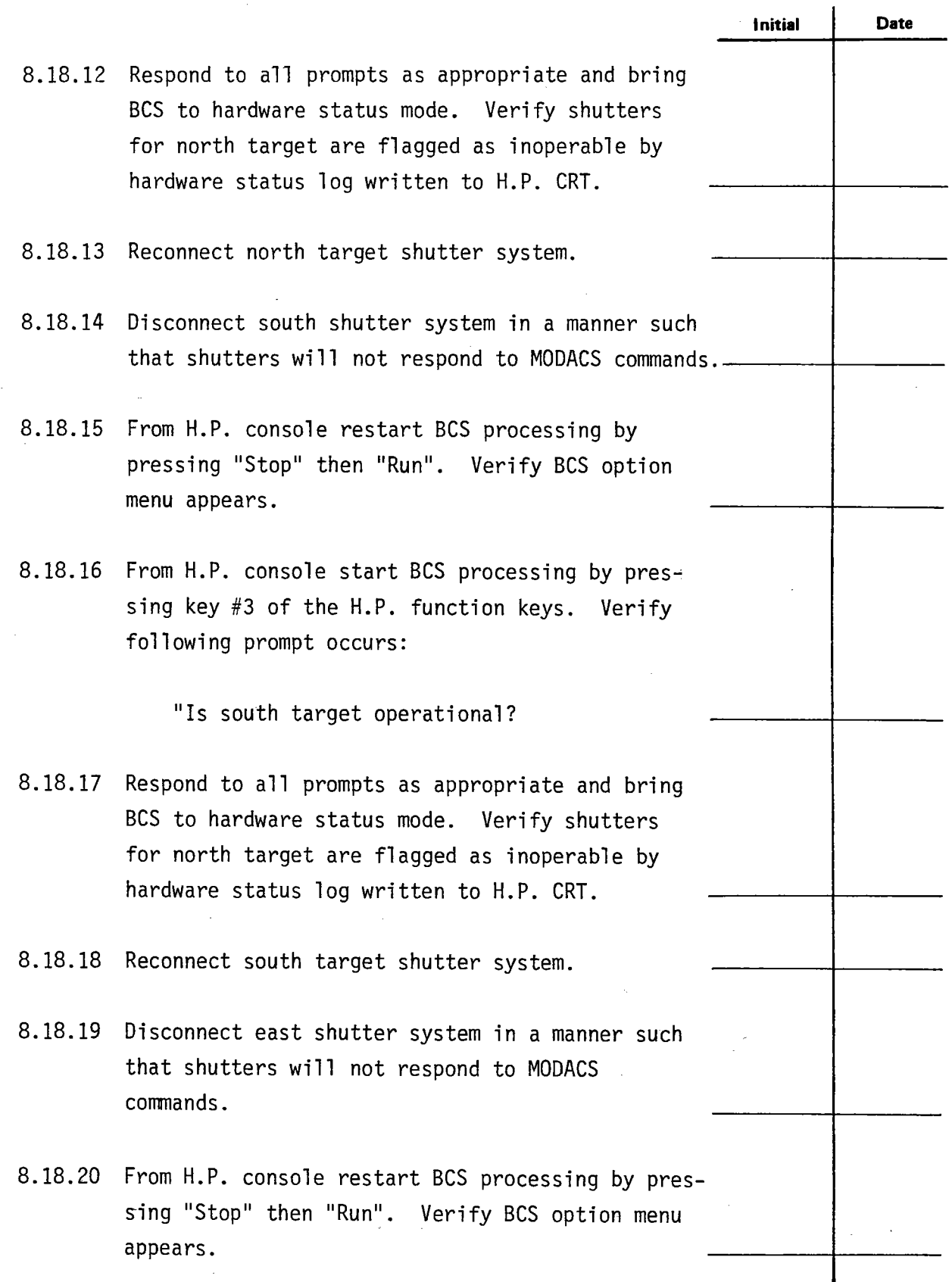

**.** 

**.** 

**.** 

**Test 150 Revision 0 Page 53 of 81** 

t.

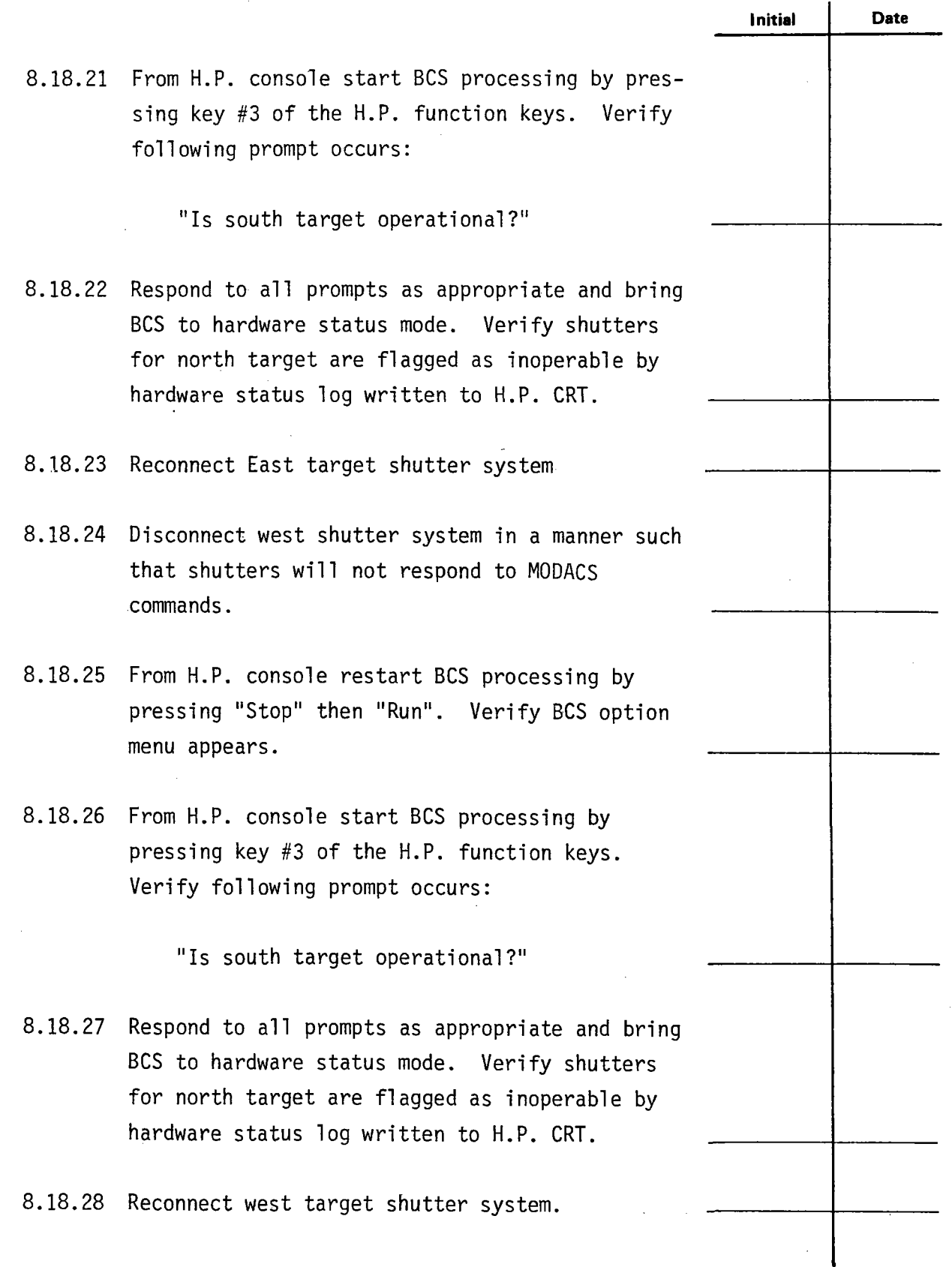

 $\ddot{\cdot}$ 

**.** 

**Test 150 Revision 0 Page 54 of 81** 

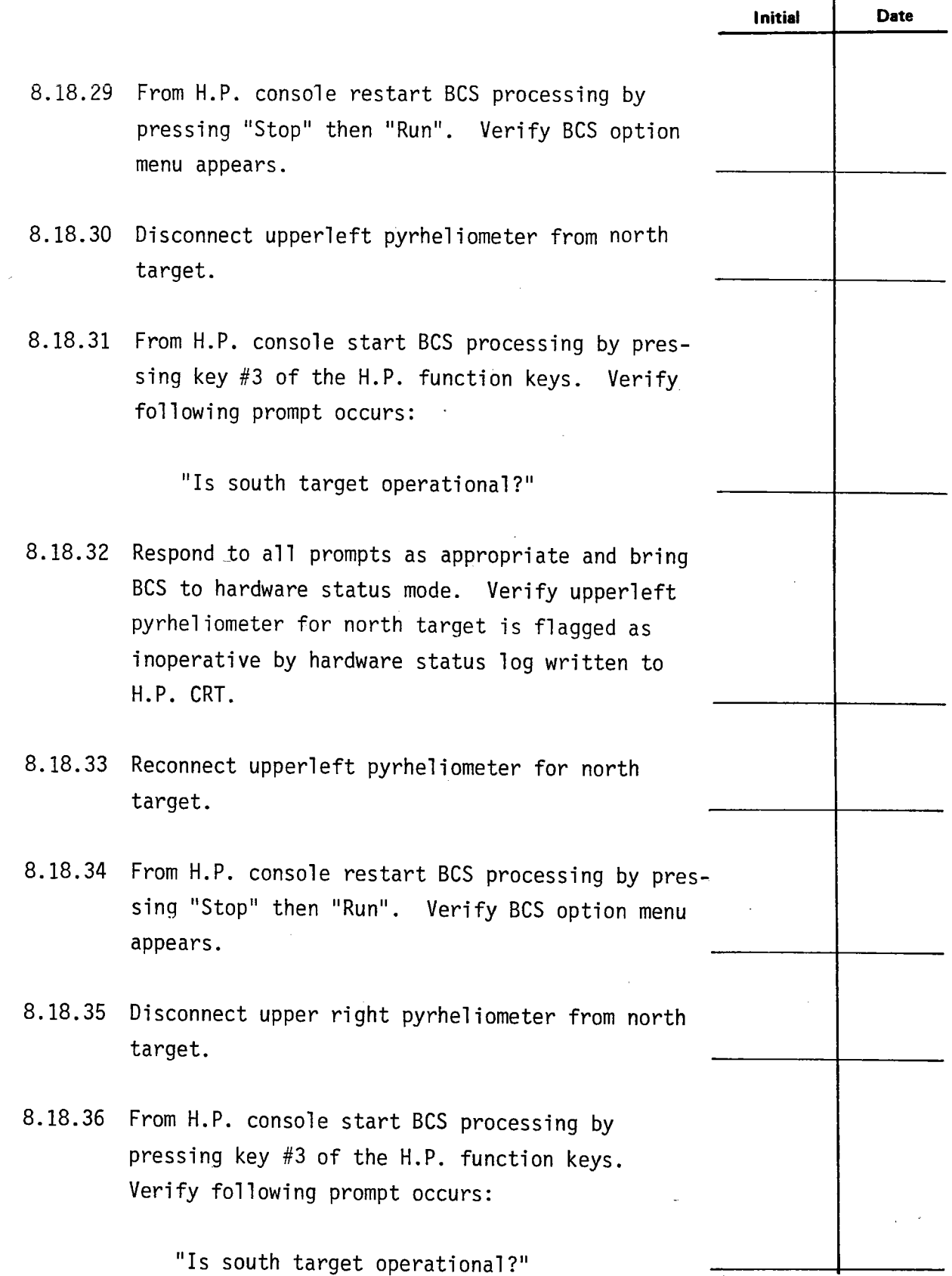

 $\hat{\mathcal{A}}$ 

 $\bar{\mathbf{v}}$ 

 $\bar{z}$ 

 $\sim$ 

**.** 

-

**Test 150 Revision 0 Page 55 of 81** 

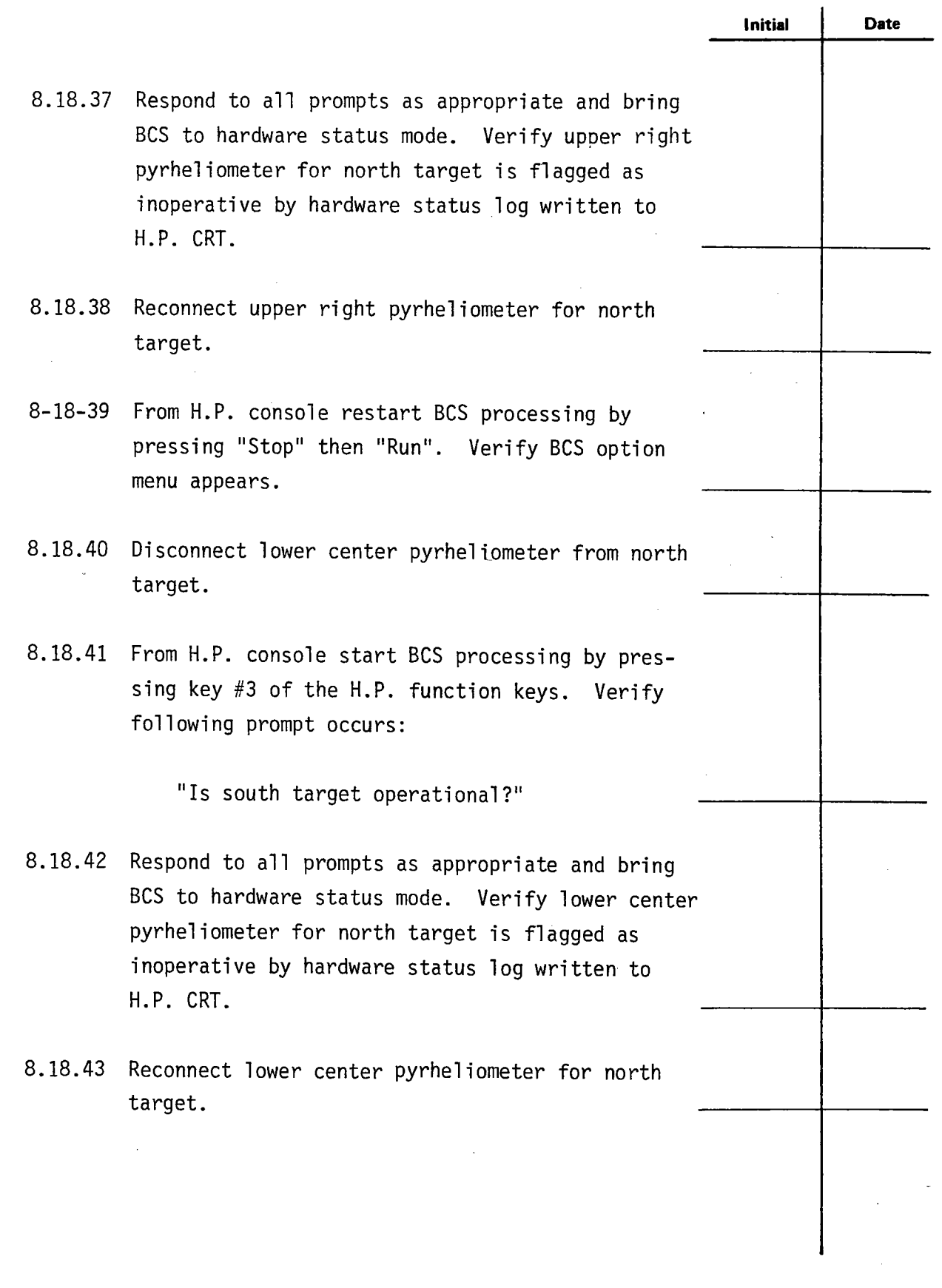

 $\hat{\mathbf{A}}$  $\ddot{\phantom{a}}$ 

 $-$ 

-

**Test 150 Revision 0 Page 56 of 81** 

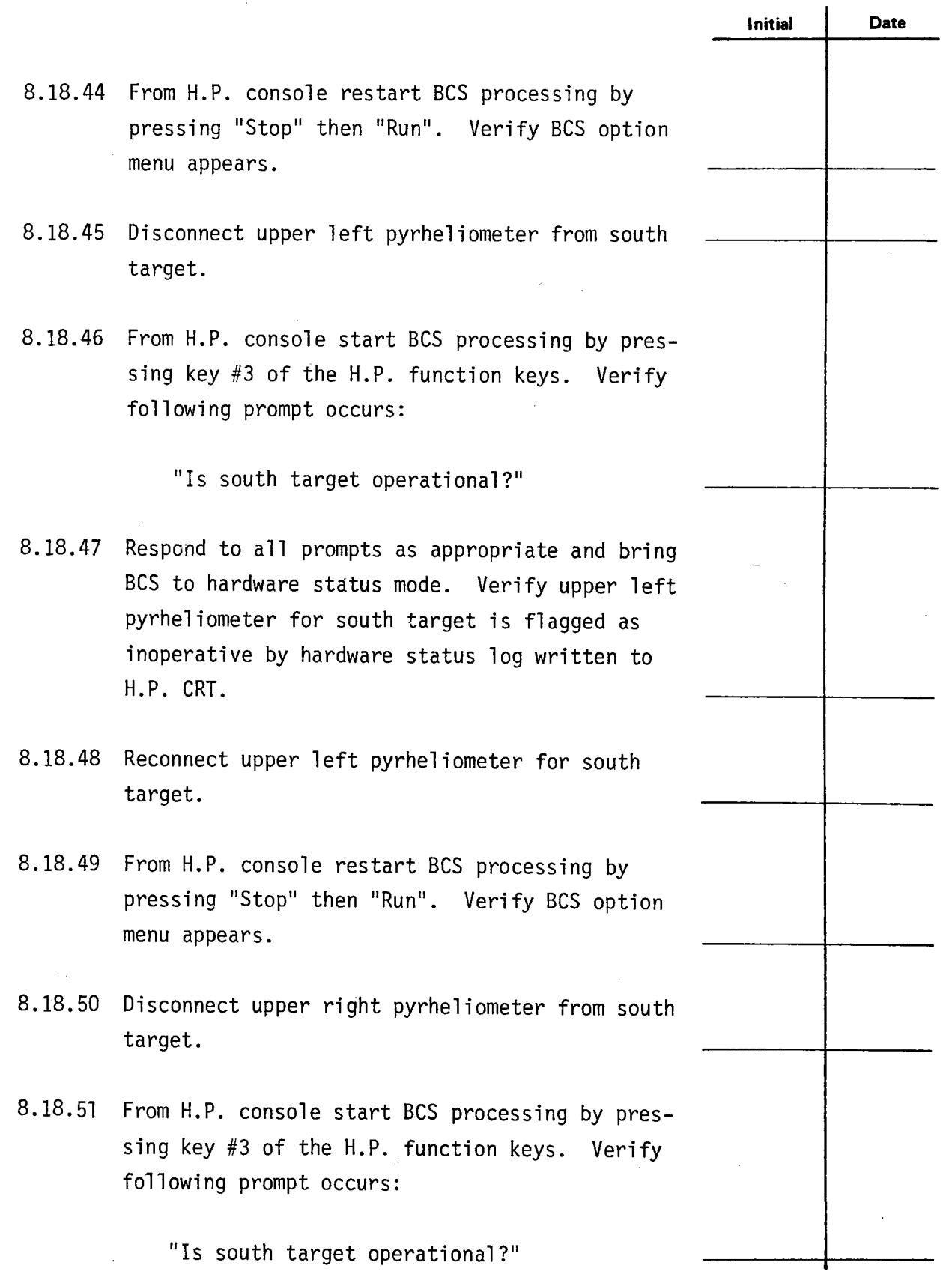

**.** 

**.** 

**e** 

**Test 150 Revision 0 Page 57 of 81** 

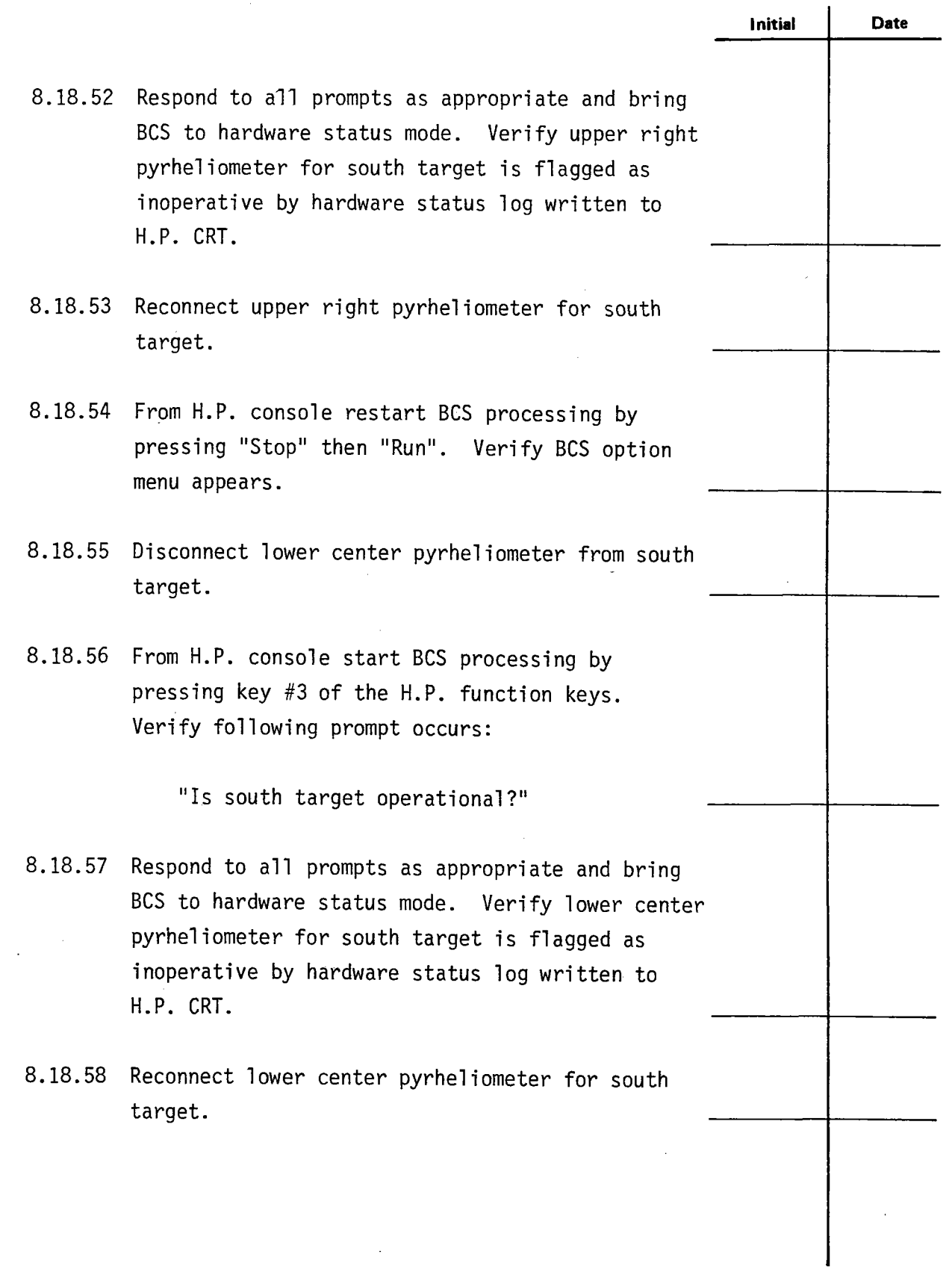

J.

 $\blacksquare$ 

 $\ddot{\cdot}$ 

 $-$ 

**Test 150 Revision 0 Page 58 of 81** 

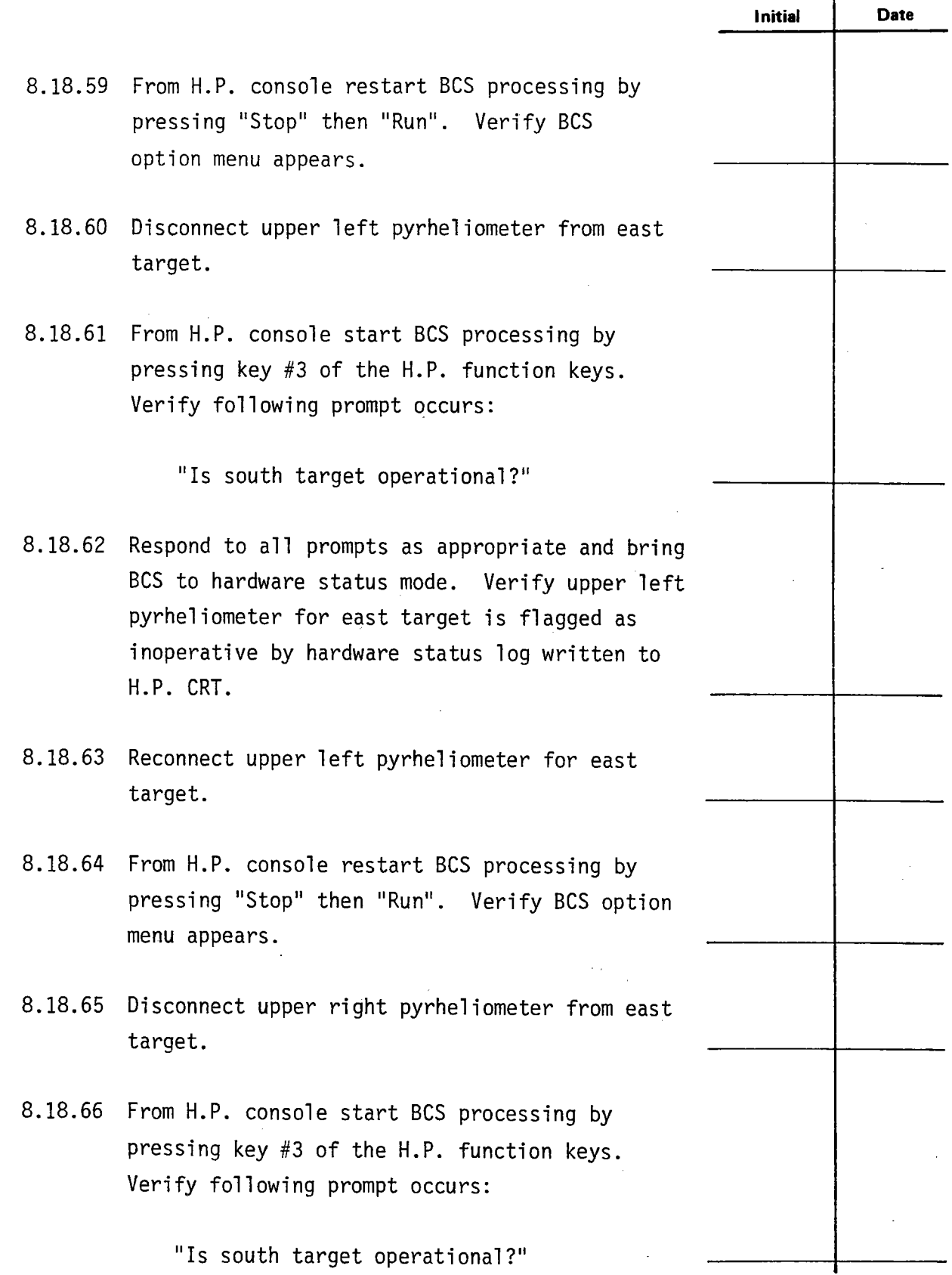

 $\ddot{\phantom{1}}$  $\ddot{\phantom{a}}$ 

-

**e** 

**Test 150 Revision 0 Page 59 of 81**   $\sim$ 

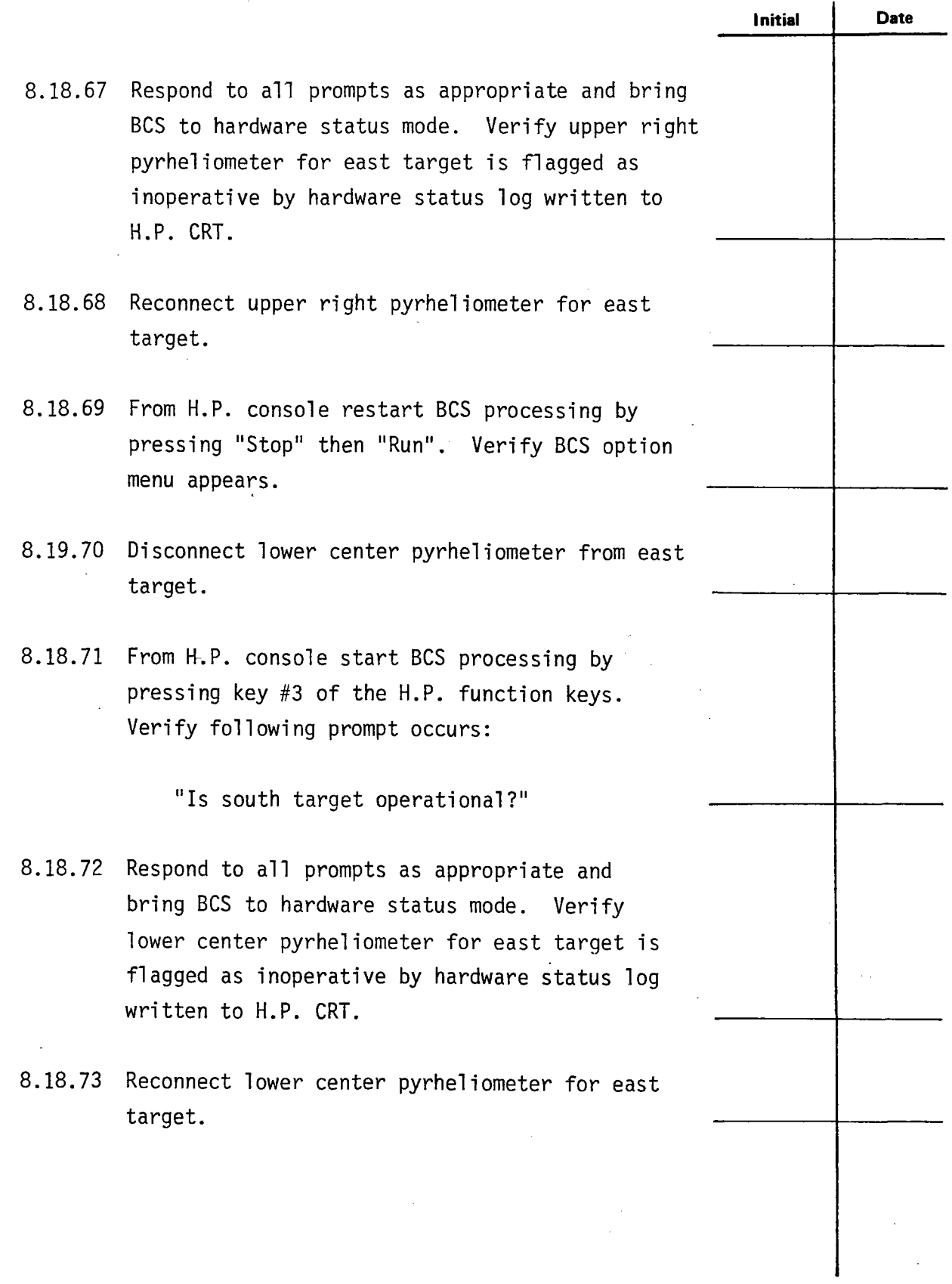

**.** 

 $\frac{1}{2}$ 

**e** 

**Test 150 Revision 0 Page 60 of 81** 

 $\ddot{\phantom{0}}$ 

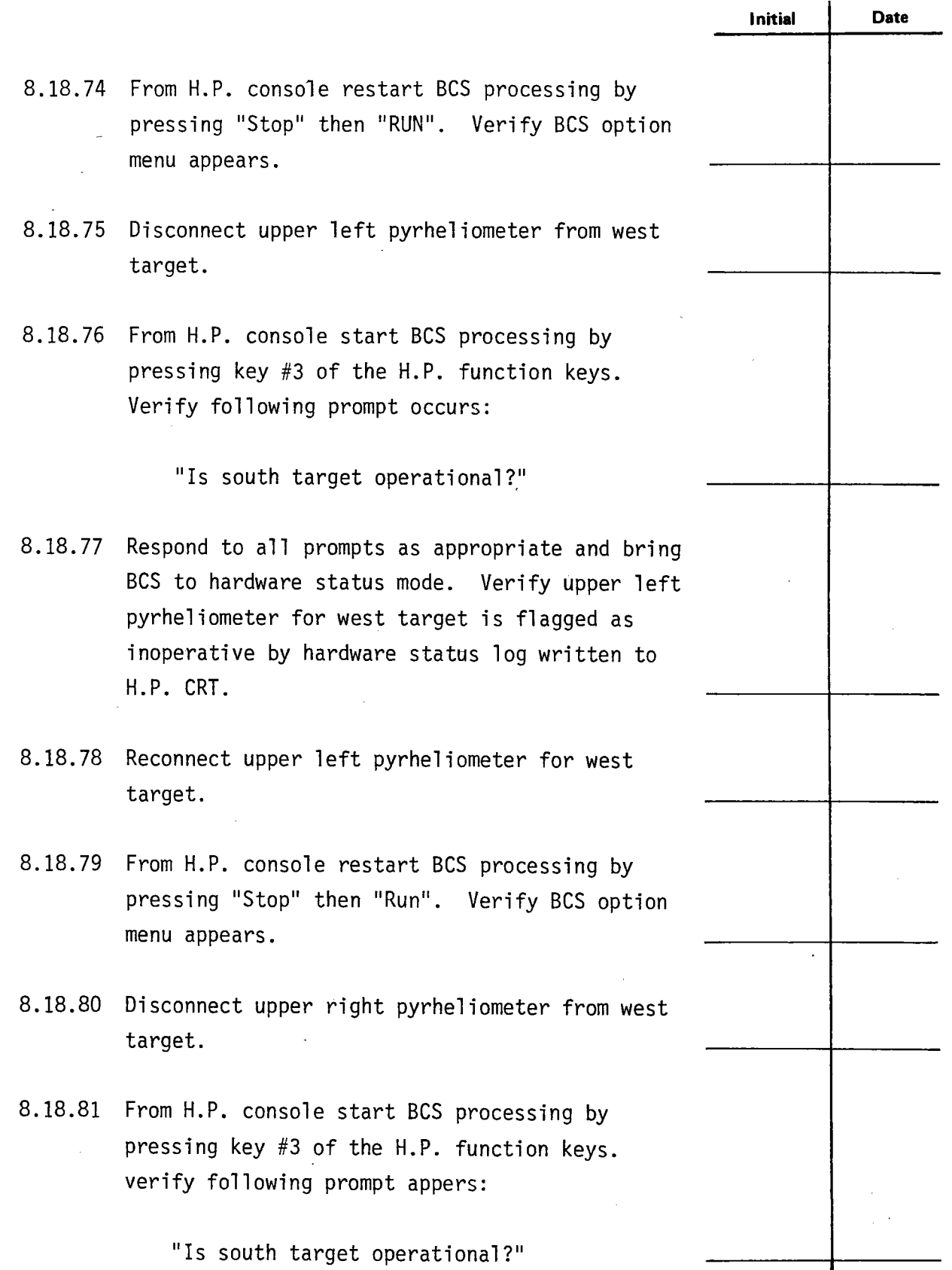

 $\ddot{\phantom{1}}$ 

**e** 

**Test 150 Revision O Page 61 of 81** 

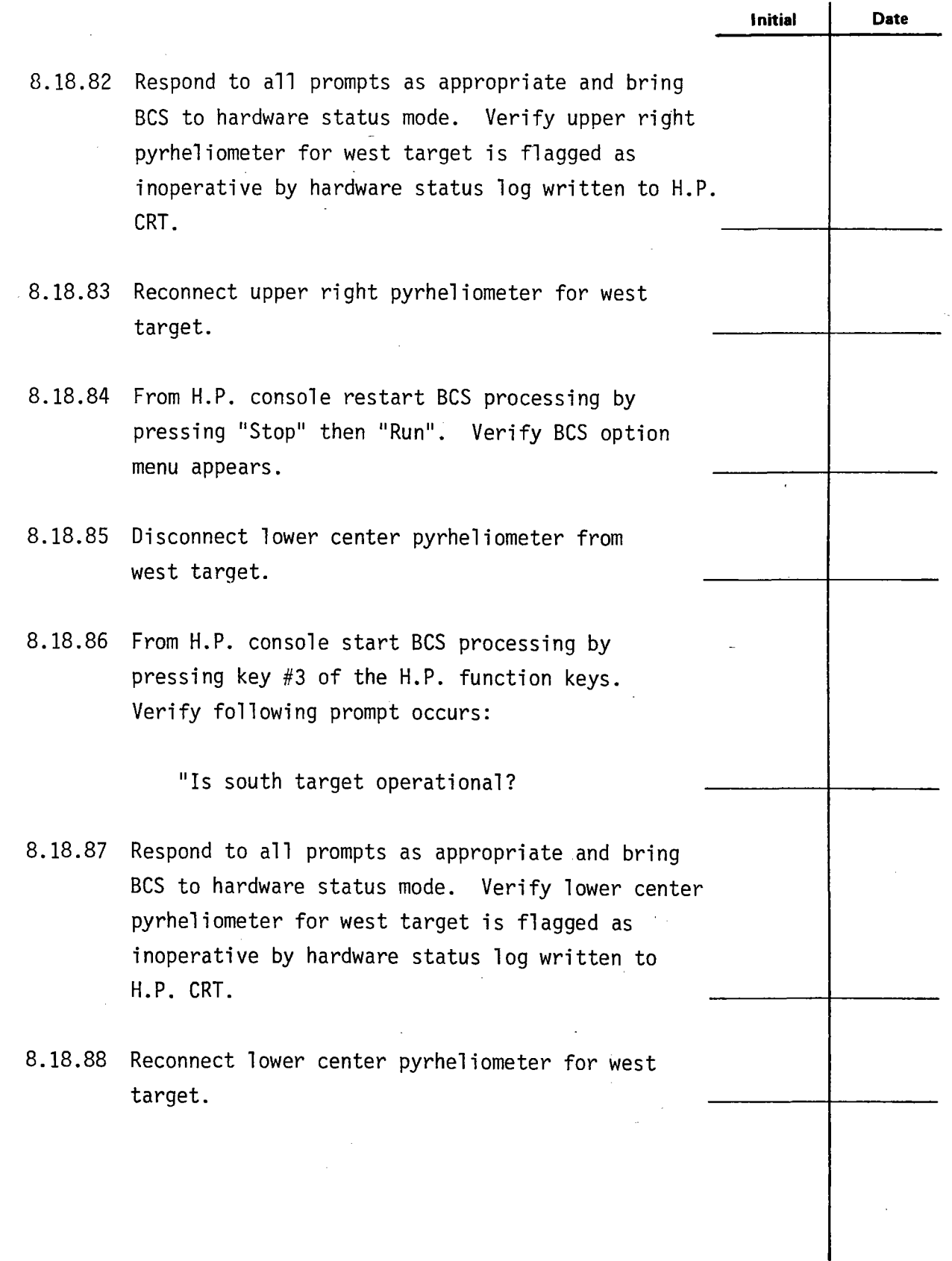

 $\frac{1}{2}$ 

 $\blacksquare$ 

-

**Test 150 Revision 0 Page 62 of 81**  J.

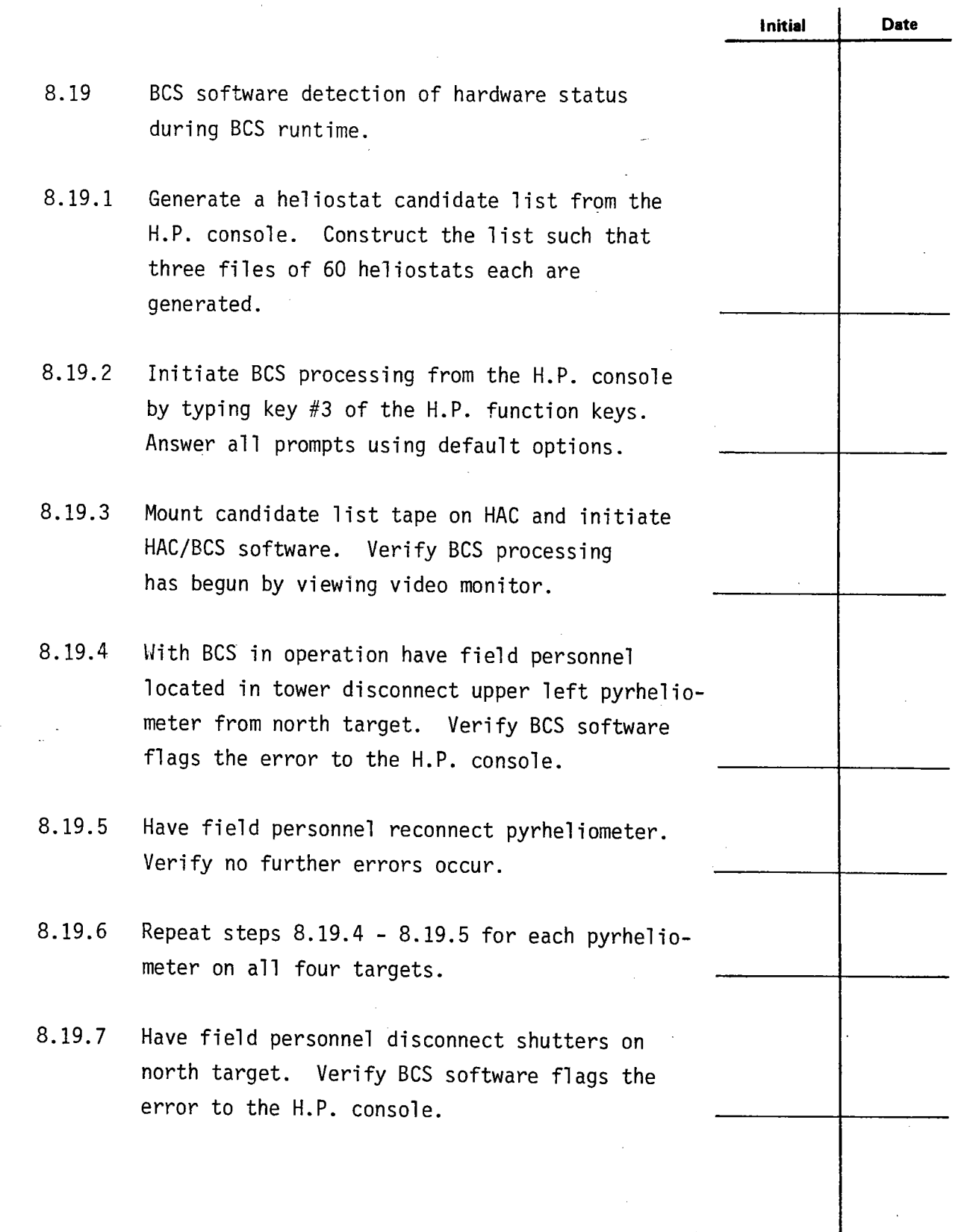

l,

-

 $\ddot{\phantom{0}}$  $\overline{a}$ 

 $\bar{z}$ 

 $\blacksquare$ 

 $\bar{z}$ 

-

**Test 150 Revision 0 Page 63 of 81** 

ł

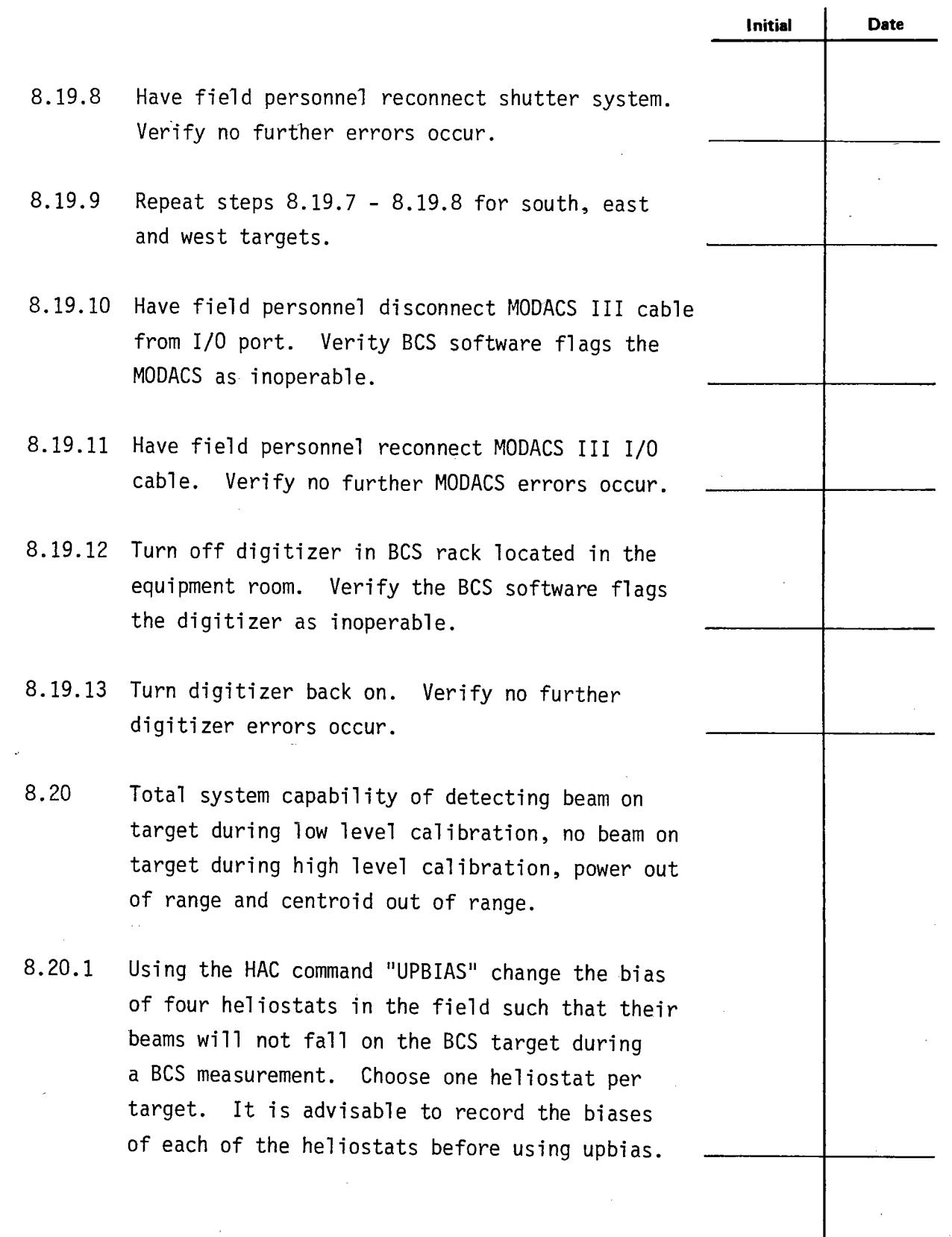

 $\ddot{\phantom{0}}$  $\ddot{\phantom{0}}$ 

-

**Test 150 Revision 0 Page 64 of 81** 

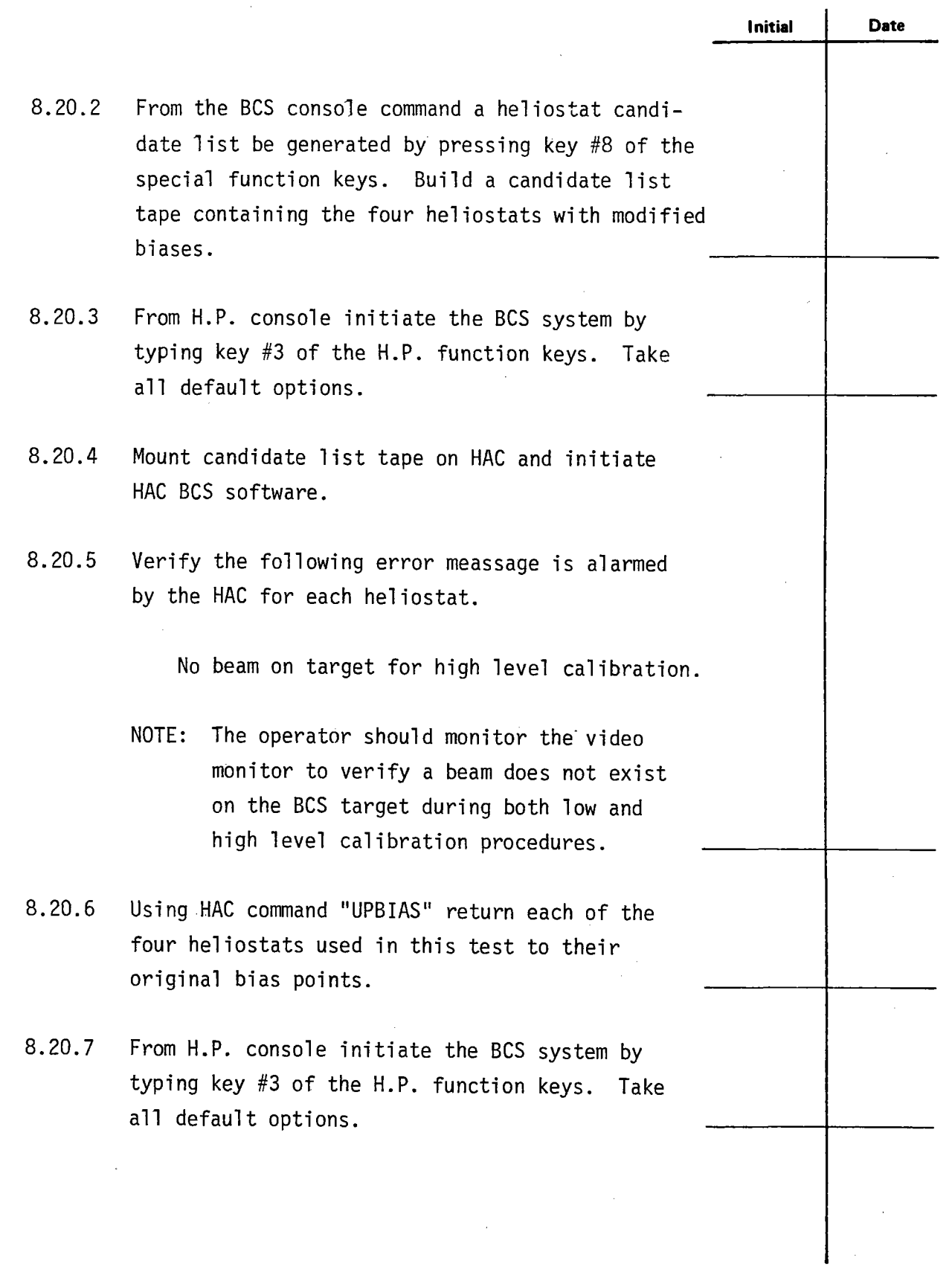

 $-$ 

 $\frac{1}{2}$ 

-

-

 $\mathbb{R}^2$ 

**Test 150 Revision 0 Page 65 of 81** 

 $\overline{\phantom{a}}$ 

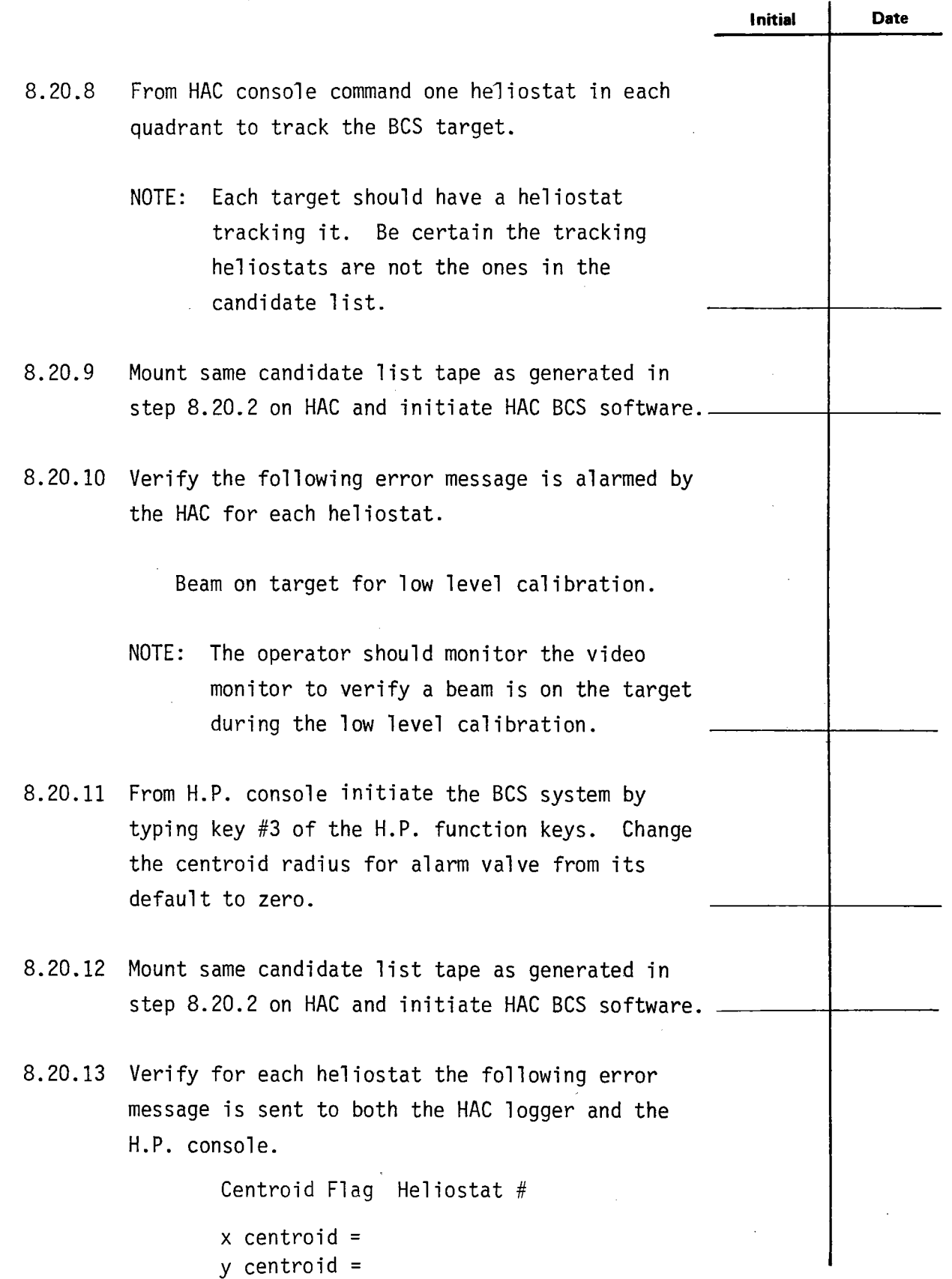

 $\ddot{\cdot}$ 

**.** 

**e** 

 $\sim$ 

 $\bar{\beta}$ 

**Test 150 Revision 0 Page 66 of 81**  l.

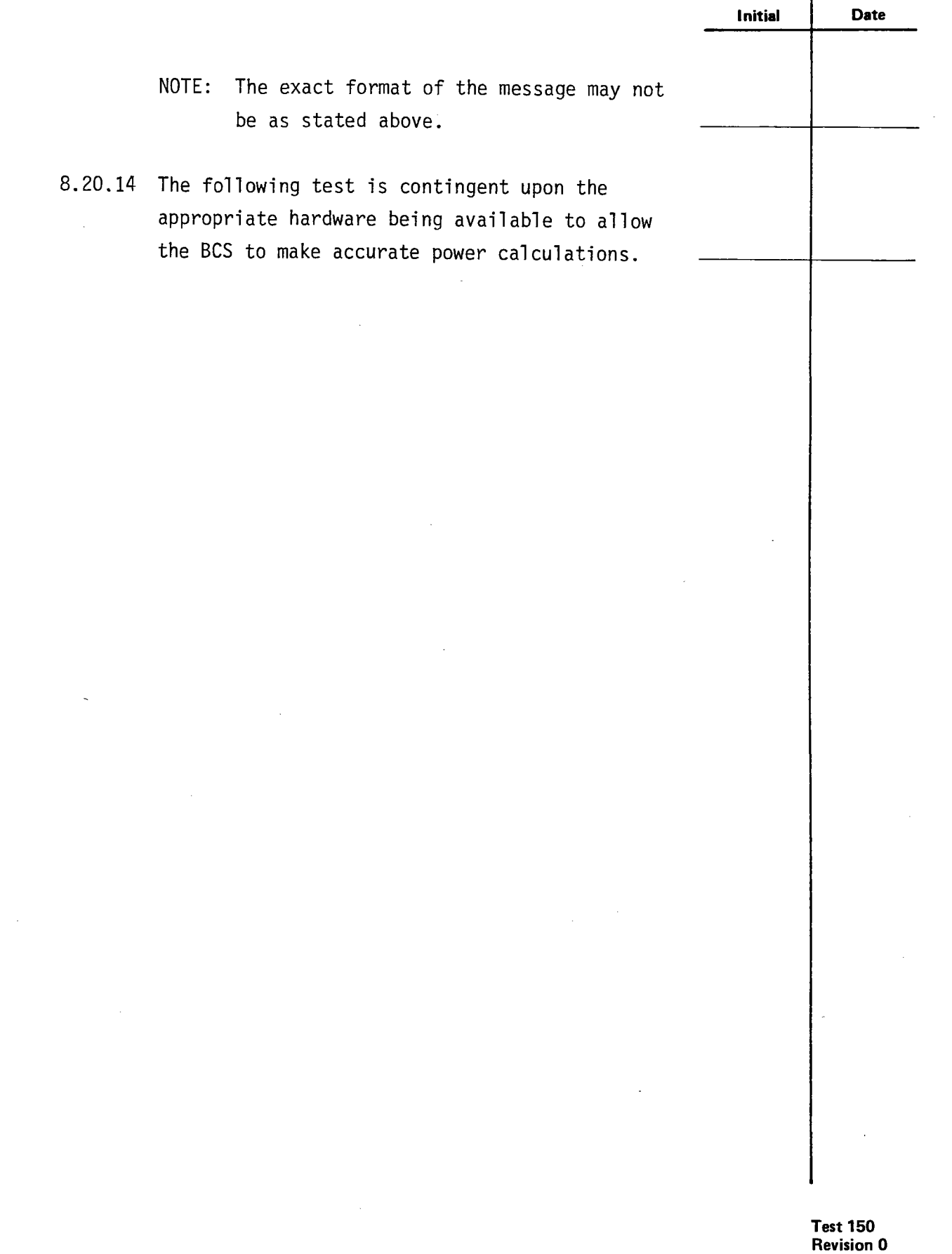

**Page 67 of 81** 

**e** 

 $\frac{1}{2}$ 

**e** 

## 10.0 ATTACHMENTS

 $\tilde{\mathbf{v}}$ 

Appendix 10.A BCS software modules and descriptions.

Appendix 10.B BCS option menu display

Appendix 10.C Response format for MAXNET remote information format.

Appendix 10.D Derivation of theoretical beam power.

Appendix 10.E Camera focus, zoom and alignment procedure

Appendix 10.F BCS message traffic

Appendix 10.G Generation of initialized masterfile.

Appendix 10.4 BCS test modules and functions.

> **Test 150 Revision 0 Page 68 of 81**

Appendix IO.A

**.** 

 $\frac{1}{2}$ 

**.** 

-

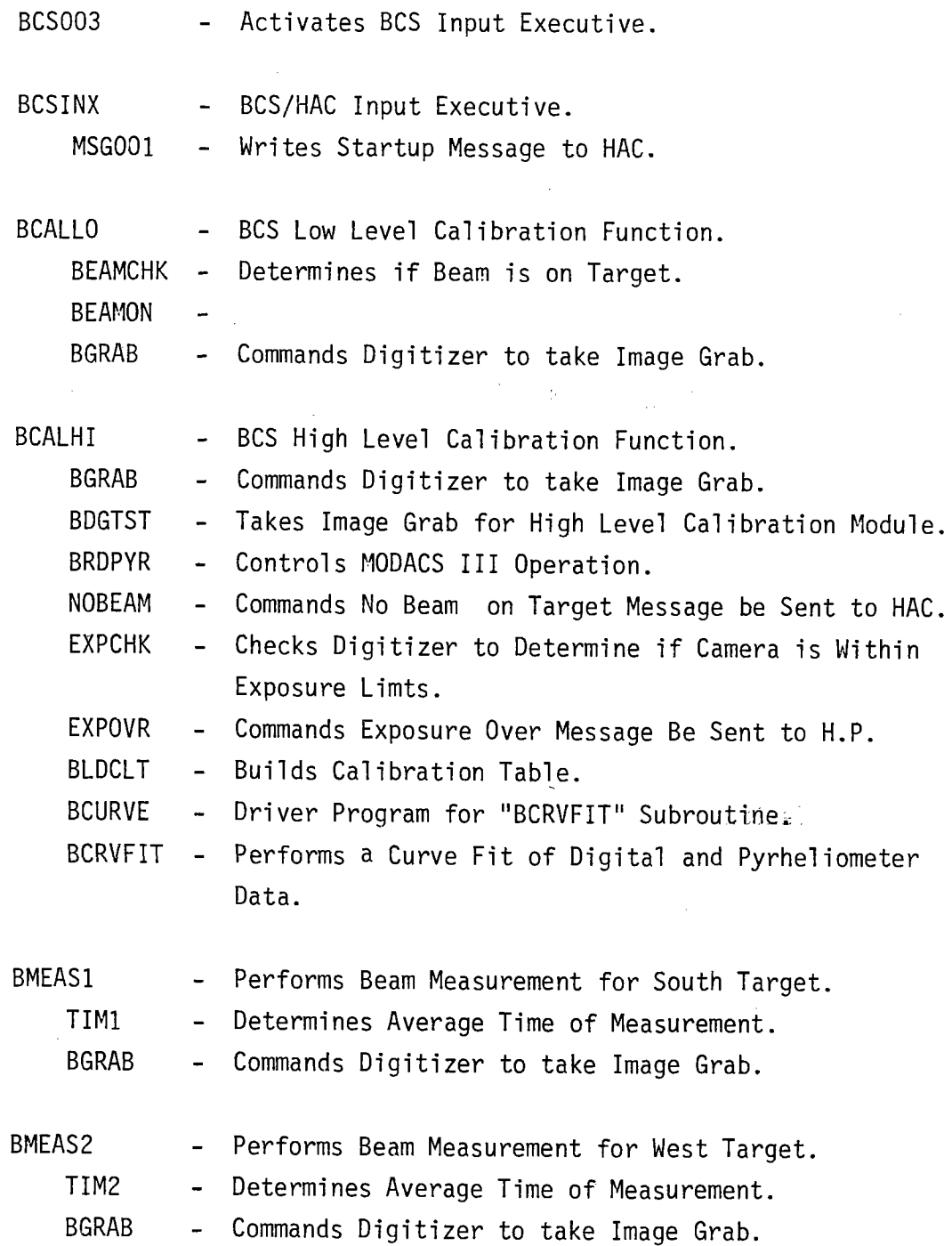

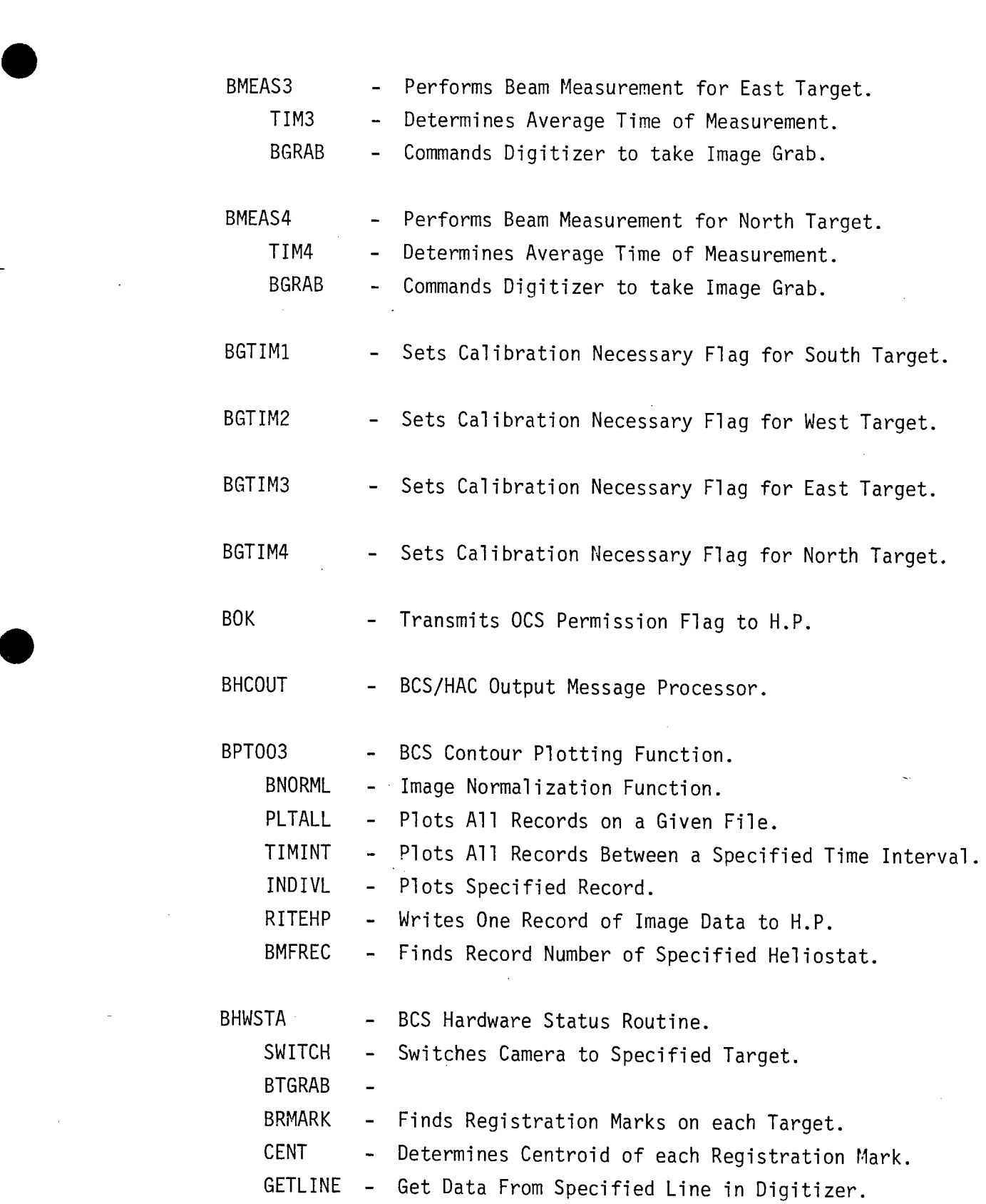

 $\bar{z}$ 

**e** 

 $\ddot{\cdot}$ 

**Test 150 Revision 0 Page 70 of 81** 

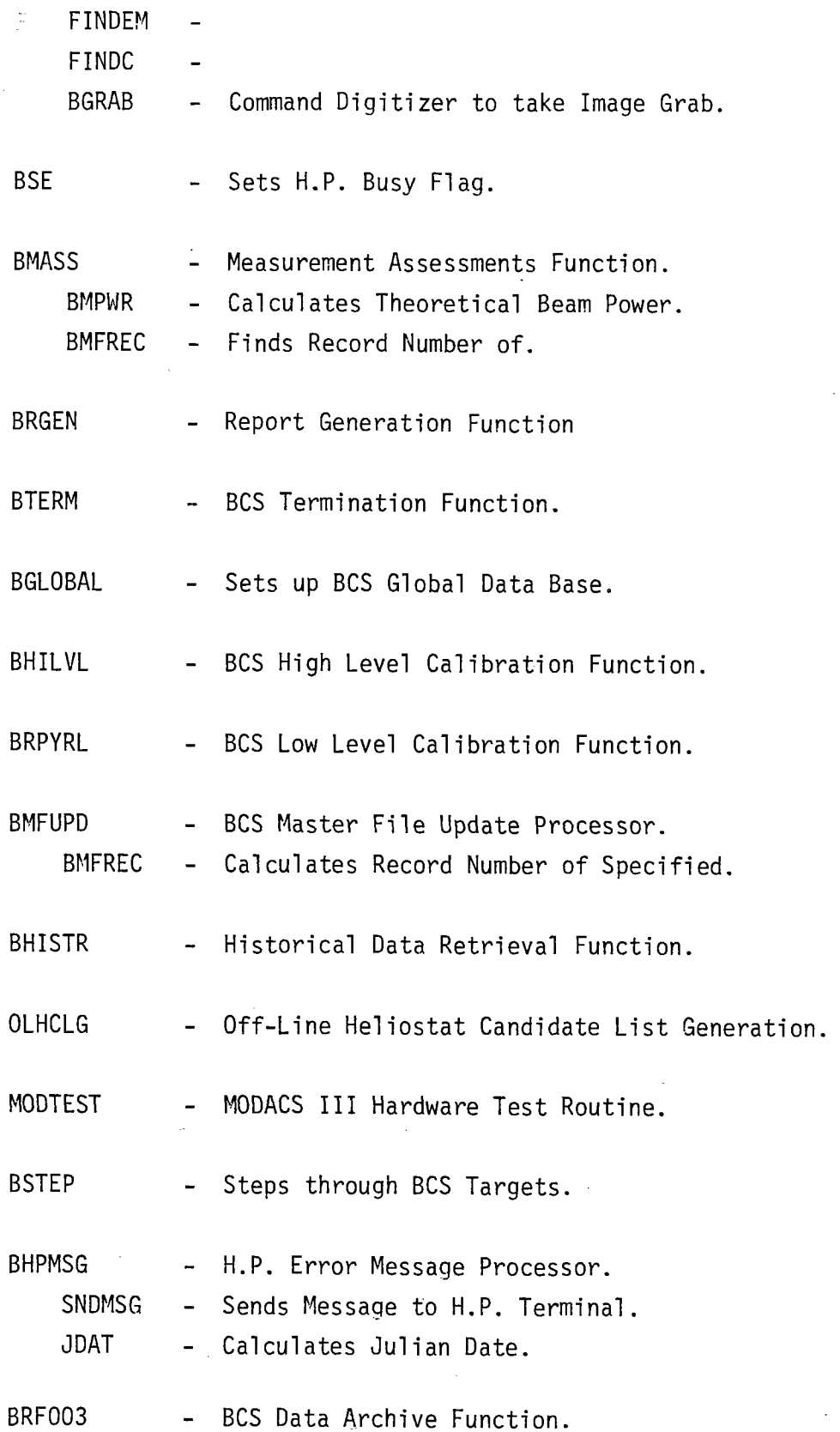

 $\ddot{\phantom{a}}$ 

..

 $\ddot{\phantom{0}}$ 

-

 $\blacksquare$ 

 $\bar{\mathcal{L}}$ 

t,

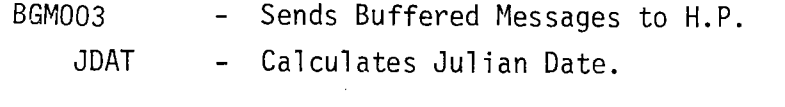

 $\ddot{\phantom{a}}$ 

**e** 

 $\ddot{\phantom{0}}$ 

**e** 

RES.I - Resource Block for MODACS III Routines.

 $\ddot{\phantom{a}}$ 

**Test 150 Revision 0 Page 72 of 81**   $\sim$   $\sim$
**e** 

**e** 

Key 1 ..... Display Option Menu Key 3 ..... Initialization Key 5 ..... Contour Plots Key 8 ..... Heliostat Candidate List Key 10 .... Archive Data Key 12 .... BCS Data Report Key 14 .... BCS Bias Updates

> **Test 150 Revision 0 Page 73 of 81**

Appendix 10.C

**e** 

Response Format for MAXNET Remote Information Format.

## Appendix 10.D Derivation of Theoretical Beam Power

One of the functions of the BCS is to compare BCS measured beam power against a theoretical beam power. If the difference exceeds a threshold value, an alarm is provided. This memo outlines the requirements for generating the theoretical beam power. The power, P, on the BCS target is:

1) P =  $kIATpCos\psi$ 

**e** 

**.** 

**.** 

- where:  $k =$  Normalization constant
	- $I = Insolution$
	- A = Heliostat mirror area
	- T = Atmospheric transmission
	- $p =$  Mirror specular reflectance
	- $\psi$  = Angle between sun vector and mirror surfaces

The normalization constant is a field adjusted factor to allow the measured and theoretical powers to be made equal under idealized conditions (i.e., extremely clear day with a perfectly clean mirror).

> **Test 150 Revision O Page 75 of 81**

## Appendix 10.E Camera Focus, Zoom and Alignment

**e** 

**e** 

The camera alignment procedure is done in the field using a Cohu Model 2380 Series Remote Control Unit and a standard video monitor. The remote control unit is connected to the back of the camera (see Operating and Maintenance Instructions 2380 Series Remote Controls Manual page 2-2 Figure 2-1). The video monitor can be connected to the back of the remote control unit. Power for the video monitor is available at the camera pedestal. For camera focus, zoom and alignment the following steps should be used.

- 1) Turn camera and video monitor on.
- 2) Position camera such that center pyrheliometer is in approximate center of video image.
- 3) Zoom in on target as close as possible making certain all four registration marks are in view. Note: Camera aimpoint may need changing as zoom is modified.
- 4) Focus camera

NOTE: The target image should match as closely as possible Fig. 1.

**Test 150 Revision 0 Page 76 of 81** 

## Appendix 10.E (Cont.)

**e** 

i.

 $\ddot{\cdot}$ 

**.** 

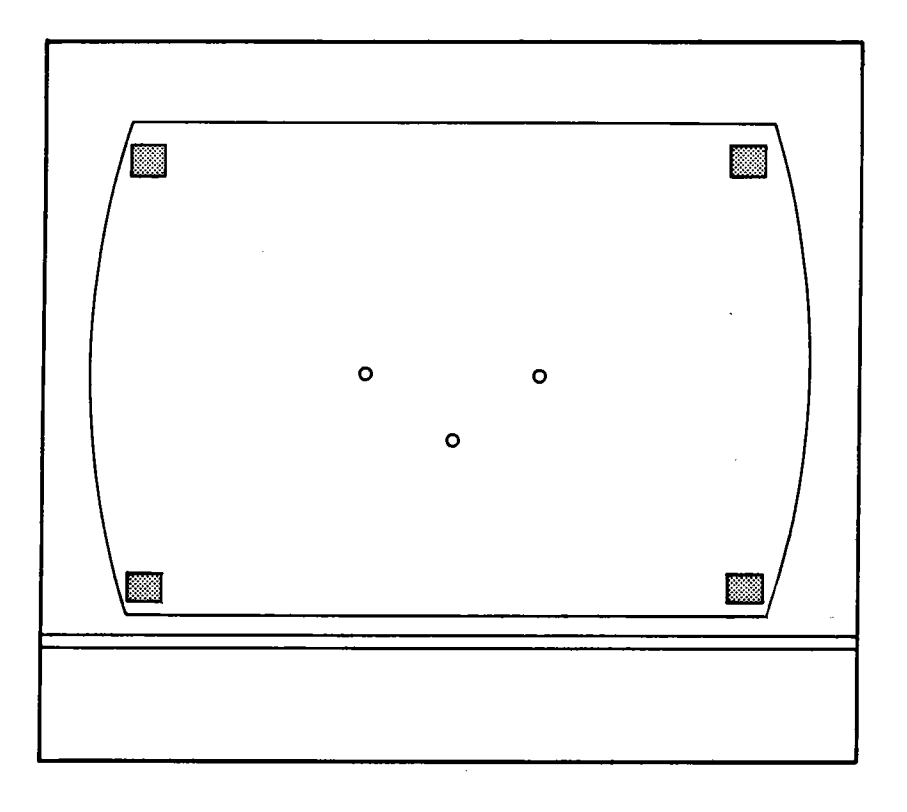

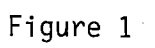

 $\bar{z}$ 

**Test 150 Revision 0 Page 77 of 81** 

 $\frac{1}{\sqrt{2}}$ 

**e** 

Appendix.F BCS Message Traffic

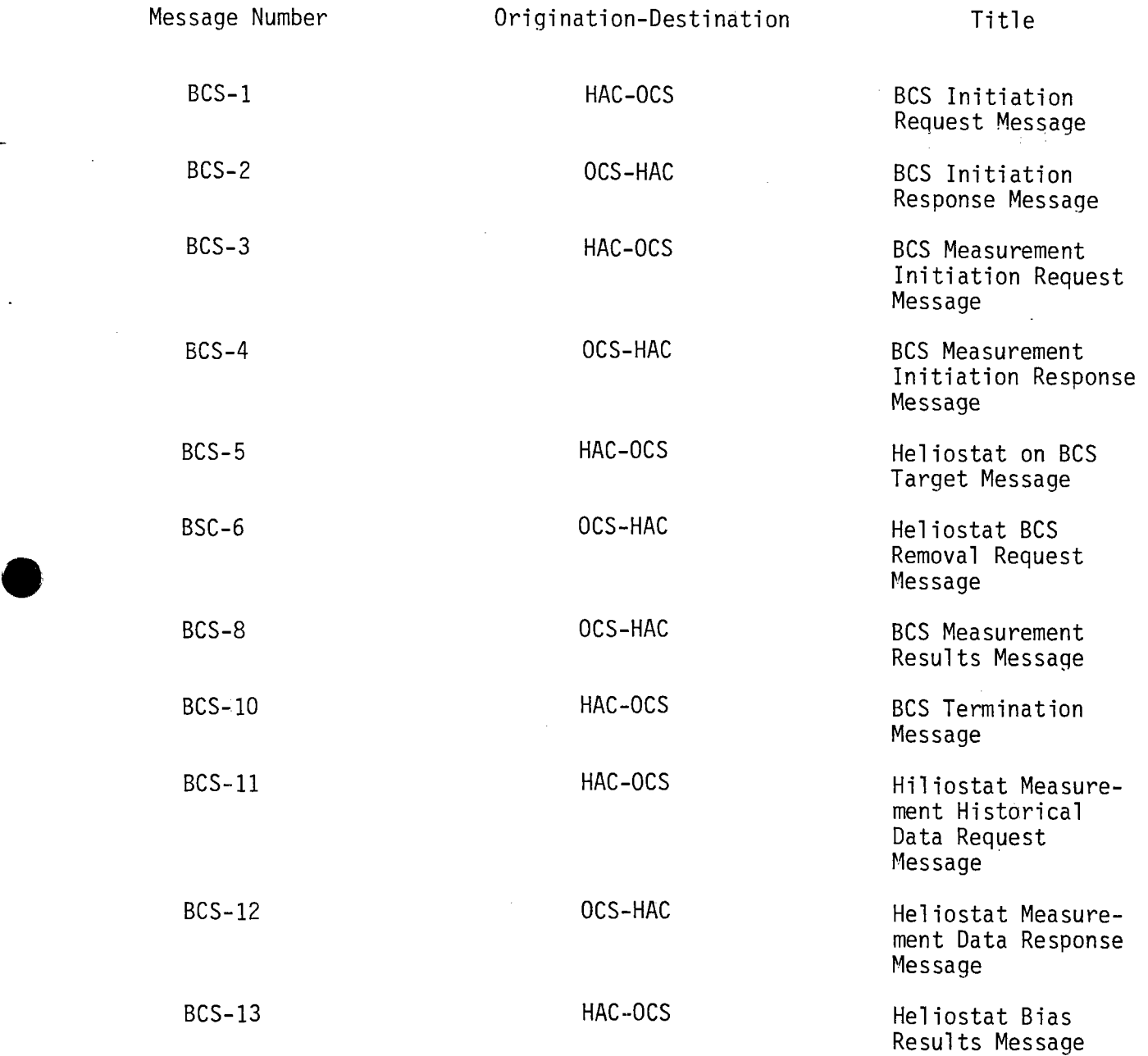

Appendix 10.G Generation of Initialized Masterfile

The following procedure can be used to create a new masterfile.

1. Enter Job Control

Type the following commands

- 1. \$EXE TOC
- 2. ASS 2 C¢T
- 3." FIL 2

**.** 

- 4. Change 500
- 5. EXI
- 6. \$ SEO
- 7. ASS USL C¢T
- 8. NOC
- 9. POS DATA
- 10. ASS SO ROA
- 11. REW SO
- 12. COPY
- 13. EXI
- 14. \$ ASS 4 ROA 21 MFD
	- \$ EXEC BMFS

The data file is stored as a source file on the File  $C_{\varphi}T$  of the cartridge disk. Data is stored in MODCOM? Compressed Format. Steps 6 - 13 store the data file in an uncompressed format on file ROA.

> **Test 150 Revision 0 Page 79 of 81**

extendix 10.H BCS Test Modules

> IOISTS This routine will output an operator specified code to the 1136 camera switching interface. The operator has the capability of switching to any camera, controlling the Iris manually or controlling the Iris automatically. The following format applies:

> > AUTO IRIS 0 0 0- 0 0 0 0 0 0 0 0 0 0 0 0 0 CAMERA ADDRESS BITS OPEN IRIS  $\downarrow$ CLOSE IRIS

> > > Camera Address Bits

South - COOO West - 4000  $East - 8000$ North - 0000

**.** 

- HILOTST This test module will write three pixels to the quantex memory. If the quantex is in the "MEM" mode the data will be displayed to the video monitor. The operator can choose the line (1-256), column (1-256) and the value the three pixels will take on.
	- NOTE: Not all lines and columns are displayed by the video monitor.

**SHUTST** This test module executes within the MODACS III. It will receive information from a core device specifying which target system and whether the shutters should be opened or closed. It will then open or close the shutters as specified.

-

 $\blacksquare$ 

- **SHUTTER** This test module is the companion module to "SHUTST". It operates within the OCS computer. This module prompts the operator as to which target and whether the shutters should be opened or closed. It then sends this information to MODACS through a core device.
- PYRTST This test module executes within the MODACS III. It will receive information from a core device specifying which target system to operate on. The routine will open the shutters of the specified target and read the pyrhel i ometers.
- PYR This test module is the companion to PYRTST. It will run within the OCS computer. Its function is to provide a man machine interface to determine which target is desired then relay this information to MODACS through a core device. The routine will then wait for MODACS to complete then read the core device and print the results to the CRT screen.
- DIR This test module provides the capability of looking at any subset of the 64K data array taken by an image grab. It will print all data to the OCS hardcopy device.  $(0CS-201)$ .  $\cdot$
- MSGBLD This test module simulates HAC interface messages. It allows the operator to construct any message he desires and send it to the BCS input executive.

ใช้ในคิรสดาก การปลูกขัน

MODONNELL DOUGLAS ASTRONAUTICS CONTRAN

**DOE FILE COPY** 

*ENERGY PROGRAMS* 

5301 Bolsa Avenue, Huntington Beach, California 92647 *(714)* 896-3311 Telex. 678426

A3-202-EP-RGR-556 12 October 1981

Department of Energy San Francisco Operations Office<br>1333 Broadway Oakland, California 94612

Attention: Mr. David J. Tenca, Contracting Officer

Subject: CONTRACT DE-AC03-79SF10499 SOLAR FACILITIES DESIGN INTEGRATION SIXTH PARTIAL SUBMITTAL OF SUBSYSTEM STAND ALONE (PREOPERATIONAL) TEST PROCEDURES (RADL ITEM 2-45)

,

•

•

••

- References: (a) MDAC Letter A3-130-EP-DSB-138, dated 3 March 1981, "Revised Delivery Date for Subsystem Stand Alone Test Procedures" (RADL Item 2-45)
	- (b) MDAC Letter A3-202-EP-RGR-417, dated 17 July 1981, "Partial Submittal of Subsystem Stand Alone (Preoperational) Test Procedures (RADL Item 2-45)
	- (c) MDAC Letter A3-202-EP-RGR-444, dated 28 July 1981, "Second Partial Submittal of Subsystem Stand Alone (Preoperational) Test Procedures" (RADL Item 2-45)
	- (d) MDAC Letter A3-202-EP-RGR-494, dated l September 1981, "Third Partial Submittal of Subsystem Stand Alone (Preoperational) Test Procedures" (RADL ltem 2-45)
	- (e) MDAC-Letter A3-202-EP-RGR-517, dated 15 September 1981,<br>"Fourth Partial Submittal of Subsystem Stand Alone" (Preoperational) Test Procedures " (RADL Item 2-45)
	- (f) MDAC Letter A3-202-EP-RGR-553, dated 5 October 1981, "Fifth Partial Submittal of Subsystem Stand Alone (Preoperational) Test Procedures" (RADL Item 2-45)

Dear Mr. Tenca:

One (1) copy of one of the Preoperational Test Procedures that comprise a portion<br>of the subject RADL item is being submitted in accordance with the requirements of the Phase II Reports and Deliverables List of the subject contract, as modified by the contents of the Reference (a) letter. Previous transmittals were accomplished per the Reference  $(b)$ ,  $(c)$ ,  $(d)$ ,  $(e)$ , and  $(f)$  letters. This letter transmits the following Preoperational Test-Procedure:

150 Beam Characterization System Revision 0

/ *MCDONNELL DOUG~*   ${\bf \small CoRPORATION}$ 

A3-202-EP-RGR-556 12 October 1981

A copy of this letter also transmits the master copy of the procedure to Southern California Edison (L. H. Chillcott) at the Solar One Site for control and implementation. Any SFDI-oriented revisions to this procedure will be coordinated informally with SCE and subsequently transmitted by letter in the same manner as the subject document.

- 2 -

Additional submittals will be made as other Preoperational Test Procedures become available in Revision O versions, and you will be notified when all of the Preoperational Test Procedures that comprise RADL Item 2-45 have been submitted.

Technical questions regarding this procedure should be directed to R. G. Riedesel at (714) 896-3357. For contractual questions, please call the undersigned at (714) 896-1340.

Very truly yours,

 $\frac{1}{2}$ utler

D. S. Butler Contract Administrator Solar Facilities Design Integration

RGR:bj

•

•

J

 $\ddot{\phantom{0}}$ 

•

Enclosure: as noted

- Cy: L. H. Chillcott, SCE-Solar One (1) J. M. Slaminski, DOE/Daggett (1) C. W. Lopez, SCE-Solar-One (1) J. J. Bartel, Sandia-Livermore (3) D. N. Tanner, Sandia-Livermore (1) R. 0. Rogers, Aerospace/STMPO (1) T. L. Neilsen, Rocketdyne-Dag9ett (1) J. M. Friefeld, Rocketdyne (1} W. R. Lang, Stearns-Roger (1) J. R. Detweiler, Stearns-Roger-Daggett (1)<br>R. M. Weeks, MMC-Daggett (3) R. M. Weeks, MMC-Daggett (3) (w/o enclosure) R. N. Schweinberg, DOE/STMPO J. C. Corcoran, DOE/STMPO D. W. Christian, DOE/Daggett A. Maitino, T&B-Daggett D. L. Williams, Stearns-Roger H. D. Eden, Aerospace/STMPO R. W. Wiese, ETEC/STMPO K. L. Adler, ETEC/STMPO W. S. Rorke, Sandia-Livermore J. N. Reeves, SCE N. J. DeHaven, SCE **MCDONNELL DOUGL** 
	- C. P. Winarski, SCE

/

.<br>CORPORATIC

- T. E. Olson, SFDI Field Office
- F. Kovach, T&B-Daggett

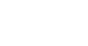